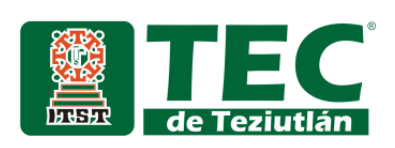

"VISIÓN ARITIFICIAL COMO AGENTE PEDAGÓGICO DE CÁLCULO INTEGRAL EN JÓVENES INVIDENTES A NIVEL MEDIO SUPERIOR"

**DE** NSTITUTO TECNOLÓGICO SUPERIOR INSTITUTO TECNOLÓGICO SUPERIOR TEZIUTLÁN

.

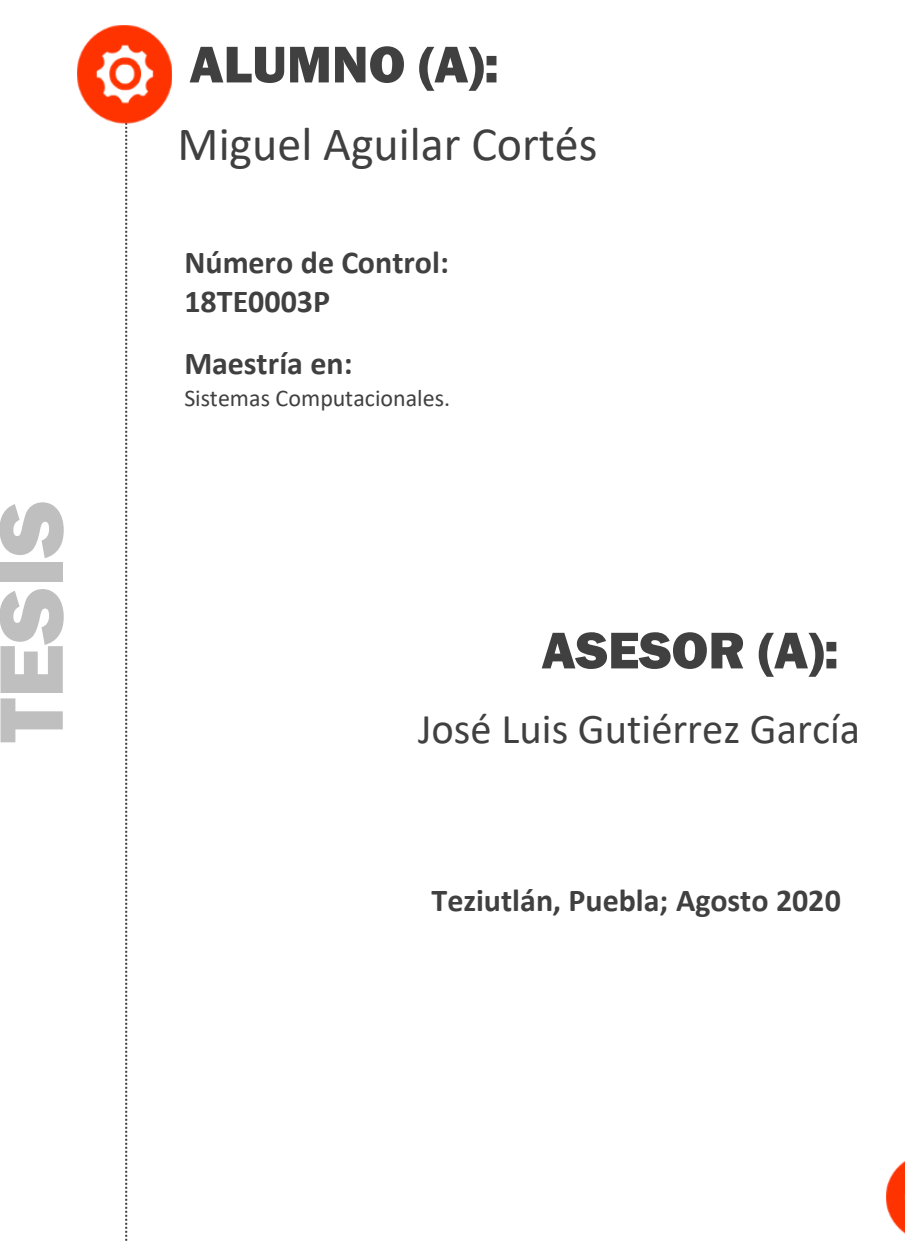

"La Juventud de hoy, Tecnología del Mañana"

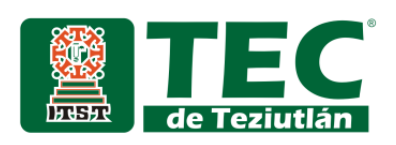

"VISIÓN ARITIFICIAL COMO AGENTE PEDAGÓGICO DE CÁLCULO INTEGRAL EN JÓVENES INVIDENTES A NIVEL MEDIO SUPERIOR"

**DE** NSTITUTO TECNOLÓGICO SUPERIOR INSTITUTO TECNOLÓGICO SUPERIOR EZIUTLÁ

TESIS

.

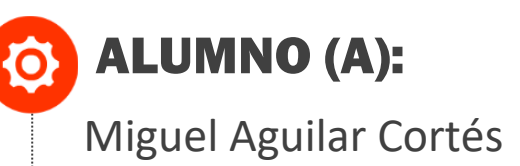

**Número de Control: 18TE0003P**

**Maestría en:** Sistemas Computacionales.

## ASESOR (A):

José Luis Gutiérrez García

 **Teziutlán, Puebla; Agosto 2020**

"La Juventud de hoy, Tecnología del Mañana"

# La presente tesis titulada: **VISIÓN ARITIFICIAL COMO AGENTE PEDAGÓGICO DE CÁLCULO INTEGRAL EN JÓVENES INVIDENTES A NIVEL MEDIO SUPERIOR**, fue realizada bajo la dirección del comité de asesores indicado, ha sido aprobada por el mismo y aceptada como requisito parcial para obtener el título de:

#### **MAESTRO EN SISTEMAS COMPUTACIONALES**

DIRECTOR: M.S.C. JOSÉ LUIS GUTIÉRREZ GARCÍA

1er CO-DIRECTOR: M.E.L. EMMANUEL VÁZQUEZ BENITO

2º. CO-DIRECTOR: D.C.A. JULIETA DEL CARMEN VILLALOBOS ESPINOSA

Fracción l y ll S/N, Aire Libre, Teziutlán, Puebla. Agosto de 2020.

#### **AGRADECIMIENTOS**

Al Instituto Tecnológico Superior de Teziutlán por ser la máxima casa de estudios, por haberme aceptado en el programa de la maestría en Sistemas Computacionales.

A la Mtra. Arminda Juárez Arroyo, directora general de esta casa de estudios por velar siempre por el progreso, bienestar y vigilancia de todos los alumnos de este gran instituto.

Al MSC José Luis Gutiérrez García por haberme apoyado con su conocimiento y sabiduría a lo largo de este trabajo y quien me estuvo apoyando incansablemente en todas mis dudas.

A la plantilla docente que conforma la maestría en Sistemas Computacionales por ser un apoyo, aliento y por haber compartido con nosotros sus conocimientos. En especial al MSC. Jacobo Robles Calderón y al MSC Héctor Vicenteño Rivera.

A todo el personal que labora en el Tec de Teziutlán que hicieron todo lo posible para mi estadía fuera gratificante.

#### **RESUMEN**

Se aplica la visión artificial con el fin de ayudar a las personas que sufren de problemas visuales (sea problemas muy graves o incluso ceguera permanente) que fungirá como un asistente virtual. La aplicación surge a raíz de la necesidad de reforzar el estudio independiente en jóvenes invidentes en determinadas áreas de matemáticas. Si bien existen centro especializados para poder trabajar con personas invidentes, estas no logran la inclusión socio académica dentro de un salón de clases. La premisa de este proyecto surge cuando, al hablar de matemáticas, en la explicación del tema, el alumno invidente no logra saber qué está sucediendo en el pizarrón; sin embargo, existen alumnos que fungen como traductores para que el alumno necesitado no tenga inconveniente, pero suele distraerse provocando que también el traductor no logre entender el tema. Por ello surge esta propuesta utilizar visión artificial como agente pedagógico para instrucción de personas invidentes y que sea una herramienta para su estudio personal.

El dispositivo cuenta con un equipo de cómputo, el cual puede ser cualquiera que cumpla las características que se describen dentro de la metodología de diseño, una cámara de buena resolución que pueda filtrar los problemas de luminosidad, enfoque y nitidez del área con el cual se trabajará. También se requiere el uso de un dispositivo Kinect de la marca Microsoft, quien es el sensor que estará monitoreando el área de trabajo con el fin de informar al sistema principal si existe algún obstáculo que pueda interferir en la toma de fotografía o si el docente se encuentra aún dentro de la misma área (que será comúnmente el pizarrón)

El modo con el cual se realiza es por medio de plataforma móvil, el cual utilizará una API de la empresa Mathpix que será quien funja como agente traductor para que, posteriormente y traduciendo la información que proporciona, se pueda realizar la interpretación correcta.

Cuando el proceso termine, se devolverá dicha cadena que estará conformada por las palabras de la operación matemática para que algún software específico traductor, puesta realizar la lectura del mismo y el alumno pueda escuchar qué es lo que sucede dentro del pizarrón y pueda tomar nota de ello, aumentado la inclusión de este grupo de personas discapacitadas.

## ÍNDICE GENERAL

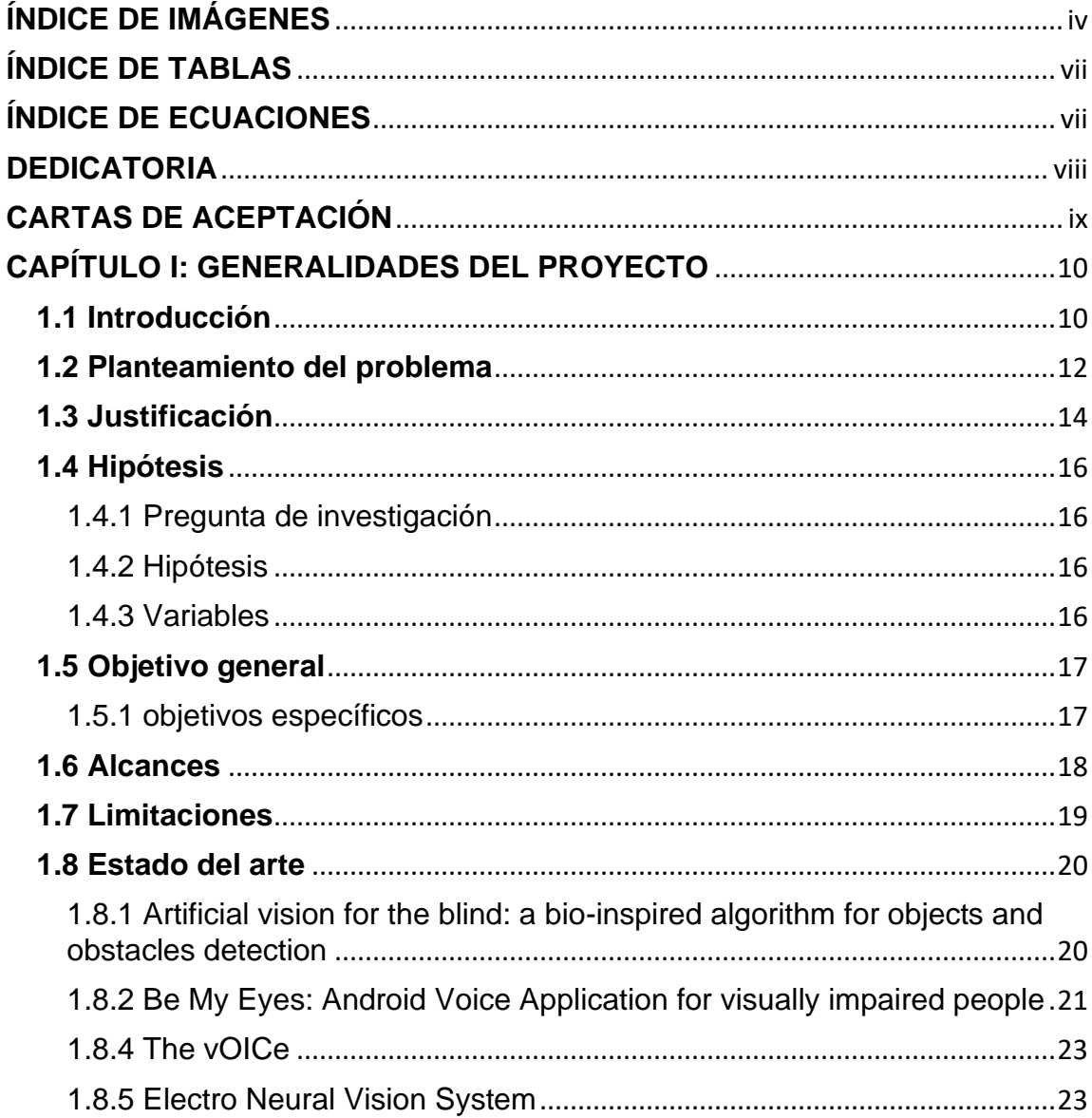

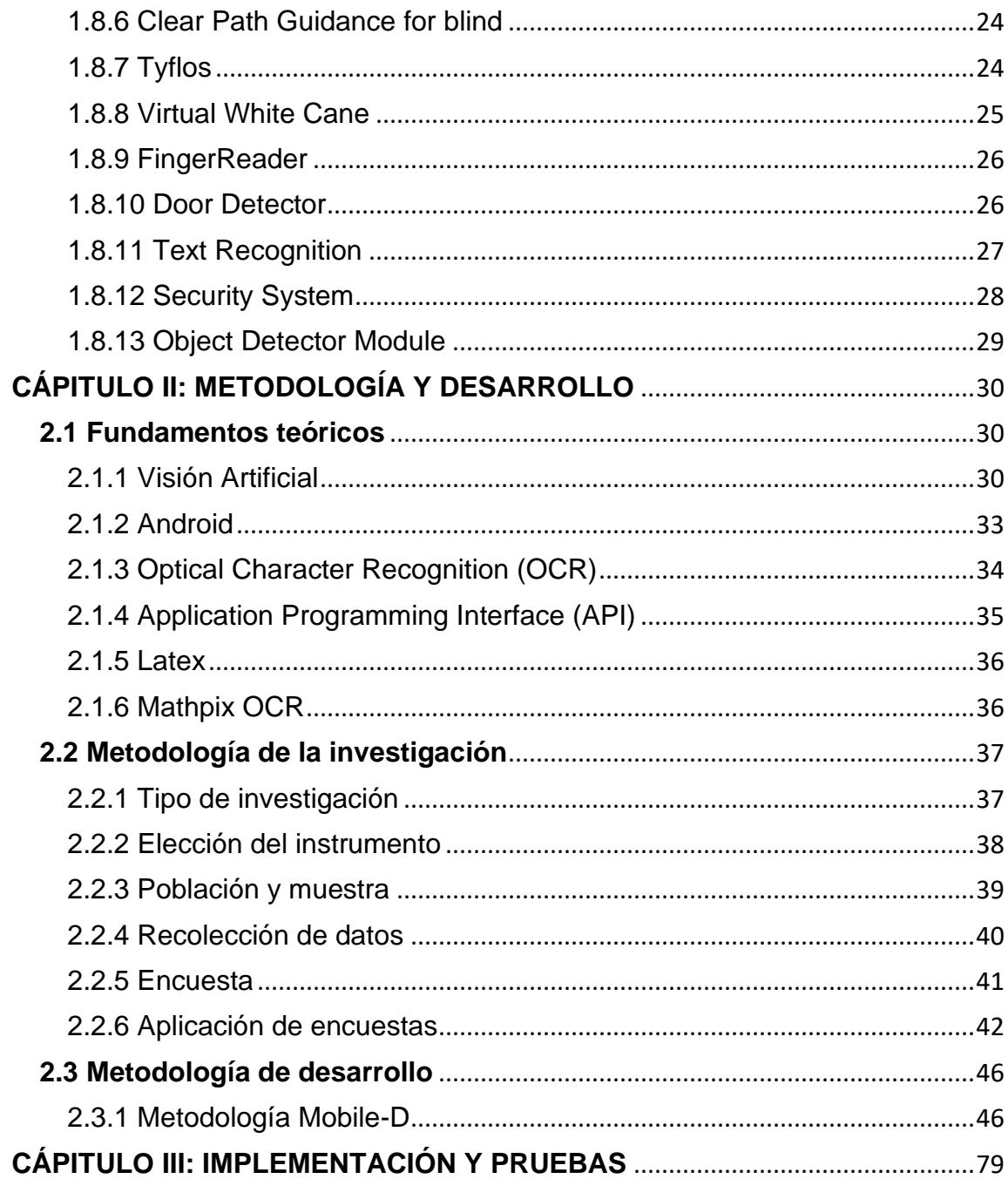

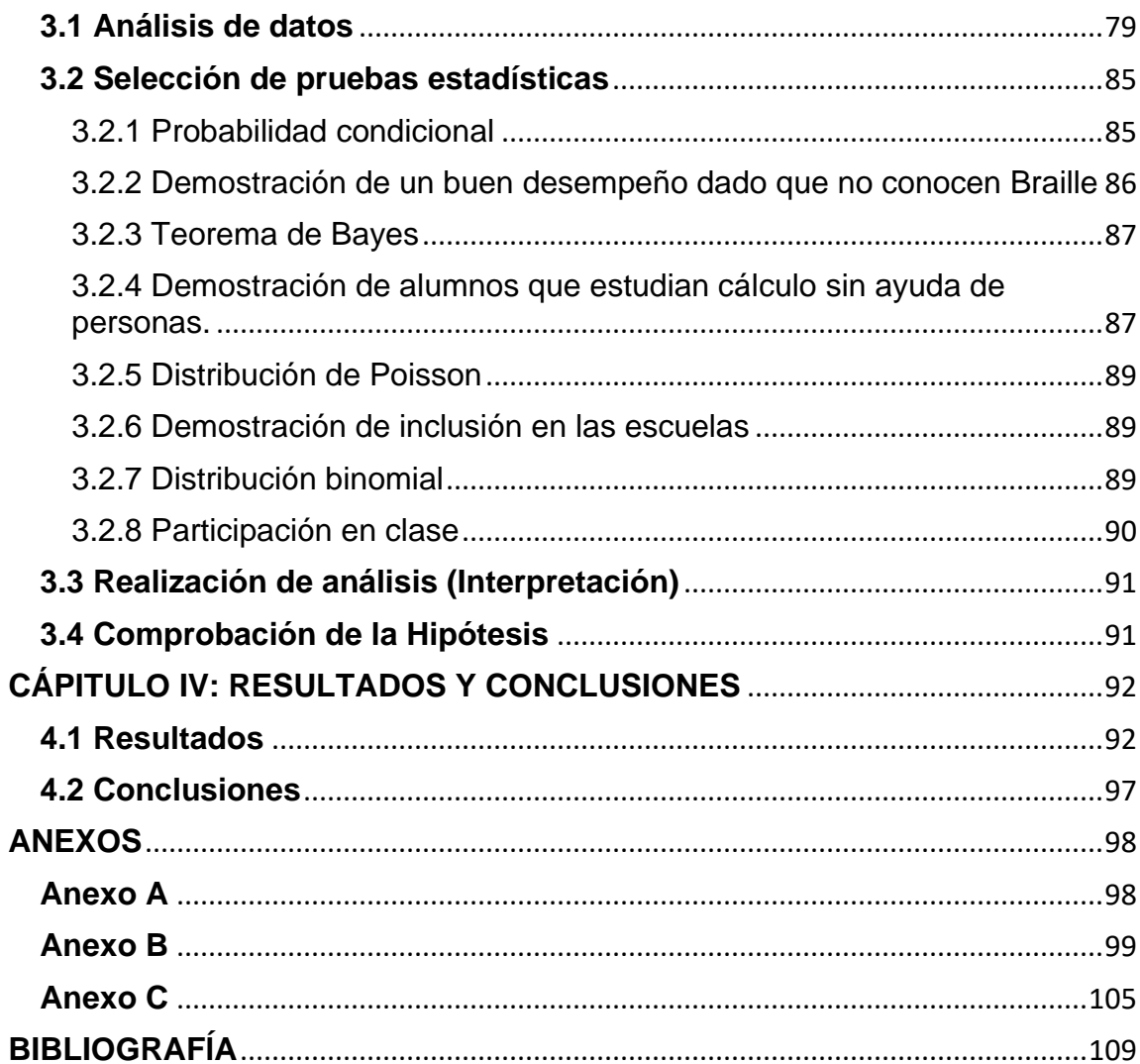

 $\overline{\phantom{a}}$ Ĭ.

## <span id="page-10-0"></span>**ÍNDICE DE IMÁGENES**

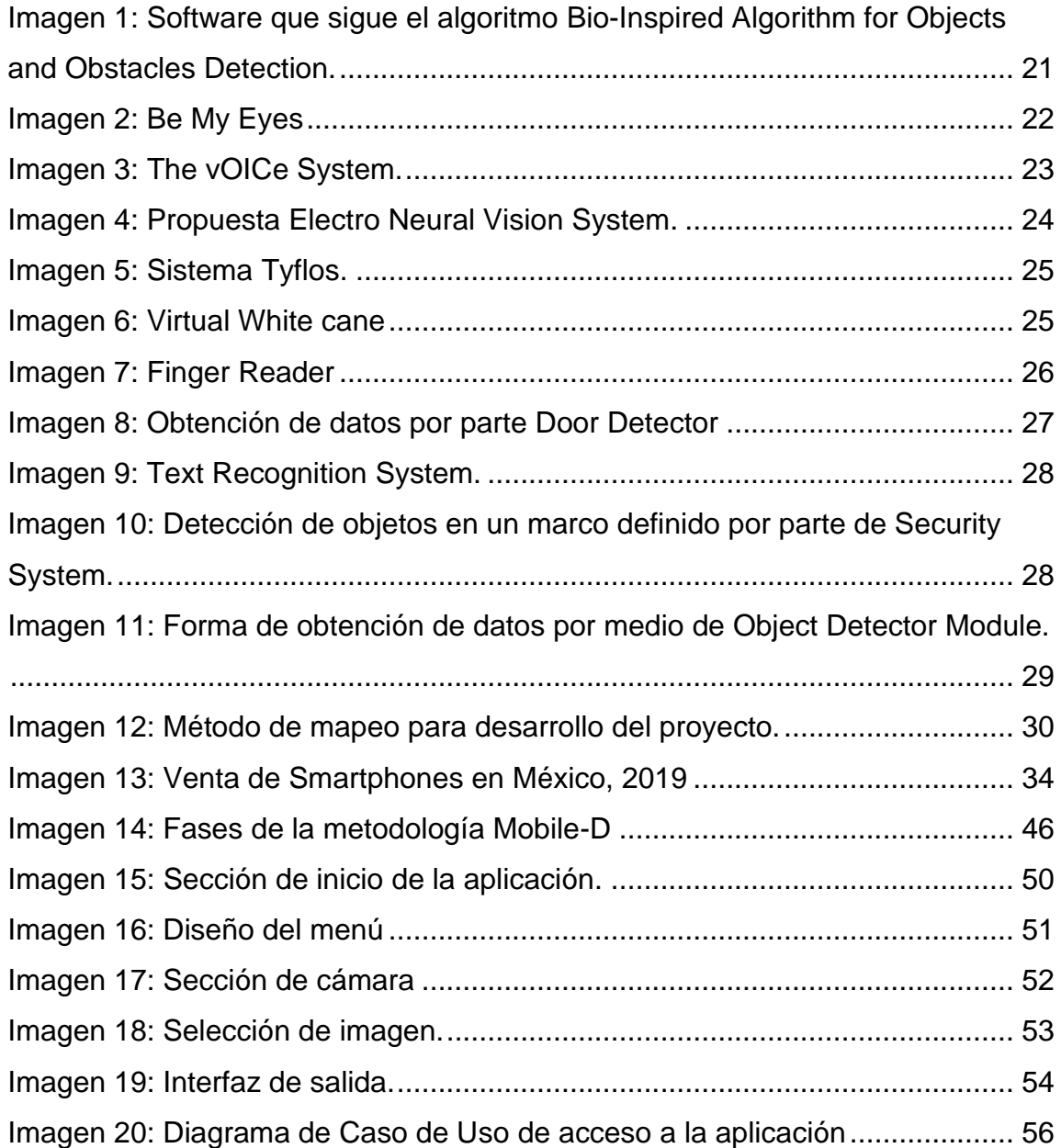

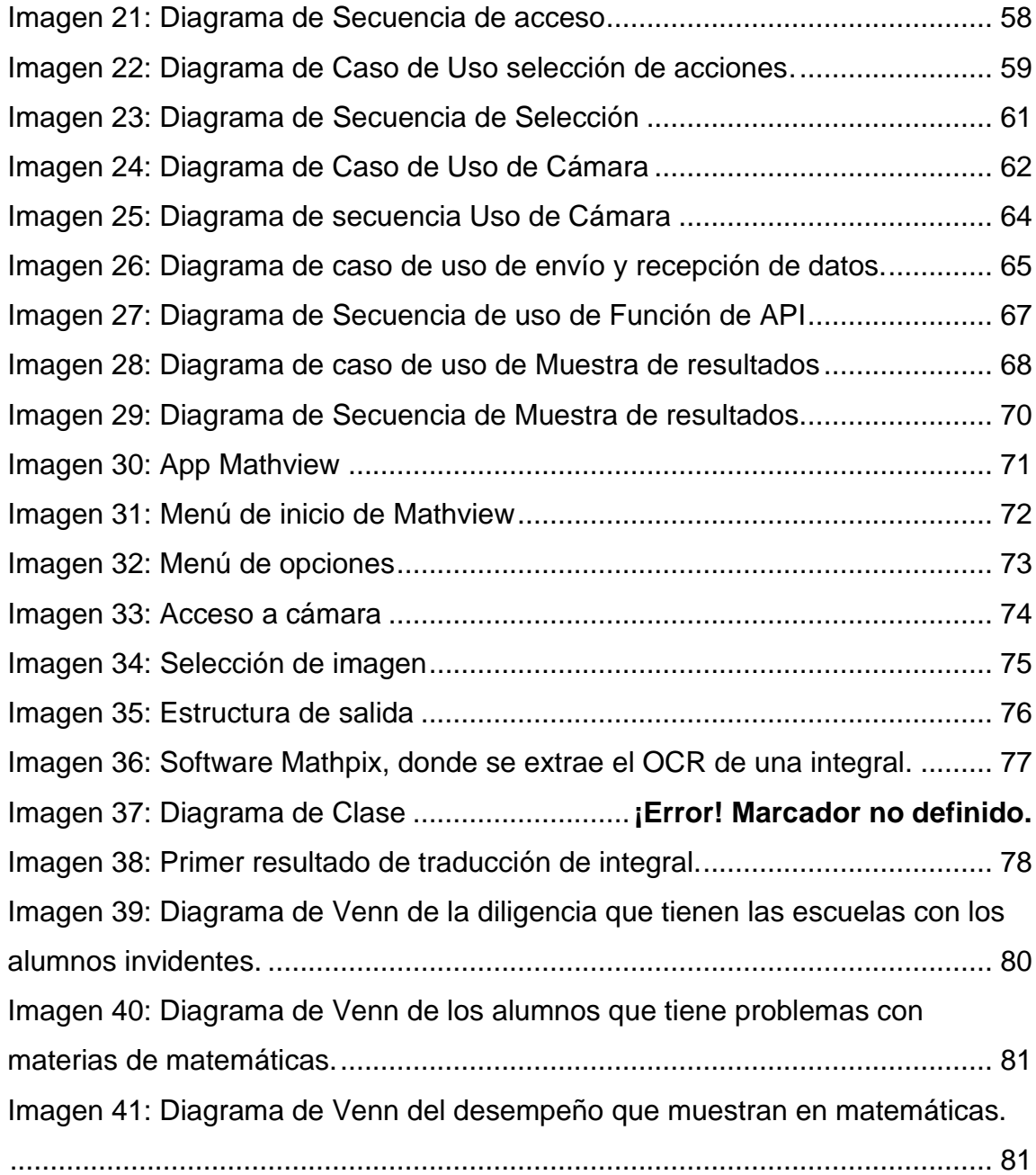

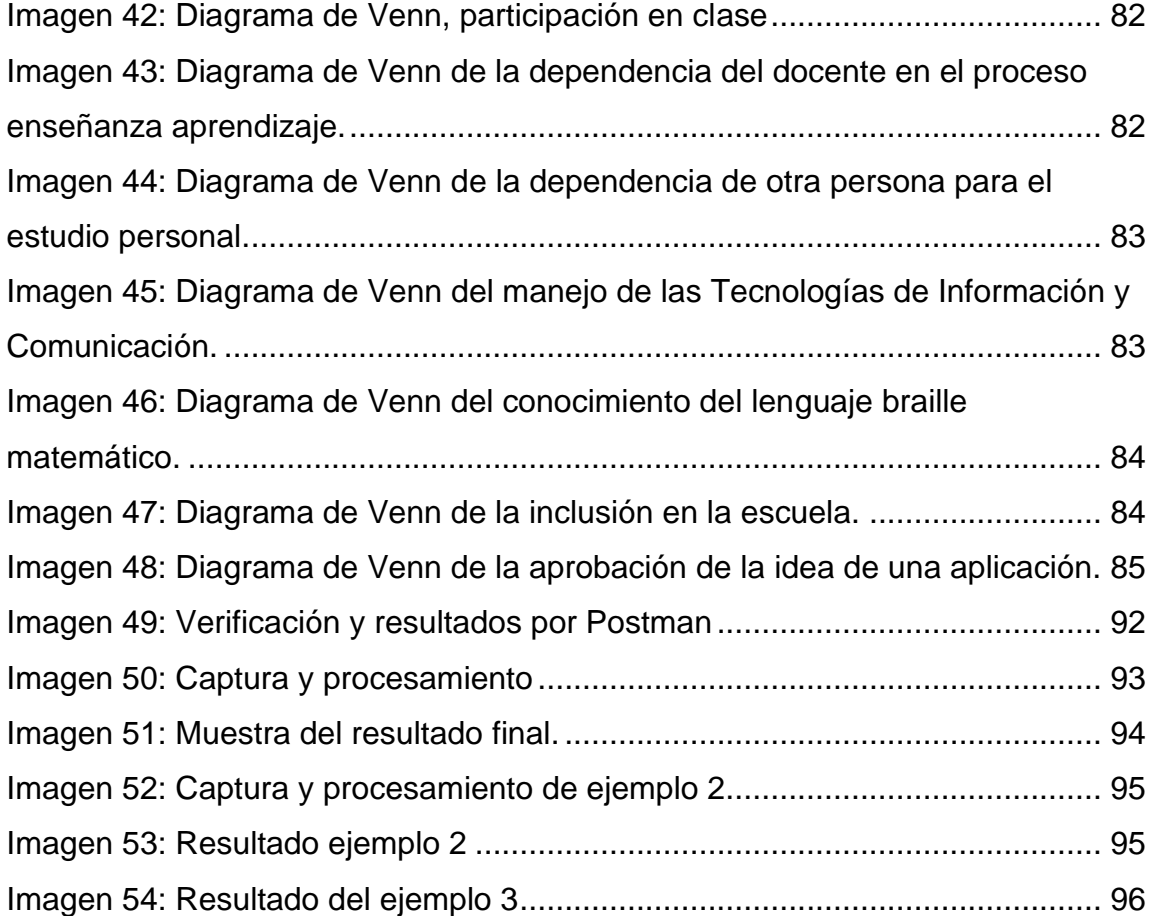

## <span id="page-13-0"></span>**ÍNDICE DE TABLAS**

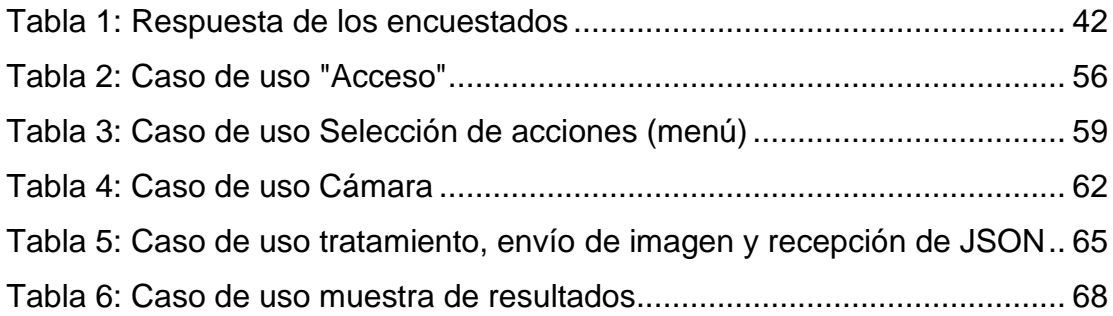

### <span id="page-13-1"></span>**ÍNDICE DE ECUACIONES**

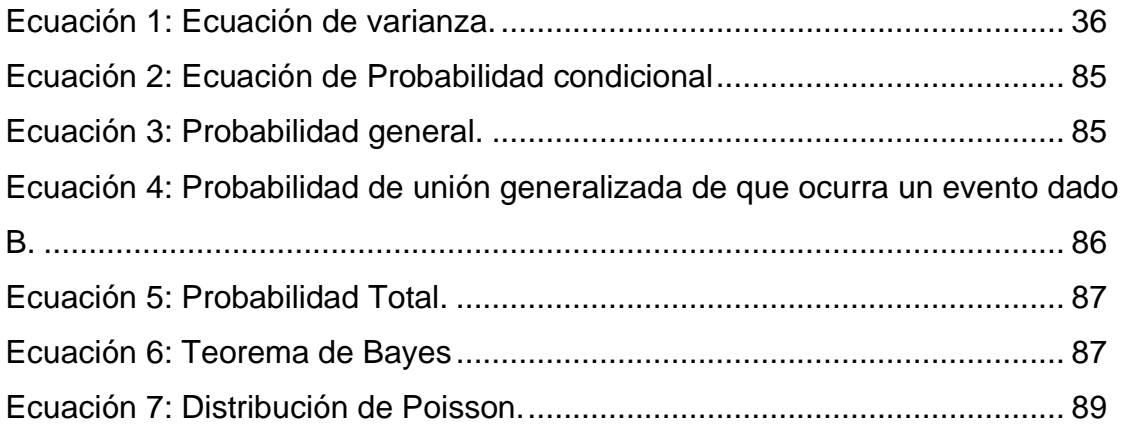

#### <span id="page-14-0"></span>**DEDICATORIA**

"Todo lo puedo en Aquel que me da fuerza" (Flp. 4, 13) quisiera dedicar en este apartado a todos aquellos que han hecho posible mi labro, a saber:

- Primeramente, a Dios por darme la vida y por seguir inspirándome su Espíritu para poder seguir adelante y darme los medios necesarios para superarme.
- A mi familia, quien ha sido desde siempre mi motor y motivación para seguir adelante con sus ejemplos; a mis papas, Juan Manuel Aguilar Méndez y Graciela Cortés Simón por esa educación exigente y cariñosa que desde siempre me formó y me dio hábitos para seguir caminando; a mis tres hermanos: Juan Manuel y Marco Antonio Aguilar Cortes y Antuan Cortés Ávila por ser un ejemplo a seguir y por mostrarme que siempre se puede superar y por todos sus ánimos.
- A mi esposa, Yazmin Colio Mateo que siempre estuvo ahí alentándome con sus suaves y acogedoras palabras de aliento, por el amor y cariño que me profesa.
- Al Instituto Tecnológico Superior de Teziutlán, porque desde siempre fue mi alma mater, y que siempre estaré orgulloso de ser un buen profesionista por el bien de su imagen.
- A todos mis amigos que cursamos esta primera generación por su carisma y momentos de alegría compartidos.

## <span id="page-15-0"></span>**CARTAS DE ACEPTACIÓN**

#### **CAPÍTULO I: GENERALIDADES DEL PROYECTO**

#### **1.1 Introducción**

<span id="page-16-1"></span><span id="page-16-0"></span>"Nihil est in intellectu quod prius non fuerit in sensu" famosa frase dicha por Aristóteles que, traducida a nuestro idioma significa "No hay nada en el intelecto que no haya pasado antes por los sentidos". Esto tiene un gran grado de verdad puesto que, si bien tenemos conocimiento desde que nacemos (por ejemplo, dependencia, saber cómo buscar comida, etc.) el conocimiento que vamos adquiriendo se va dando paulatinamente mientras crecemos y, al hacerlo, interactuamos con lo que nos rodea, ya sea viendo, oliendo, gustando, escuchando o tocando.

Con lo anterior, se puede concluir que los sentidos son la parte más esencial del aprendizaje humano, en cuanta antropología filosófica se refiere; sin embargo, existe una reducción de posibilidades cuando uno de los sentidos llega a fallar o más aún, no se desarrolla al momento de formarse en el seno materno. Esto no quiere decir que sea recluido o sea tratado como menos, al contrario, y gracias al sistema de igualdad y equidad, todos tenemos las mismas oportunidades que los demás.

Con el fin de poder apoyar esta igualdad y equidad, torna la mirada hacia las personas este tipo y en especial, a aquellos que tienen problemas visuales (ya sea por nacimiento o por deformación post natal) quienes sufren los embates de su condición tener dependencia en casi la mayoría de sus acciones sin dejar de pensar que son iguales a nosotros.

Por lo anterior, se propone una aplicación que pueda ayudar de manera pronta y oportuna a este sector de personas, enfocándolas en su área de estudio, principalmente en matemáticas. Si bien es sabido que muchos alumnos tienen problemas con este tipo de asignaturas, más aún lo es para personas que sufren ceguera parcial o total. Esta premisa no quiere decir que no tengan las competencias necesarias para poder cursar estas asignaturas, sino que, al

momento de estudiar, suele darse el caso de no poder explotar al cien por ciento su potencial por la carencia visual que sufren; aunque también algunos cuentan con personas que apoyan en esta acción, la mayor parte de ellos son aprendices memorizando y no razonando.

Es por ello que se lleva a cabo esta propuesta de aplicación móvil para que los jóvenes invidentes de nivel medio superior puedan tener una herramienta digital que les ayude al momento de estudiar y que sirva como traductor al momento de su estudio. El presente trabajo tiene la intención de explicar el desarrollo de esta idea.

En el Capítulo 1 se muestran las generalidades del proyecto, donde se analiza la problemática a vencer, el porqué del desarrollo del proyecto, así como las metas a obtener y comparando esta idea con las ya existentes, juntamente con sus alcances y limitaciones.

Para el Capítulo 2 se analizará la forma de desarrollo del proyecto de manera que pueda refutarse todo lo que se está proponiendo y cómo se va a desarrollar, a quiénes va dirigido y cómo funcionará una vez concluido.

Las pruebas e implementaciones serán el anfitrión para el Capítulo 3, donde estadísticamente se refutará la viabilidad del proyecto y este mismo será puesto a prueba su funcionalidad.

Finalmente se mostrará los resultados en el Capítulo 4 y se concluirá si es viable o no poder implementar la visión artificial como agente pedagógico en jóvenes estudiantes invidentes en nivel medio superior en el área de Cálculo Integral.

#### **1.2 Planteamiento del problema**

<span id="page-18-0"></span>Hablando de gente discapacitada y según (INEGI, 2016), México, en 2014, contaba con 120 millones de personas, de los cuales 7.1 Millones tienen alguna anormalidad fisiológica que los cataloga como tal.

Refiriéndose específicamente al estado de Puebla, y citando (ENADID 2018), ocupa el 6º lugar en entidades con mayor número de personas con discapacidad y el 1<sup>er</sup> lugar en jóvenes discapacitados en el todo el país.

Con respecto a lo anterior, es necesario mencionar que la discapacidad visual ocupa el segundo lugar en el top de discapacidades (al hablar de visual, se debe entender que dicha deficiencia tiene como origen el uso de anteojos y como fin la ceguera permanente). Ahora, de los jóvenes entre 15 a 29 años, en todo el país, 44.6% sufren problemas visuales como los antes mencionados; aún más, hablando del estado de Puebla y de este mismo grupo de personas, se hace referencia que del 100% de la población, al menos 56,5% de ellos sufren problemas visuales.

Dentro del ámbito de educación, del 100% de la población de personas con discapacidad de edades entre 3 a 29 años, sólo el 46.5% de ellos asiste a la escuela (ENADID 2018); sin embargo, se nota un descenso notable de asistencia escolar en edades promedio de 19 años para ambos sexos. En cuanto a problemas visuales se refiere, en varones del 100% que sufren discapacidad visual, solo el 31.7% de ellos asisten a la escuela y en mujeres el 50.6%, mostrando, paulatinamente, que no están siendo preparados de forma correcta para poder tener un empleo que les ayuda a solventar las necesidades.

Por otro lado, y refiriéndose a (Robles and Navarro 2012), la discapacidad visual trae consecuencias en cuanto a la autodependencia en leer; si bien cuentan con el lenguaje braille que les ayuda a leer textos, en matemáticas su aplicación es más compleja que en cuestiones de solo lectura y escritura (esto es por los símbolos y signos que se van a estar ocupando). Aunque (Campo 2004) describe que existe el lenguaje Braille en el área de matemáticas y que su aplicación ha abierto muchas puertas para personas con esta capacidad al estudio de las ciencias en educación media superior a superior, hablando meramente de inclusión en un aula de estudio, es todavía un reto más puesto que, si bien se mantiene una buena comprensión del tema, su proceso decae de manera drástica en cuanto a la lectura y comprensión de operaciones y símbolos.

Con todo esto, se puede percatar de una necesidad que acelere la comprensión del proceso enseñanza aprendizaje con los alumnos invidentes, especialmente en aquellos que se encuentren relacionados con álgebra (por el uso de literales y símbolos especiales) que ayude a la inclusión en el salón y eleve sus estándares de calidad.

#### **1.3 Justificación**

<span id="page-20-0"></span>Las personas con discapacidad han ganado espacios, se les encuentra en las calles, han ingresado a los comercios, a los cines, a los parques, a los centros deportivos y principalmente a las escuelas.

Estos mismos, han desarrollado intereses y gustos que requieren satisfacer, pero a pesar de eso, aún sigue siendo limitada su inserción laboral; muchas escuelas presentan deficiencias para incluir plenamente a estudiantes con discapacidad, ya que "no cuentan con los medios" necesarios para ofrecerles la educación que requieren (ANUIES, 2006): Sobresale también las necesidades que tienen las personas que sufren problemas visuales.

Según la (unión 2011) en México se busca la inclusión de personas con discapacidad, muy en específico en el Sistema de Educación Nacional, estipulando que los centros educativos tengan como fin la erradicación de la discriminación hacia ellos, y aún más, haciendo que dichos lugares ofrezcan las condiciones necesarias, apoyo didáctico, materiales, herramientas tecnológicas y personal capacitado para poder abordar estas necesidades; sin embargo, algunas escuelas y centros educativos carecen de estas posibilidades, haciendo que les sea improbable la estadía de personas invidentes en las instituciones, discriminando indirectamente y no poder gozar de sus derechos como personas; esto como premisa de lo que dice (Leidys Tatiana Hurtado Lozano 2014) que las personas que tienen ceguera, de una manera directa, son dependientes en cuanto a educación se refiere, puesto que el 80% de la información que se aprende, socialmente hablando, se adquiere por medio del sentido de la vista (Silvia Patricia Aquino Zúñiga 2012)

Hablando de la práctica docente, (CDHEC 2017) muestra oportunamente el papel fundamental que tiene que tener un docente al momento de abordar a un alumno con discapacidad visual, entre las que destacan la acción innovadora y modificar las formas educativas; sin embargo, también existen docentes que se encuentran en un paradigma sedentario, es decir, que no se ajustan al cambio, especialmente en materia de ciencias exactas donde los modelos no sufren una modificación pedagógica (se trata el uso del pizarrón para explicar los métodos y operaciones de algún problema). (Hyvärinen 1998) Menciona, entro otras cosas, la mejor forma para poder tratar con las personas que sufren problemas de visión, entre la que más destaca el trato de persona no por su déficit sino por en cuanto a su ontología; es por ello por lo que el excluir al alumno invidente no es una opción.

Por todo lo anterior, la aplicación móvil como traductor de funciones matemáticas (integrales) ayuda a que el alumno tenga mayor integración dentro del aula, y más aún, al momento de estar estudiando de manera independiente, sin tener a alguien que le ayude a "traducir" lo que sus asistentes no pueden entender o que lo detectan como imágenes. La versatilidad de ser una aplicación móvil es que puede ubicar donde se encuentra su área de estudio, y localizar de manera rápida donde se encuentra lo que no está comprendiendo, para poder tomar una fotografía la cual es traducida por diferentes herramientas digitales.

#### **1.4 Hipótesis**

#### <span id="page-22-1"></span><span id="page-22-0"></span>1.4.1 Pregunta de investigación

Con todo lo planteado se puede llegar a la pregunta: ¿De qué manera el desarrollo de una aplicación móvil que implemente visión artificial al proceso de enseñanza-aprendizaje de la materia de cálculo integral en alumnos con ceguera de nivel medio superior?

#### <span id="page-22-2"></span>1.4.2 Hipótesis

El desarrollo de una aplicación móvil, aplicado a la visión artificial, ayuda de manera pronta al aprendizaje lógico-matemático en alumnos de nivel medio superior con problemas de visión (ceguera) en la región de Teziutlán, Puebla.

<span id="page-22-3"></span>1.4.3 Variables

- **Variable independiente:** Aplicación de visión artificial.
- **Variable dependiente:** Aumentar la independencia en el estudio de cálculo integral en jóvenes invidentes.

#### **1.5 Objetivo general**

<span id="page-23-0"></span>Desarrollar una aplicación móvil implementando visión artificial para fortalecer el estudio independiente de la materia de cálculo integral en jóvenes invidentes de nivel medio superior en la región de Teziutlán, Puebla.

#### <span id="page-23-1"></span>1.5.1 objetivos específicos

- O Realizar el análisis de requerimientos.
- Aplicar ingeniería del software.
- Codificar el programa.
- O Implementar visión artificial dentro de la plataforma elegida.
- Interpretar los resultados de la operación de convergencia.
- Estructurar texto a partir de los resultados obtenidos y mostrarlos.
- Analizar la eficacia que tuvo al implementarlos para corroborar la hipótesis propuesta.

#### **1.6 Alcances**

<span id="page-24-0"></span>Puesto que la realidad que presentan muchos jóvenes estudiantes que sufren ceguera (temporal o permanente) en los institutos y centros de donde la inclusión no ha sido fortalecida en su totalidad, es imprescindible ofrecer una herramienta pronta y oportuna que ayude a estos discentes a fortalecer su proceso enseñanza-aprendizaje, primordialmente en el área donde encuentran algún problema(CDHEC 2017) y como reza (Campo 2004), es en el área de las ciencias matemáticas.

Por todo lo anterior, se ofrece una herramienta oportuna para ayudar a los alumnos invidentes en el proceso de aprendizaje lógico-matemático, para que su aprendizaje sea significativo y puedan tener las mismas oportunidades que cualquier alumno que aspire a niveles académicos universitario.

Citando lo anterior, se vislumbra que en los alumnos invidentes se tenga la inclusión en el aula, formando vínculos sociables entre él y los alumnos de su salón, juntamente con sus docentes y directivos según lo estipula (unión 2011) donde todo alumno tenga las condiciones necesarias para poder desarrollarse de manera plena en el lugar donde se encuentre.

Otra consideración que se prevé, es la de acercar a los niños y jóvenes a las nuevas tendencias que lleva en si la industria 4.0 la cual, al utilizar la visión artificial como agente de ayuda a personas que lo necesitan, puedan interesarse cada vez más en estas tecnologías de información y comunicación (con ello fortalecer sus competencias profesionales básicas) para estar preparados, de la mejor manera, en entender las nuevas tecnologías que están surgiendo y que requiere personal que sepa manejarlas y comprender el cómo es que funcionan.

#### **1.7 Limitaciones**

<span id="page-25-0"></span>Dentro del ámbito educacional, se debe tomar en cuenta que la mayor parte de la región donde se implementará la solución tecnológica carece de instrucción con respecto a las tecnologías de información y comunicación, lo que lleva un tiempo considerado en poder instruir tanto a personas invidentes como al personal docente, administrativo y directivos que tengan que acompañar a los estudiantes que tengan la oportunidad de utilizar esta herramienta tecnológica.

Por otro lado, las regiones de marginación presentan el problema económico; se debe contar con algunos requerimientos mínimos para que las aplicaciones puedan funcionar, a saber:

- Una infraestructura que tenga conexiones de luz eléctrica.
- El alumno que haga uso de esto tendrá que poseer y usar (también dentro del salón de clases) un dispositivo móvil con sistema operativo Android, el cual deberá contar con una cámara fotográfica
- Conexión a internet.

Finalmente, se pondera el desinterés que tengan algunos docentes en cambiar su forma pedagógica al considerar que la herramienta solo sirva para distractor y no como agente de ayuda, pronta y oportuna, que vaya traduciendo a los invidentes las operaciones, símbolos y funciones que no alcance a comprender o que sus traductores de escritorio no entiendan.

#### **1.8 Estado del arte**

<span id="page-26-0"></span>Aunque es evidente el incremento de la ahora llamada revolución 4.0, existen aún campos en los cuales no se ha comenzado a implementar, haciendo que esta semilla quede infecunda en la resolución de algunas problemáticas sociales: en el caso de las personas con ceguera, la visión artificial ha ido penetrando poco a poco en algunos proyectos de investigación para hacer que la vida de estos sea cada vez más inclusiva en cualquier aspecto de su vida diaria; sin embargo, algunas aplicaciones aún se encuentras en etapa embrionaria.

Los dispositivos de aplicación de visión artificial para invidentes son variados y tienen características únicas. Este apartado se analizará algunos de ellos para ver qué es lo que ha logrado y cómo ha funcionado dentro de este grupo de personas discapacitadas.

<span id="page-26-1"></span>1.8.1 Artificial vision for the blind: a bio-inspired algorithm for objects and obstacles detection

Artículo escrito por Florian Dramas, Simon J. Thorpe y Christopher Jouffrais (Florian Dramas 2010) quienes realizan una pequeña reseña sobre cómo se ha ido implementando el fenómeno de la visión artificial y cómo se inspiraron en realizar un algoritmo para poder detectar objetos y obstáculos.

Ello cuenta con la descripción de la tecnología que hasta entonces se había realizado, remarca la utilidad de manejar figuras e imágenes que se encuentren en dos dimensiones y de cómo estos alertarán a la persona invidente de los aspecto que surgen a su alrededor: utiliza algunos software que han existido, sin embargo y con respecto a su operabilidad, aún cuentan con déficit que hacen que el mismo software tenga problemas, no en cuanto a su función en sí, sino en cuanto al proceso de tratamiento de imágenes que conlleva a comprar y detectar qué objeto se encontró.

Propone un sistema de cámaras situadas en frente del individuo que ayuda tomar imágenes del mismo y procesarlas para identificar tanto objetos como personas; el sistema también hace referencia a la utilidad de reconocimiento facial con ayuda de sistemas RGB, aunque tuvo muchas áreas de oportunidad (Imagen 1).

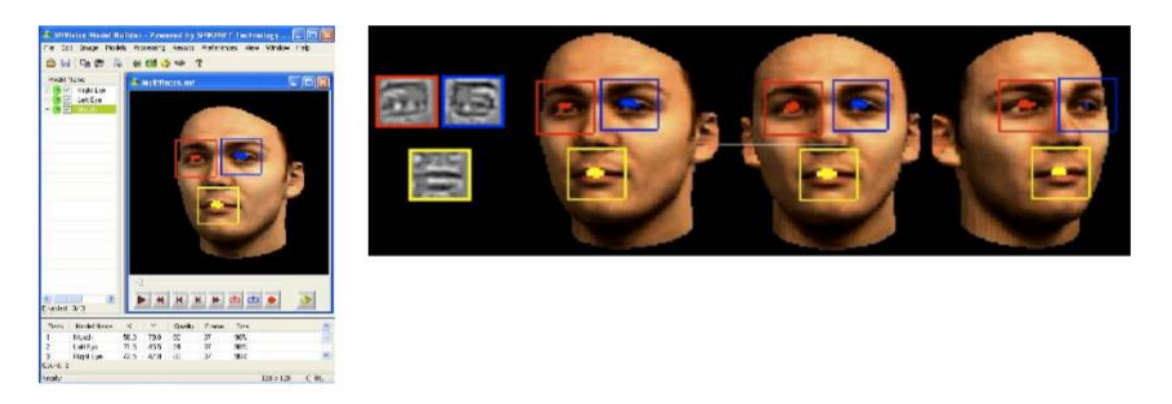

*Imagen 1: Software que sigue el algoritmo Bio-Inspired Algorithm for Objects and Obstacles Detection.*

La diferencia que tiene este sistema es que aún no utiliza el tratamiento de letras o identificación de caracteres, pues solo se baja en objetos de gran tamaño y con características muy notables para su pronta identificación; sin embargo, entraría en problemática si llegase a existir objetos que tengan patrones parecidos; por lo tanto este sistema no fue tan conocido pero ayudó como punta de partida para diferentes proyectos que tienen la misma funcionalidad.

#### <span id="page-27-0"></span>1.8.2 Be My Eyes: Android Voice Application for visually impaired people

Escrito por Rucha Doiphode, Mayuri Ganore, Ashwini Garud, Tejaswini Ghuge y Paraminder Kaur (Rucha Diphode 2017), hace referencia a una aplicación de tipo móvil (específicamente para dispositivos Andriod) donde utiliza los métodos de visión artificial para poder acceder a algunas aplicaciones o rutas (Imagen 2), todo ello con ayuda de la voz; esto ayuda a las personas que tengan problemas de visibilidad y aún más, propone una alternativa para poder utilizar celular cuando se encuentran manejando o con manos ocupadas por diferentes acciones.

En general, la aplicación solo puede acceder a aplicaciones generales como lo son llamadas, mensajes, agregar contacto y estado de la batería, haciendo que el uso de ello sea reducido; por otro lado, esta aplicación solo está disponible para Android, aunque se deja estipulado que se está trabajando con aplicaciones de tipo escritorio, pero como sus compiladores están con relaciono en C y C++ presentaría una incompatibilidad con algunos sistemas operativos.

Trabajo a futuro también hace referencia a utilizar en otras plataformas, especialmente con iOS.

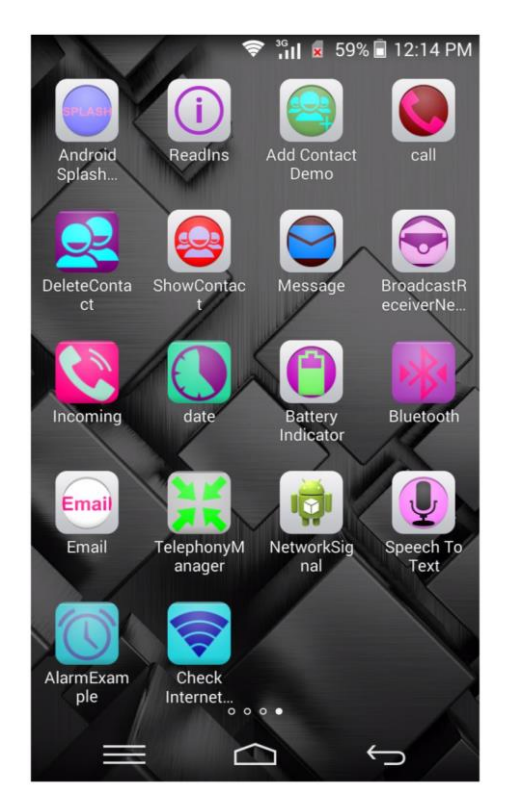

*Imagen 2: Be My Eyes*

|implementado la visión por computadora (visión artificial) y mostrando los resultados que han obtenido por ello. A continuación, se muestra algunos de los dispositivos.

#### <span id="page-29-0"></span>1.8.4 The vOICe

Es un sistema que integrado que ayuda totalmente a personas invidentes para que tengas la percepción del mundo que los rodea, todo ello gracias a un sistema embebido de sensores que reciben la señal del medio y los traduce en imágenes y sonidos para que la persona pueda analizar y sentir qué es lo que sucede en su entorno (Imagen 3)

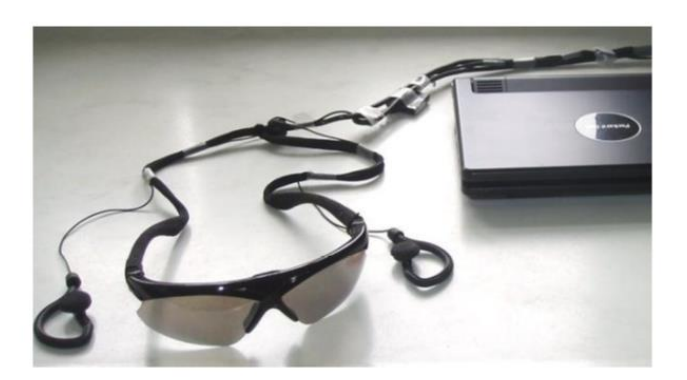

*Imagen 3: The vOICe System.*

#### <span id="page-29-1"></span>1.8.5 Electro Neural Vision System

Dispositivo electrónico que ayuda, de igual manera que The vOICe a tener una percepción del entorno que rodea a la persona que está necesitada de un asistente; este sistema funciona de tal manera que, conectado a una red de pulso eléctricos, hace que pueda tener una perspectiva en tercera dimensión, considerando también los colores de los objetos con los que está intentando, con ayuda de una cámara, puede saber también a qué distancia se encuentra el objeto que está gracias a la experiencia virtual que genera (Imagen 4)

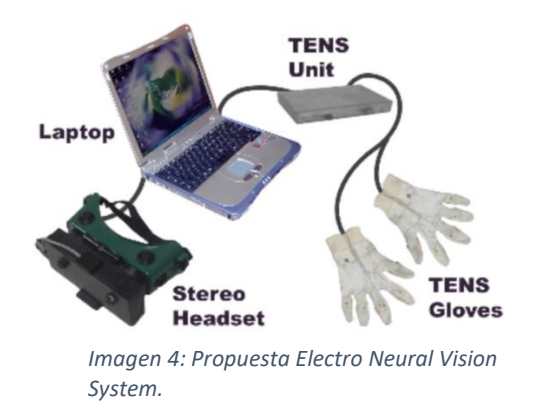

#### <span id="page-30-0"></span>1.8.6 Clear Path Guidance for blind

Este proyecto, desarrollado por Volodymyr Ivanchenko, James Coughlan, William Gerrey y Huiying Shen se trata de una silla de ruedas para personas que tienen problemas de visibilidad o que son totalmente ciegos. Este sistema está compuesto de sensores que ayudan a encontrar los obstáculos que pudieran encontrar las personas al momento de operar la silla. Todo lo anterior es en miras de aumentar la independencia de las personas que sufren ambas maneras de discapacidad.

#### <span id="page-30-1"></span>1.8.7 Tyflos

Tyflos se asemeja mucho con el proyecto que se desarrolla en esta tesis, puesto que es un sistema para gente con problemas de visibilidad que integra diferentes componentes que pueden ayudar de diversas maneras a estas personas, a saber: cuenta con una computadora portátil, la cual funge como analista de las imágenes que logren captar los dispositivos de entrada, juntamente con ello, maneja cámaras y sistemas GPS que ayudan de manera considerable a la geolocalización del individuo, micrófonos y traductores de textos a voz, juntamente con un procesador de lenguaje y un sintetizador de voz juntamente con un grabador de audio (Imagen 5). Este sistema también cuenta con unos lentes que le fueron adaptados un par de cámaras que captan los datos más sobresalientes del ambiente y los procesa por medio de la computadora portátil,

a partir de ello, el sistema crea un mapa virtual en 3D para dar al usuario qué es lo que sucede a su alrededor y qué elementos entrarán en interacción con el.

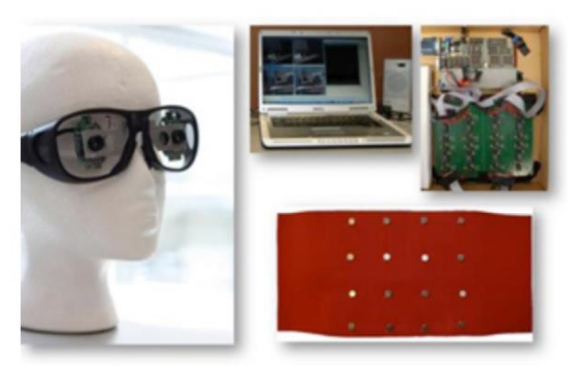

*Imagen 5: Sistema Tyflos.*

#### <span id="page-31-0"></span>1.8.8 Virtual White Cane

Desarrollado por Roberto Manduchi y Dan Yuan, consiste en un pequeño "bastón blanco" que se ubica en la mano, más específicamente en un dedo; este sistema cuenta con un láser, sensores un una cámara que ayuda a la navegabilidad de las personas que sufren problemas con la visión, al recolectar datos, utilizan un dispositivo que traduce las imágenes en sonidos que ayudan a que éste se pueda desplazar más fácilmente, enviando alertas en caso de algún percance.

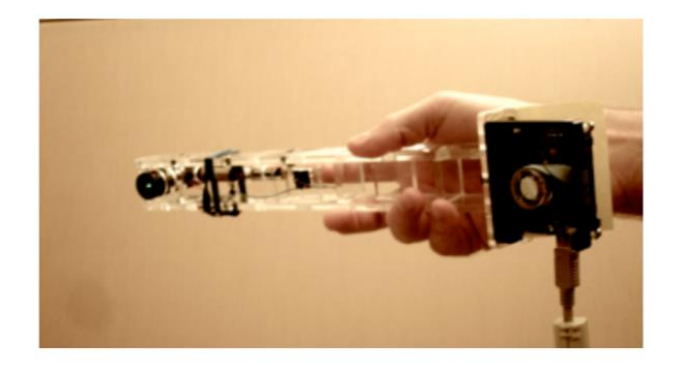

<span id="page-31-1"></span>*Imagen 6: Virtual White cane*

#### <span id="page-32-0"></span>1.8.9 FingerReader

Es una herramienta digital que no solo ayuda a las personas que tienen problemas de visibilidad, sino también va orientado a personas que sufren algún tipo de problema neurológico como la dislexia. Este dispositivo funciona de tal manera que, una vez colocado en la punta del dedo, con ayuda de un escáner y un algoritmo de visión artificial, va analizando las palabras que puede captar y las va traduciendo a texto que el usuario pueda entender de la mejor manera, interpretando en su idioma y bajo un audífono, todo ello con el fin de acelerar la lectura y ayudar, a quienes no puedan leer, a comprender mejor lo que está escrito.

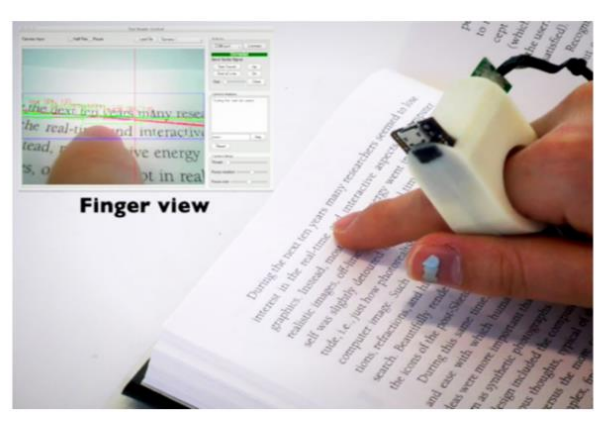

*Imagen 7: Finger Reader*

#### <span id="page-32-2"></span><span id="page-32-1"></span>1.8.10 Door Detector

Como su nombre lo indica, es un sistema que usa la visión por computadora para encontrar patrones semejantes a los de una puerta, como lo son, la figura (regularmente de forma rectangular), el tamaño y su ancho. Con ello la persona invidente podrá tener una idea, por coordenadas, en dónde se encuentran las entradas y salidas del lugar donde se encuentre, todo ello gracias a su sistema de alarma que posee (Imagen 6)

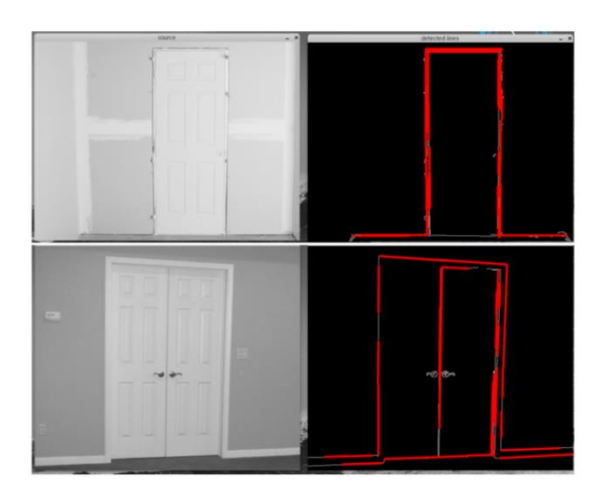

*Imagen 8: Obtención de datos por parte Door Detector*

#### <span id="page-33-1"></span><span id="page-33-0"></span>1.8.11 Text Recognition

Sistema creado con el fin de ayudar a las personas con ceguera a poder reconocer textos de diferentes medios, esto es libros, revistas, carteles, anuncios, etc. (Imagen 7). Su sistema, básicamente, se basa en un algoritmo de toma de imagen (en este caso el autor de ello sería una cámara fotográfica), la cual entra al proceso de descomposición por medio de arreglos con imágenes en RGB; terminado el tratamiento, esta se procede a reconocer las letras que contenga la imagen, juntamente con la separación de las mismas. Posteriormente, se trata la imagen para su análisis para que, finalmente, el mismo sistema pueda traducir la imagen en texto que se pueda imprimir en la pantalla.

Aquí se remarca que, mencionando el proyecto de esta tesis, tendrá la misma función; sin embargo se analizará las formas y símbolos matemáticos que los sistemas no puedan entender, realizando las librerías pertinentes para que puedan formar parte de la base de datos de los caracteres y así, sin importar si es por el pizarrón o por algún libro, la persona invidente podrá tener un traductor que coadyuve al estudio en el área matemática, sin necesidad de que alguien le esté mencionado el nombre de la función, símbolo u operación.

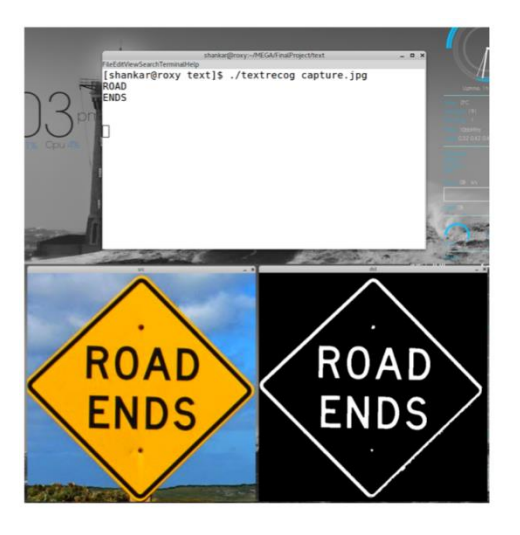

*Imagen 9: Text Recognition System.*

#### <span id="page-34-1"></span><span id="page-34-0"></span>1.8.12 Security System

Este sistema de seguridad tiene como función detectar si alguna persona ha entrado en el cuadro de cámara que está acompañado a las personas que sufren ceguera: esto funciona de tal manera que, con ayuda de una cámara especial de RGBD, la persona que entra en el cuadro es detectada y captura la fotografía para poderla procesar, una vez que se ha procesado, toma el patrón de la silueta que obtuvo y que difiere del cuadro principal y emite una alarma que alerta a la persona invidente que alguien se encuentra en su entorno con un sistema de voz. El sistema continuará tomando cuadro de foto en intervalos de tiempo y dejará de alertar hasta que la persona salga de dicho cuadro panorámico (Imagen 8).

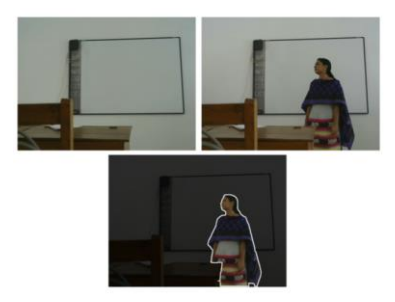

*Imagen 10: Detección de objetos en un marco definido por parte de Security System.*

#### <span id="page-35-0"></span>1.8.13 Object Detector Module

El módulo de detector de objetos, es un sistema que ayuda a las personas que sufren de ceguera a detectar los elemento con patrones diferentes con ayuda de la visión artificial, gracias a la ayuda de una videocámara integrada al sistema que constantemente se encuentra enviando información al sistema, capturando los frames de todos los objetos que se vislumbran en el video, el sistema puede comenzar a analizarlos uno por uno hasta que encuentra la relación de qué objetos están en esa sección de video. Una vez que termina el algoritmo de realizar su búsqueda y detección el sistema tiene una salida de audio que le informa al usuario de qué tipo de objeto se trata (Imagen 9).

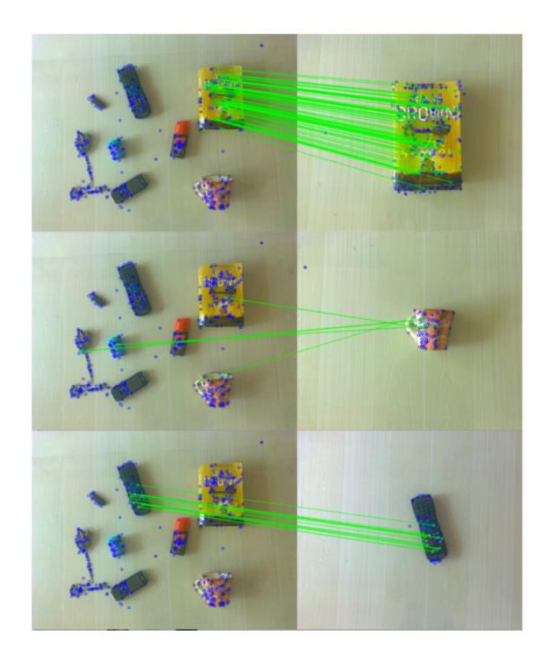

*Imagen 11: Forma de obtención de datos por medio de Object Detector Module.*

<span id="page-35-1"></span>Considerando todo lo anterior, es evidente que el desarrollo de la visión artificial hacia personas que sufren problemas visuales es muy basta y benéfica; sin embargo, aún no existe una herramienta tecnológica dirigida especialmente al ámbito educativo y en particular, a la traducción de símbolos matemáticos para que el usuario pueda entender, de la mejor manera, qué tipo de operaciones se está desenvolviendo en su entorno.
# **CÁPITULO II: METODOLOGÍA Y DESARROLLO**

### **2.1 Fundamentos teóricos**

Para poder definir los fundamentos teóricos (o marco teórico) que acompañará la investigación experimental que se está tratando y, considerando la recomendación de Hernández Sampieri (Roberto Hernández Sampieri 2014), utilizaremos el método de mapeo para construir este marco teórico.

Por lo anterior, se considera hacer un mapa conceptual de los temas que se abordarán en esta investigación, a saber:

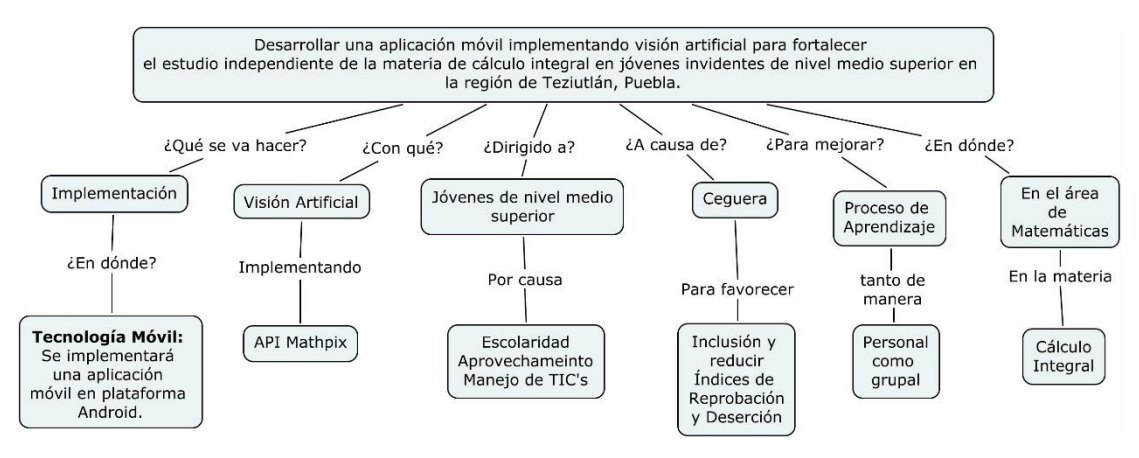

*Imagen 12: Método de mapeo para desarrollo del proyecto.*

Comenzando con las tecnologías de la información y la comunicación, se definirán las herramientas digitales más importantes, abarcado su implementación, hacia a quiénes va dirigida y cuál es el fin por el cual se implementará.

### 2.1.1 Visión Artificial

La visión artificial (o como se le conoce también visión por computadora) es una de las nuevas herramientas que componen a la 4ª revolución industrial (Industria 4.0) y que ha estado ganando campo gracias a su aplicación en diferentes ramas

de la ciencia; sin embargo, y estando en una etapa primitiva en esta región, aún falta mucho para poder aprovechar al máximo esta nueva tendencia tecnológica.

Como se menciona en (Vélez Serrano José Francisco 2016) la visión artificial es la forma de extraer, del mundo real, imágenes a través de la digitalización computarizada, con el fin de obtener patrones específicos que puedan ayudar a conocer mejor la imagen: estos patrones suelen ser las características de la misma, como lo puede ser el color, brillo, formas, etc.

Es importante considerar que, actualmente, existen muchos tipos de imágenes con las cuales su procesamiento se hace más complejo. (Vélez Serrano José Francisco 2016) dividió a la imagen en: imagen bidimensional, tridimensional, acromática, de RGB y de color de espectro, para realizar un tratamiento especial a cada una de ellas.

El proceso por el cual se realiza el análisis por computadora lo proporciona, de la mejor manera, (González Marcos Ana 2006) quien describe detalladamente cómo es que surge el método que lleva a la visión por computadora.

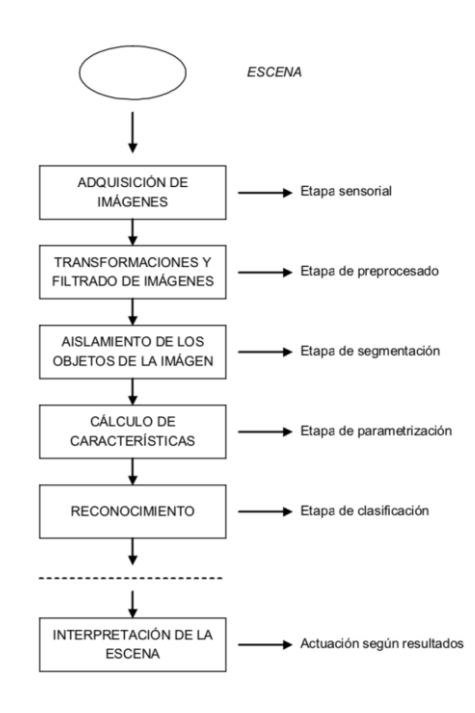

#### Adquisición de Imágenes

El proceso de adquisición de imágenes se puede dar bajo la influencia de un dispositivo periféricos conectado a un puerto de entrada/salida de dispositivo a trabajar, por lo regular el más utilizado es la cámara.

#### Transformación y filtrados de imagen

En esta sección la imagen, una vez adquirida, se procede al tratamiento por el cual la imagen va adquiriendo las cualidades necesarias para modificada en cuando a la finalidad lo demande.

#### Segmentación

Se realiza una identificación de elementos únicos de la imagen, haciendo énfasis en la diferencia que tenga un objeto a otro dentro de la misma.

#### Cálculo de características

Sección por la cual se realizan los cálculos básicos de geometría básica para poder parametrizarla según sus características esenciales (por ejemplo, su localización).

#### Reconocimiento

Parte del algoritmo necesario donde se relacionará con las características de la sección de imagen que se haya designado con los parámetros de los objetos con los cuales se analizará.

#### Interpretación de la escena

Es destinado al programador analizar cuáles fueron los resultados, cómo se puede mejorar el proceso y hacia dónde se puede aplicar el proceso.

Para realizar todas estas acciones, es necesario contar con un lenguaje de programación juntamente con su IDE y librerías propias. Por convención y facilidad que ofrecen actualmente los dispositivos móviles se utilizará

(primeramente) el lenguaje de programación de Android Studio para dispositivos que contengan el software de Android en sus versiones recientes (aunque se busca que esta aplicación sea multiplataforma). Con respecto a la aplicación de visión artificial, se utilizará una API de OCR que hará las veces de intérprete de las imágenes que se estén trabajando.

A continuación, se definirá cada uno de los elementos que estructurarán el proyecto aquí descrito.

#### 2.1.2 Android

Como lo enuncia su sitio web oficial, *Android* es un sistema operativo para teléfonos inteligentes o Smartphones que conlleva toda una experiencia en el manejo de las nuevas tecnologías móviles existentes.

La versatilidad de Android con respecto a los demás sistemas operativos es su simplicidad y fácil manejo; en cuanto a experiencia de usuario, muchos de los usuarios prefieren este sistema por la no restricción (en algunos casos) que provee éste. Un apartado importante es la gran cantidad de usuarios que han existido. Como se dijo anteriormente, Android solo se dedica a la elaboración del sistema operativo, pero no de hardware; por ello, existen más opciones de poder adquirir un smartphone con arquitecturas diferentes, a diferencia de la marca *Apple* quien proporciona tanto sistema operativo como hardware. Citando a la revista *Deloitte Insights* (Deloitte Insights, 2019) se puede mostrar cómo se ha dado la guerra de móviles en México en el año 2019, mostrando que, aunque en hardware existe muchos, el sistema operativo predominante es Android.

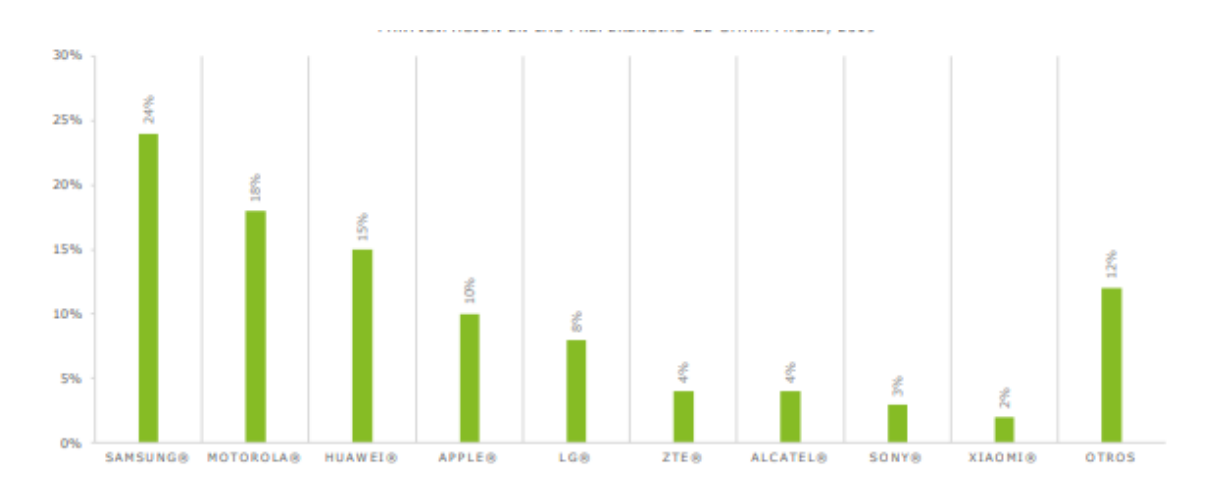

*Imagen 13: Venta de Smartphones en México, 2019*

Por esta razón es y por otras más (por ejemplo, costos) se ha decidido trabajar con este sistema operativo.

Por otro lado, y mencionando la forma de desarrollar aplicaciones en este entorno, se utiliza el lenguaje *Java* y *Kotlin*; aunque éste último es nueva tendencia, el lenguaje de Java ha estado permaneciendo en el mundo del desarrollo de software y, debido a su edad, ha ganado mucho campo de aplicación y, por lo tanto, más información en cuanto a su forma de aplicación y mantenimiento.

Con lo anterior, se utilizará el software *Android Studio* como IDE para el desarrollo de la aplicación deseada en conjunción con las demás herramientas que se integrarán.

#### 2.1.3 Optical Character Recognition (OCR)

La llamada OCR o Reconocimiento óptico de letras en sus siglas en inglés es una tecnología que, según (Ravina, Supriya, & Nilam, 2013), permite reconocer automáticamente letras a través de un mecanismo óptico (como por ejemplo cámaras). Básicamente, esta tecnología lo que busca es asemejar su funcionamiento con el de los ojos del ser humano, creando fases parecidas a cómo es que las personas interpretan el mundo que los rodea; por ejemplo,

cuando se ve algo, el ojo capta por medio de fenómenos ópticos los espectros que lo rodean, por lo tanto, esos rayos entran al ojo por medio de refracción y reflexión lo que hace que llegue a los sentidos pertinentes que llevan la información al cerebro para que éste pueda procesarlas en la imagen que se está observando. El OCR hace lo mismo con el proceso que (Ravina, Supriya, & Nilam, 2013) propone, a saber:

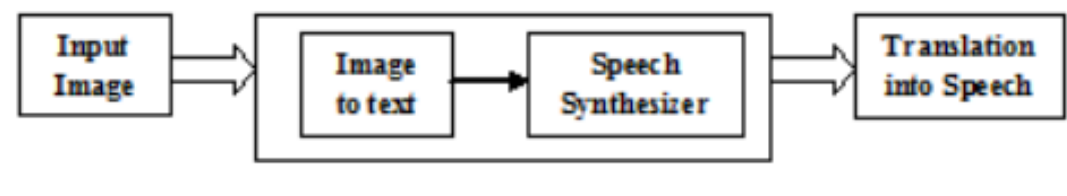

**OCR** 

*Ilustración 1: Proceso de adquisición de imagen por medio de OCR.*

Este mismo proceso es el que se llevará acabo para poder obtener las imágenes que se desean procesar, integrando un programa para poder realizar dicha acción por medio de un teléfono inteligente que ya integra la cámara y un procesador que realiza las veces del cerebro humano; sin embargo, y para este proyecto, se prevé hacer uso de las tecnologías existentes, y por ello se utilizará una *API* ofrecida por una empresa dedicada a OCR.

#### 2.1.4 Application Programming Interface (API)

Según (A. Api, 2013), en programación de computadores, una Interfaz de programación de aplicaciones o *API* es un conjunto de rutinas, protocolos y herramientas de compilación de softwares de aplicación. Una API expresa un componente de software en términos de su operación, entradas, salidas y tipos subyacentes.

Por la versatilidad que tiene una API, y dependiendo las características que presenta al ser aplicada en diferentes lenguajes de programación, se ha decidido hacer uso de API's de internet para poder reconocer los símbolos matemáticos y conjuntarlos en un lenguaje conocido como *Latex*.

#### 2.1.5 Latex

(iSkills, 2014) Hace referencia a *Latex* como un sistema de preparación de documentos para producirlos con aspecto profesional. Es importante mencionar que este no es un procesador de textos sino un método de poder estructurar el documento, como por ejemplo estructuración de ecuaciones tipográficas, tablas, etc. Lo importante a resaltar es que dichos plugin que se encuentra en la mayoría de los sistemas operativos, y por ende se comunica de manera general y sin restricción alguna. Para ello, la API a utilizar, genera un texto en formato latex a partir de la ecuación matemática; por ejemplo, considere la ecuación 1, la cual hace referencia a la varianza poblacional:

$$
\sigma^2 = \frac{\sum_{i=1}^n (x - \bar{x})^2}{n}
$$

*Ecuación 1: Ecuación de varianza.*

Considerando esta ecuación, su formato en Latex será:

$$
\sigma^2=\frac{\frac{1}{2} \cdot \frac{1}{2}}{\frac{1}{2} \cdot \frac{1}{2}} \cdot \frac{1}{2} \cdot \frac{1}{2} \cdot
$$

#### 2.1.6 Mathpix OCR

Mathpix es una API con un JSON API para extraer texto de imágenes y digitalizarlas para poder estructurar una respuesta en formato latex (Mathpix, 2019). Esta api tiene conexión con la mayoría de los lenguajes de programación tanto de escritorio como web como móviles, por lo que genera una gran ventaja en cuanto a su forma de implementación para multiplataforma; por ende, se eligió está API y para un móvil porque cada uno de estos elementos realizan su trabajo que, conjuntándolo, puede lograr que la interpretación de lenguaje sea sencillo y su transformación sea eficaz.

El modo de operar es el siguiente:

• Recibe una imagen en formato .jpg

- Esta imagen es enviada a un servidor de Mathpix para que pueda ser procesada.
- El JSON devuelve un código el cual contiene la estructura de del cuerpo en latex.
- En este punto se puede extraer el código en Latex de la fórmula y proceder a reestructurar un texto que pueda ser más legible o entendible a cualquier persona.

En conclusión, se utiliza la API de Mathpix para poder obtener el escrito en latex de una ecuación e interpretarla para que pueda ayudar a personas que no pueden ver (o incluso aquellos que no conozcan nada de matemáticas y no conozcan las operaciones). Cabe resaltar que esta investigación se enfoca solo en el área de integrales, mismas que se analizan en la materia de cálculo integral

### **2.2 Metodología de la investigación**

En este apartado se explicará la forma con la cual se obtuvieron los datos más importantes para poder respaldar el proyecto y se analizará los datos muestrales que se necesitan para dar una piedra angular a la investigación.

# 2.2.1 Tipo de investigación

Con respecto al tipo de investigación que se presentará en la tesis, es importante mencionar que, si bien lo menciona el autor pueden existir que sean multiforme (es decir que se puedan aplicar a varios tipos de investigación), se ha decidido que, por la naturaleza de la investigación, su tipo sea de manera *cualitativa.* 

Lo anterior surge a raíz del planteamiento del problema: se menciona que la dificultad de las personas con problemas visuales fuertes o incluso ceguera, tienen relación a que depende de terceras personas que los vayan auxiliando en todo momento para que su aprendizaje tenga una sólida fundamentación; sin embargo, esto no sucede en todas las ramas, puesto que en las materias que tengan que ver con ciencias sociales, es más de lecturas, pero la tecnología les ofrece herramientas prontas que sirven de lectores a estas personas con discapacidad visual, pero cuando se trata de operadores o símbolos matemáticos, dichos asistentes tienen problemas de interacción.

Se menciona entonces que, si bien se ofrecerá la ayuda en un asistente que interprete las fórmulas y operaciones, pero dependerá del alumno si lo aprovecha al máximo. Por ello, el tipo de investigación que se propone es cuasiexperimental, puesto que se analizará el nivel de aceptación del software y la ayuda que proporcionará a los jóvenes, pero las variables de reprobación y/o deserción (las cuales están intrínsecamente ligados al proyecto) no se valorarán puesto que la tesis va enfocado a cuestiones de Tics y no de instrumento pedagógico.

#### 2.2.2 Elección del instrumento

Si bien se necesitan datos, en algunas secciones se ha considerado datos de manera *estadística, fuentes secundarias de datos,* pero no es meramente la principal fuente de recolección de datos (instrumento) sino que, para mayor fiabilidad y satisfacción de los datos, se considera la **Entrevista** como instrumento primordial para la recolección y adquisición de datos: ello por los beneficios evidentes que ofrece al investigador, a saber:

- Facilidad en cuanto a su aplicación a personas analfabetas, niños, o en este caso, personas con problemas visuales.
- Se puede mostrar la veracidad de esta investigación.
- Evita la distorsión de información puesto que el encuestador se encuentra presente en todo momento de la actividad.
- Permite aclarar dudas sobre algún dato que se haya descrito.

El tipo de encuesta que se ha decidido realizar es de una encuesta de tipo explicativa, por su versatilidad en cuanto en cuanto al estudio de los factores causales, en su división evaluativas o programáticas por lo antes mencionado.

#### 2.2.3 Población y muestra

Como la aplicación tiene como fin fortalecer el estudio de las matemáticas, es importante mencionar que en esta sección poblacional, es donde más complicaciones tiene el uso de matemáticas (Caballero Jiménez Francisco 2016) puesto que más del 60 por ciento de los estudiantes catalogan el álgebra y el razonamiento matemático como las materias más complicadas a nivel medio superior, sin considerar aún a los pobladores que se encuentran en los últimos niveles de este y, aún más, a los que se encuentran estudiando en un nivel superior, donde la exigencia en materias como el cálculo diferencial, cálculo integral, cálculo vectorial y ecuaciones diferenciales, hacen más complicada su asimilación provocando un aumento periódico en los índices de reprobación y deserción. Lo anterior no concluye con la premisa de que en los otros sistemas educativos no exista problema, puesto que también existen niños y jóvenes que tienen problemas con las matemáticas. Para resolver esto, se da un grado de tolerancia en las edades para que abarque, en la medida de lo posible, las consideraciones más importantes en cuanto a matemáticas se refieren.

Aunque esta aplicación se encontrará disponible al público en general, el área de estudio se acota aún más al hacer énfasis en los alumnos invidentes que, si bien existen herramientas prontas que ayudan de manera oportuna al proceso enseñanza-aprendizaje, cuentan con algunas deficiencias, entre las que más destaca el tiempo de aprendizaje que requiere estos métodos y, en consecuencia, el alumno invidente no podrá aprender al mismo tiempo en comparación con un alumno que no cuente con problemas de visibilidad (Campo 2004) lo que fomenta la exclusión de personas invidentes dentro del aula.

Con respecto a la muestra, y debido a la naturaleza del proyecto (en cuanto a la minoría de muestras estadísticas de Teziutlán y la región) se utilizará un tipo de muestra no probabilística en su división de muestra de sujetos voluntarios, puesto que, para analizar la viabilidad del proyecto, servirá de apoyo **no de reemplazo del docente**; por lo anterior, se consideran a un pequeño subconjunto de la

muestra para analizar el índice de satisfacción que tendrá el sistema a desarrollar.

### 2.2.4 Recolección de datos

Citando a (Mar González, Martínez Muñiso, & Papiro, s/f) menciona las preguntas esenciales que se deben tener en cuenta al momento de generar una entrevista a personas invidentes, con el fin de no excluir alguna información que pueda ser útil; esto no quiere decir que sean las únicas preguntas que se pueden generar, sino que son las principales para obtener una información cualitativa de calidad.

Las preguntas que estos autores se plantean son:

- ¿Qué servicios hay de información adecuado a sus necesidades?
- ¿Cuáles son sus necesidades de información durante sus estudios?
- ¿Cómo obtiene información que necesita para resolver su vida cotidiana?
- ¿De dónde obtienen obtiene que requiere para su estudio?
- ¿Qué herramientas de las Tecnologías de la información y Comunicación (TIC's) requiere?

Una vez analizando el posible impacto que tendrá la aplicación, se procede, teniendo en cuenta esta ayuda, a realizar el guion de entrevista para las personas invidentes.

Para comenzar es necesario tomar en cuenta lo que (Mar González, Martínez Muñiso, & Papiro, s/f) menciona para poder realizar el guion para una entrevista. Para todo ello debemos considerar:

- Datos generales.
- Información en la calle, vía pública.
- Información en el aula.
- Información en el espacio público (tareas).
- Información en el hogar (tareas)
- Información y tecnología.
- Preferencias de información (lecturas).

Como se ha estado mencionando desde el inicio, las acciones que realizan las personas invidentes se ven demasiado limitadas; por su condición, algunas actividades tendrán que ser asistidas en la mayoría de sus actividades diarias, incluyendo las académicas. Por ello se ha llegado a la conclusión de que la siguiente encuesta es la más idónea para realizar estas acciones.

### 2.2.5 Encuesta

La siguiente encuesta tiene como propósito ponderar información necesaria y suficiente sobre el modo de actuar de las personas invidentes en las actividades diarias que realizan, específicamente los alumnos que se encuentran estudiando en los grados donde las matemáticas ponderan operaciones y símbolos nuevos, los cuales los traductores a voz no pueden interpretar. Con lo anterior se analizará la eficiencia de una aplicación que les asista al momento de estudiar.

- 1. El instituto al cual se encuentra suscrito, ¿Es diligente con su educación?
- 2. ¿Cuáles son las materias donde encuentra más problemas de aprendizaje?
- 3. Con respecto a las ciencias exactas, ¿Cómo cataloga su desempeño en matemáticas?
- 4. A la hora de la clase, ¿Su participación es activa?
- 5. Con respecto al docente, ¿Siempre facilita la traducción de lo que está sucediendo en el aula?
- 6. ¿Cómo le es más factible estudiar matemáticas, por sí mismo, con ayuda de un docente o por medio de otra persona (compañero o algún familiar)?
- 7. ¿Cómo cataloga su desempeño en el manejo de las Tecnologías de la Información y Comunicación?
- 8. ¿Conoce el lenguaje braille matemático?
- 9. En su escuela, ¿Manejan la inclusión de personas discapacitadas?
- 10.¿Qué tan recomendable es para usted una aplicación que le ayude a interpretar las operaciones matemáticas que se encuentran en el pizarrón?

# 2.2.6 Aplicación de encuestas

Como se mencionó anteriormente, se utiliza un método cuasiexperimental, ello por el número de personas que sufren de problemas visuales graves. Por ello la encuesta se realizó a 4 personas invidentes, (ver **[Anexo A](#page-104-0)**) , obteniendo los siguientes resultados.

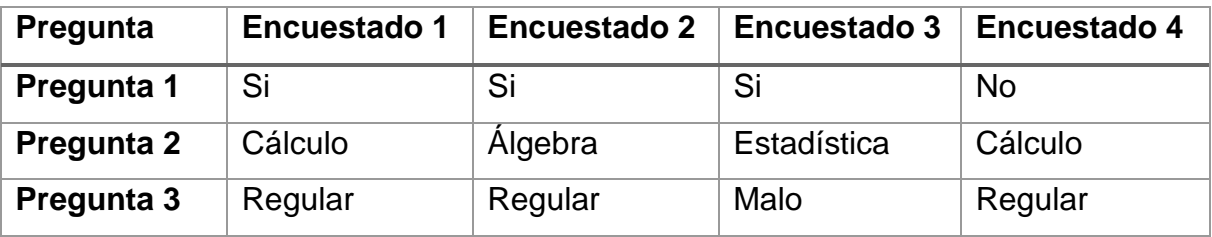

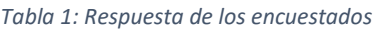

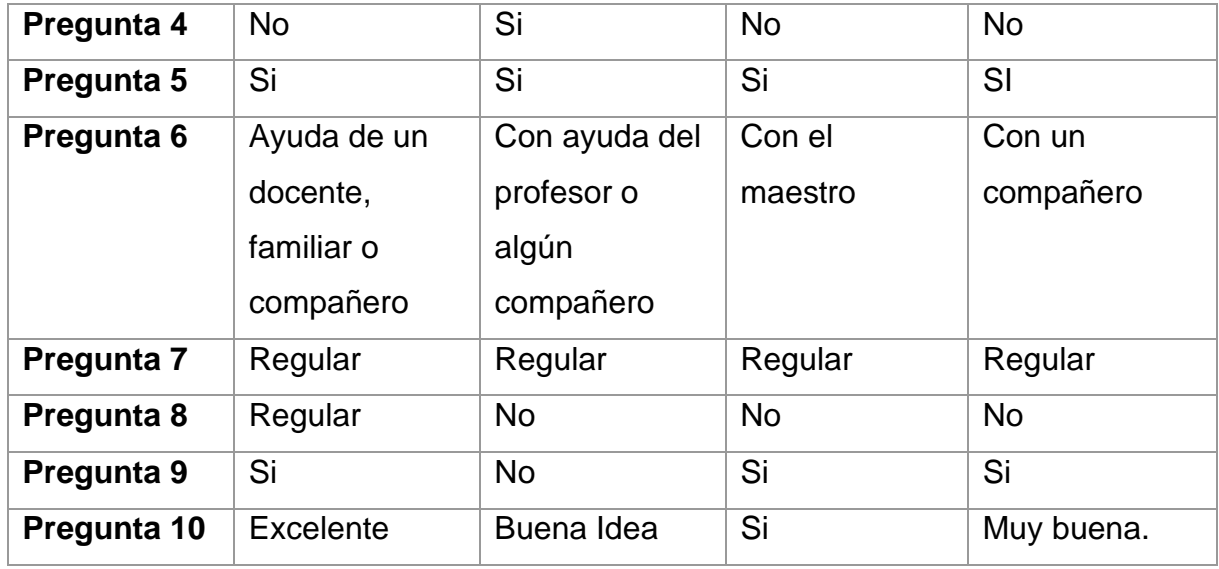

A partir de los datos podemos obtener los siguientes casos

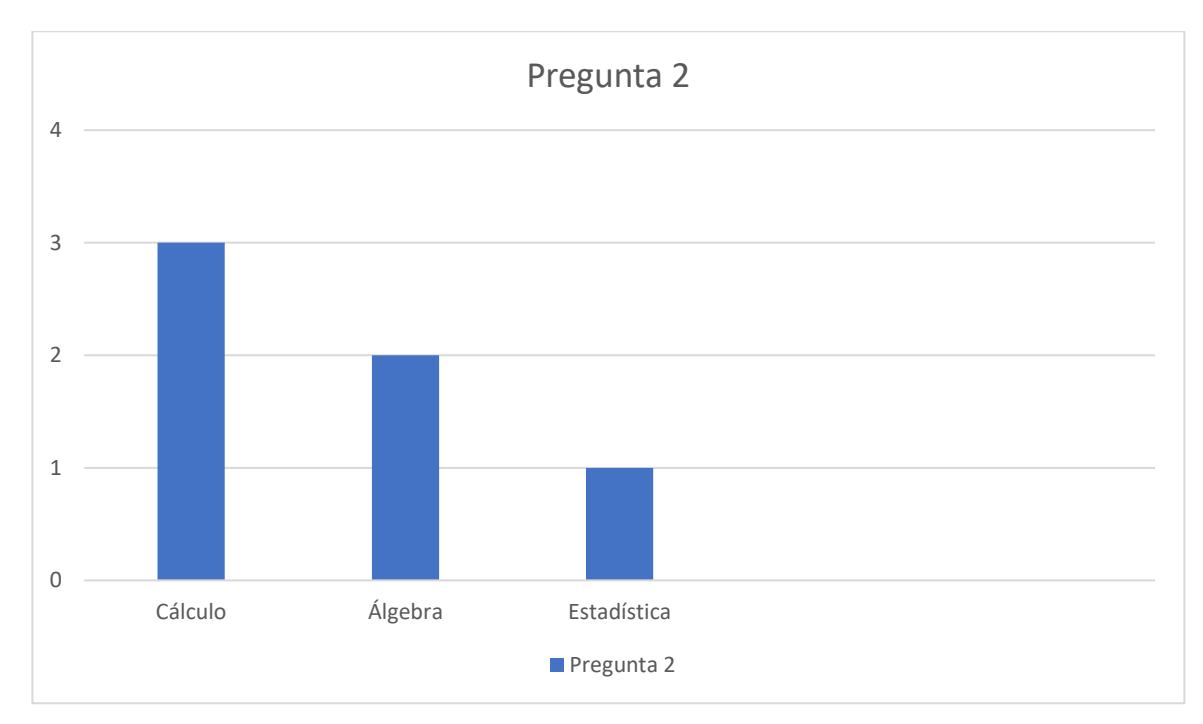

*Gráfica 1: Nivel de dificultad según la materia.*

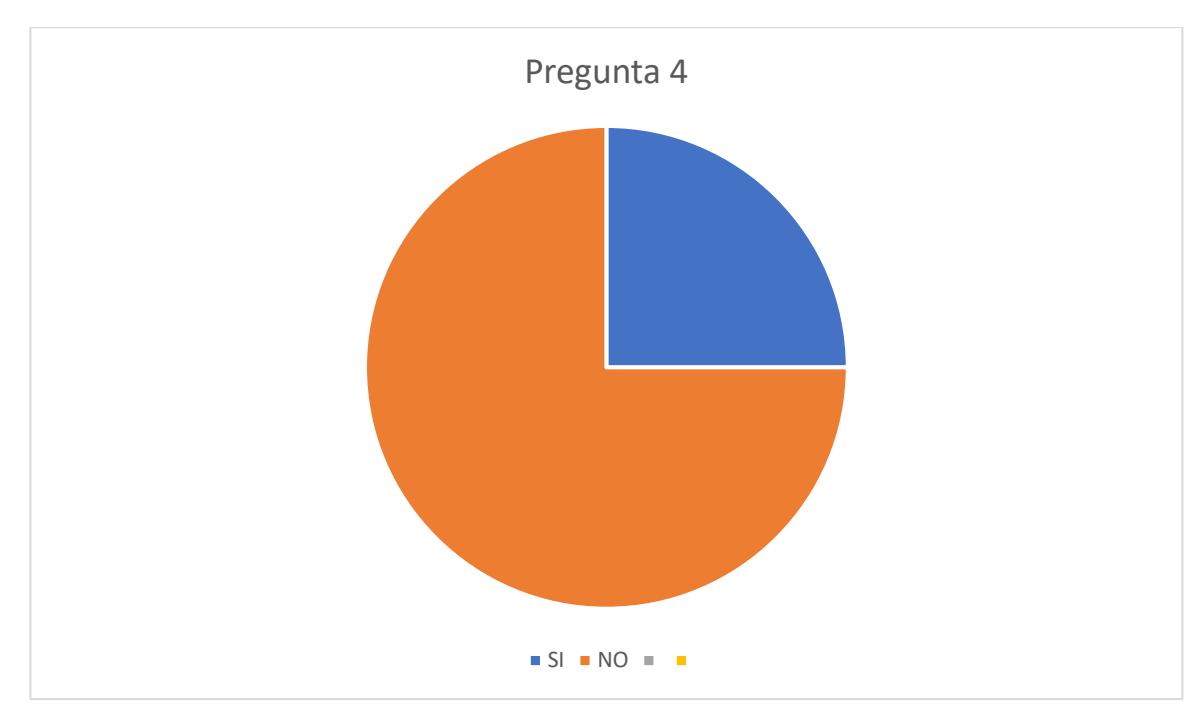

*Gráfica 2: Nivel de participación en clase de la muestra de invidentes.*

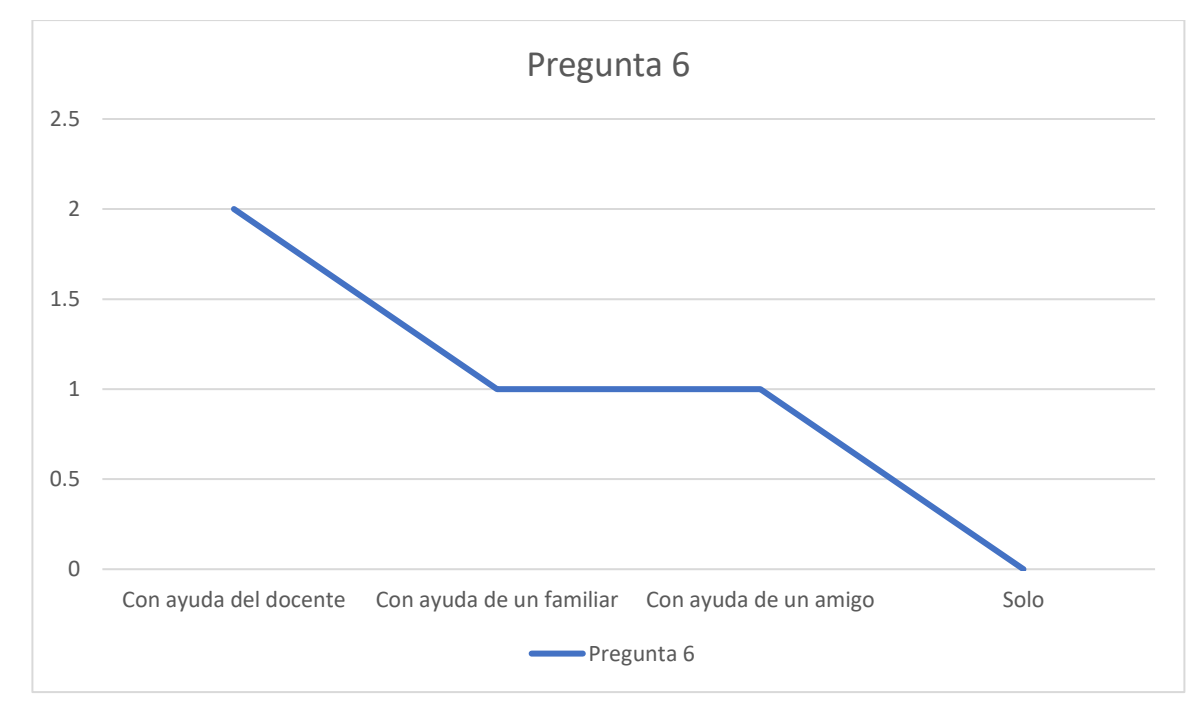

*Gráfica 3: Formas de estudio de los alumnos invidentes.*

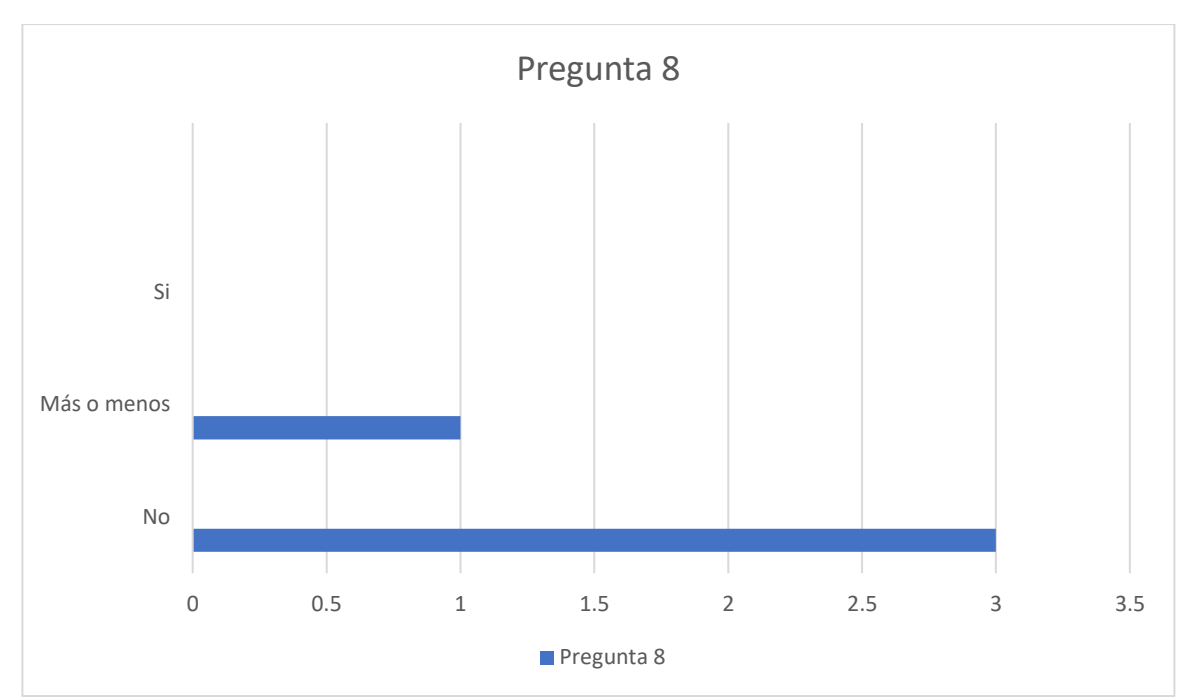

*Gráfica 4: Nivel de conocer el lenguaje Braille Matemático*

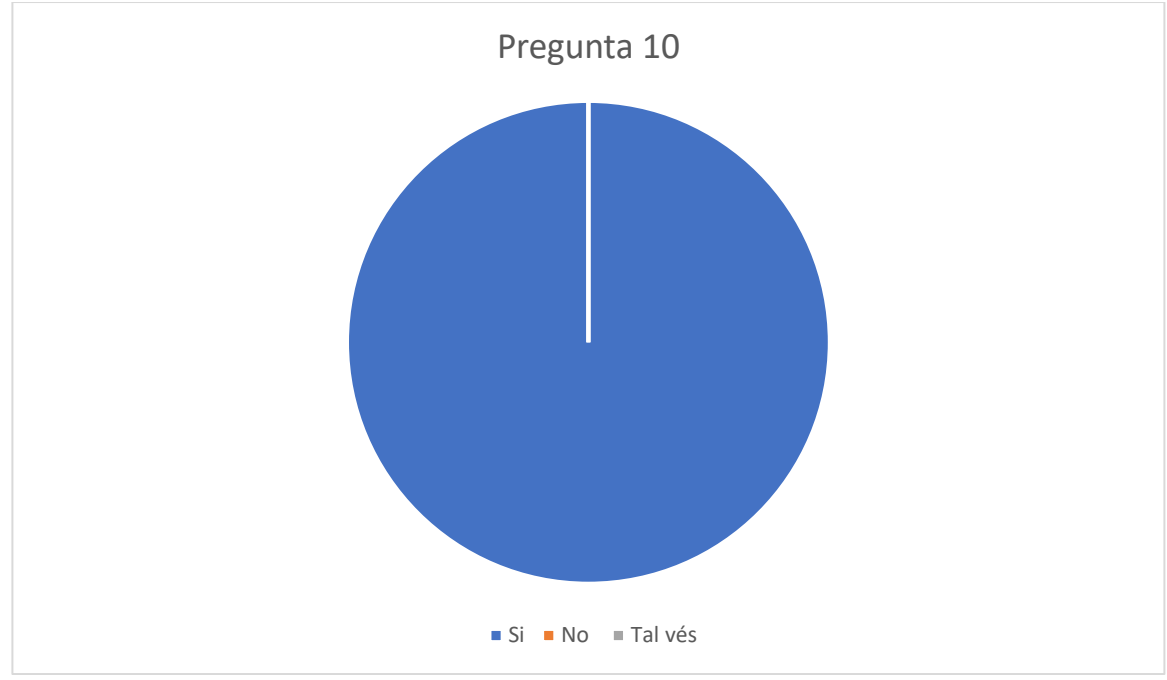

*Gráfica 5: Nivel de Interés de la aplicación.*

### **2.3 Metodología de desarrollo**

Como se mencionó anteriormente, se utilizará la metodología *mobile-D* por la versatilidad que tiene en cuanto al proyecto, puesto que será una aplicación móvil.

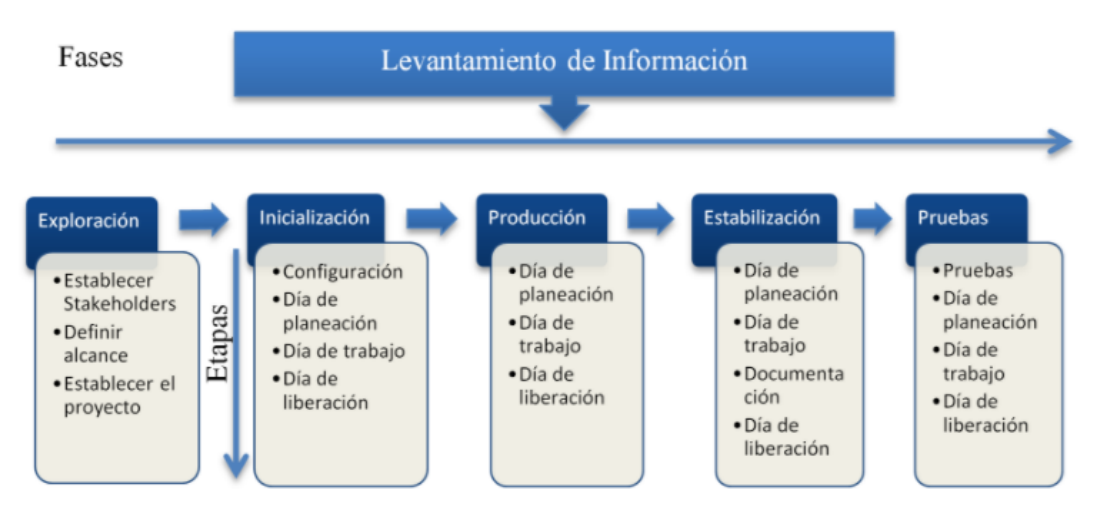

*Imagen 14: Fases de la metodología Mobile-D*

A continuación, se implementará cada parte de las metodologías para estructurar el trabajo.

# 2.3.1 Metodología Mobile-D

### Exploración

# (1. Introducción)

En el desarrollo de software, es muy imprescindible disponer de las necesidades del usuario, por ello, y dentro de la metodología *mobile-D*, el análisis de requerimientos tiene que jugar un papel muy importante para poder absorber todas las necesidades de los clientes a los cuales se les destinará la aplicación. Por lo anterior, se postulan algunos puntos que será claves para nuestro objeto de estudio y que se estarán consultando a lo largo de esta para poder analizar si el cliente está o no satisfecho.

### (Propósito)

El presente documento tiene como propósito definir las especificaciones funcionales, no funcionales para el desarrollo de un sistema de visión artificial que traduzca funciones matemáticas (con énfasis en integrales), así como su símbolos y funciones.

(Establecimiento de interesados y actores)

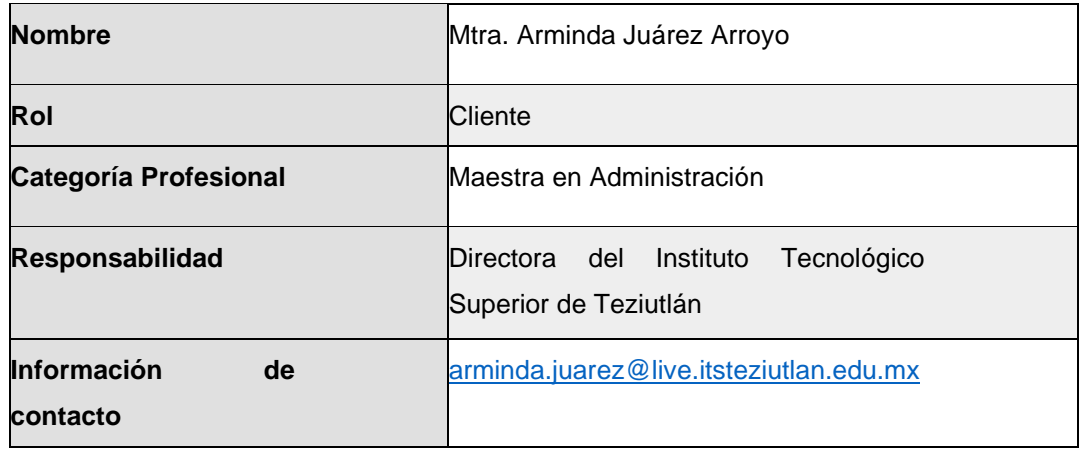

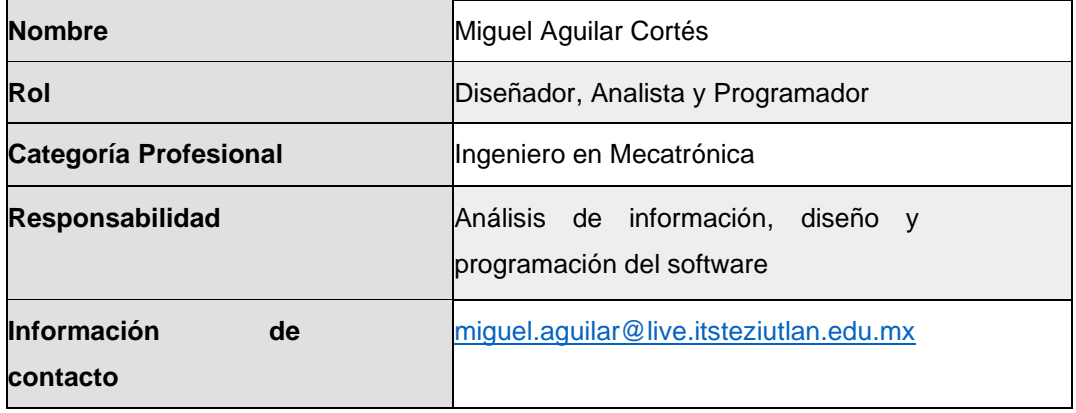

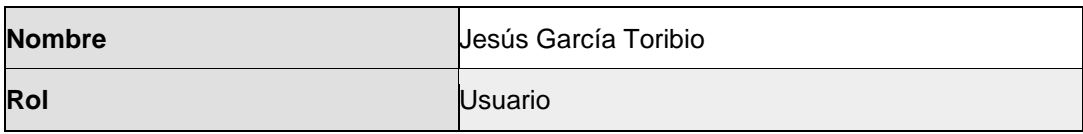

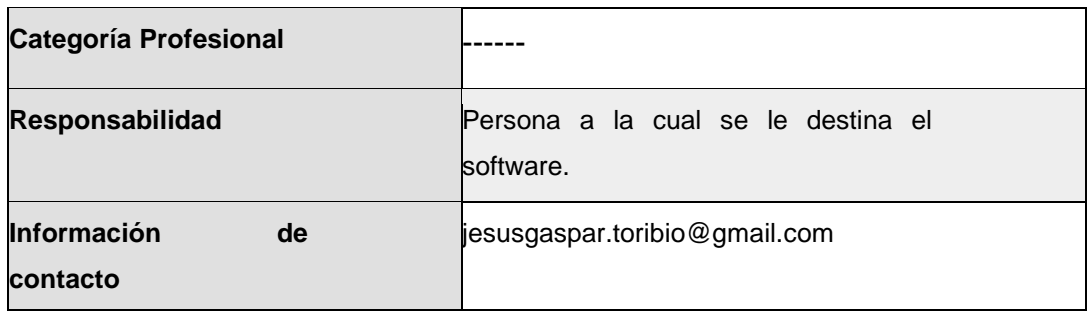

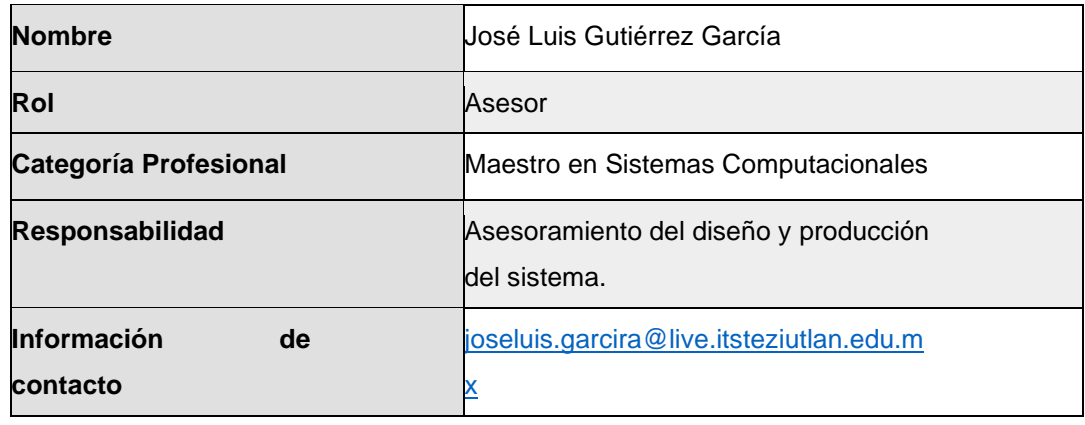

#### (Definición de Alcance)

Ofrecer a la comunidad de Teziutlán, Pue., y sus alrededores, una aplicación móvil que cuente con la funcionalidad de visión artificial que pueda ayudar a jóvenes invidentes en nivel medio superior y superior en el estudio de la materia de Cálculo Integral, con el fin de poder interpretar la función que está estudiando y así lograr que su aprendizaje sea significativo.

#### (Establecimiento de proyectos)

La aplicación ViewMath será una aplicación móvil desarrollada en la plataforma Android, utilizando visión artificial para la asistencia de personas invidentes, iniciando en la rama de cálculo integral. Dicha aplicación será fácil de utilizar ya que, juntamente con las otras funcionalidades del móvil, hará que sea accesible para jóvenes que tengan problemas visuales gracias a su navegabilidad y la destreza que tengan los jóvenes con el uso de sus dispositivos.

#### Inicialización

Después de haber analizado los elementos que entraran en juego al momento de desarrollar el prototipo, surge las prerrogativas que acompañarán a los desarrolladores; este proyecto es desarrollado de manera particular, se asume que todo el trabajo recae sobre una sola persona.

Por lo anterior, se diseñó un diagrama de Gantt para poder dejar en claro las acciones con las cuales se realizará el proyecto. Dicho diagrama, por su extensión, se localiza en el apartado de Anexos (**[Anexo](#page-105-0) B**).

En cuanto al sistema se prevé lo siguiente.

#### (Restricciones)

- Al ser un sistema óptico, no funcionará con baja iluminación.
- El sistema deberá tener una interfaz amigable, sencilla e intuitiva
- El software no funcionará sin internet.
- El sistema no se puede calibrar de manera automática, por lo que se tendrá que realizar de manera manual.

### (Suposiciones y dependencias)

- Se asume que los requisitos aquí descritos son estables.
- El equipo móvil en el que se vaya a ejecutar el sistema debe cumplir los requisitos antes indicados para garantizar una ejecución correcta de la misma.

### (Interfaces de usuario)

La interfaz debe ser lo más sencilla posible. Esto es muy importante puesto que el usuario final se asume que es invidente; y si bien existen alumnos invidentes que manejan muy bien el dispositivo móvil a pesar de su condición, eso no exige que sea muy visual. Por ello se prevé una interfaz sencilla.

A continuación, se mostrará cada parte de las interfaces y se describirá sus características

(Interfaz de inicio)

Esta sección solo considerará una imagen alusiva (logo) de la aplicación y un botón para poder acceder al menú principal. También se considera una sección de ayuda para entender el funcionamiento.

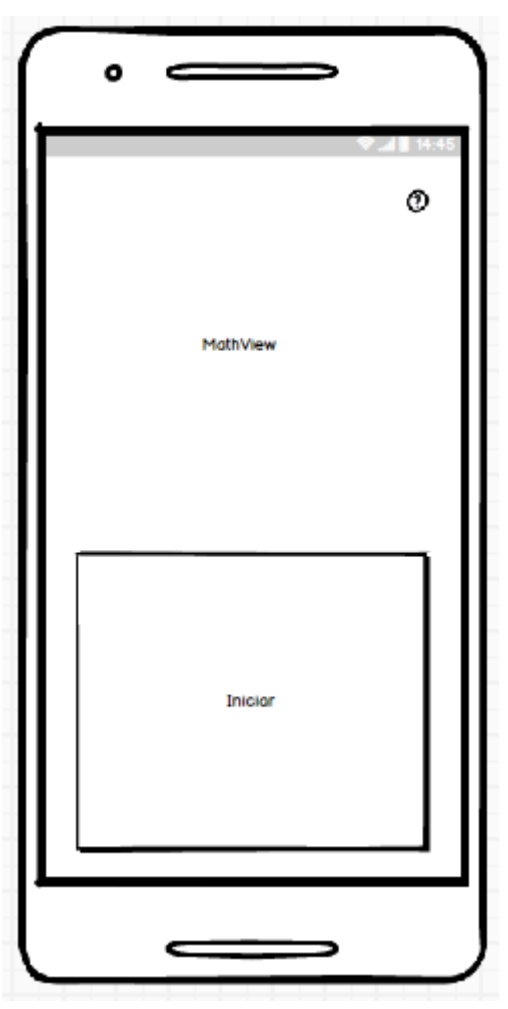

*Imagen 15: Sección de inicio de la aplicación.*

(Interfaz del menú)

Dentro del menú se muestran dos opciones en las cuales se puede elegir el cargar una imagen que se haya grabado con anterioridad o una nueva captura.

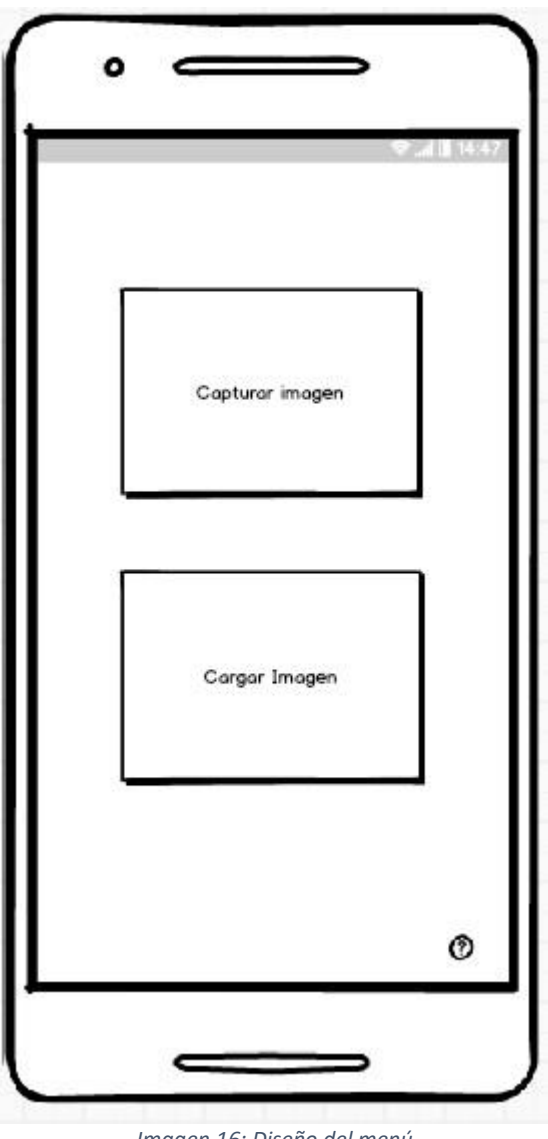

*Imagen 16: Diseño del menú*

(Sección de cámara)

Este apartado es lógico y no necesita mucha explicación puesto que solo muestra la cámara donde se realizará la captura de la imagen.

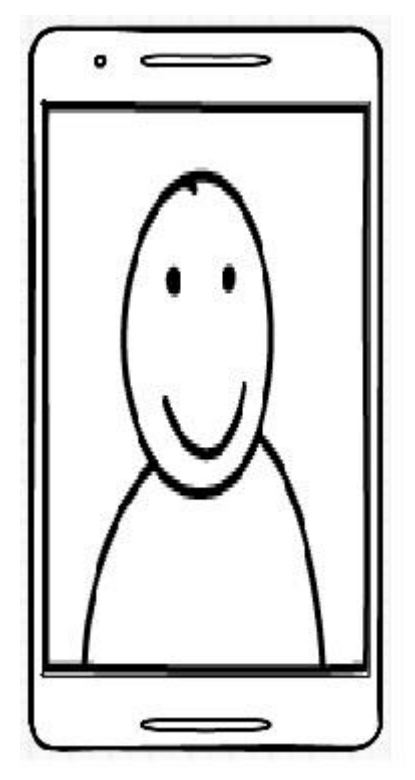

*Imagen 17: Sección de cámara*

(Selección de imagen)

Como se mencionó con anterioridad, el sistema también tendrá un apartado para acceder a las imágenes que se han tomado con anterioridad, para ello, de manera convencional, se propone un combo box para poder seleccionar la imagen sin necesidad de salir de la aplicación o usar otra interfaz. La forma de selección será por nombre.

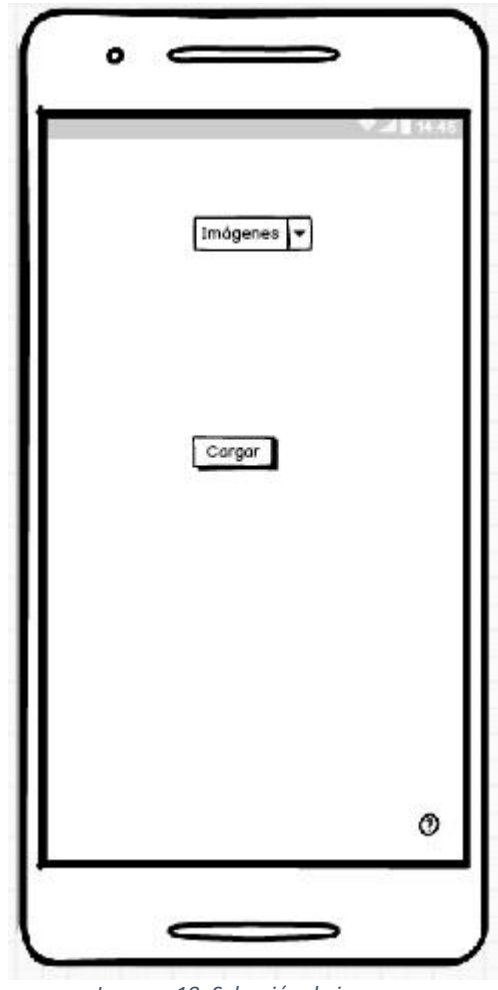

*Imagen 18: Selección de imagen.*

(Interfaz de salida)

Terminado el proceso, la interfaz debe contar con un imageview para mostrar la imagen que se ha traducido y un textview para mostrar la operación traducida y así el Talkback pueda leerla sin complicación. Finalmente, dos botones que pueden regresar a cámara o a cargar imagen.

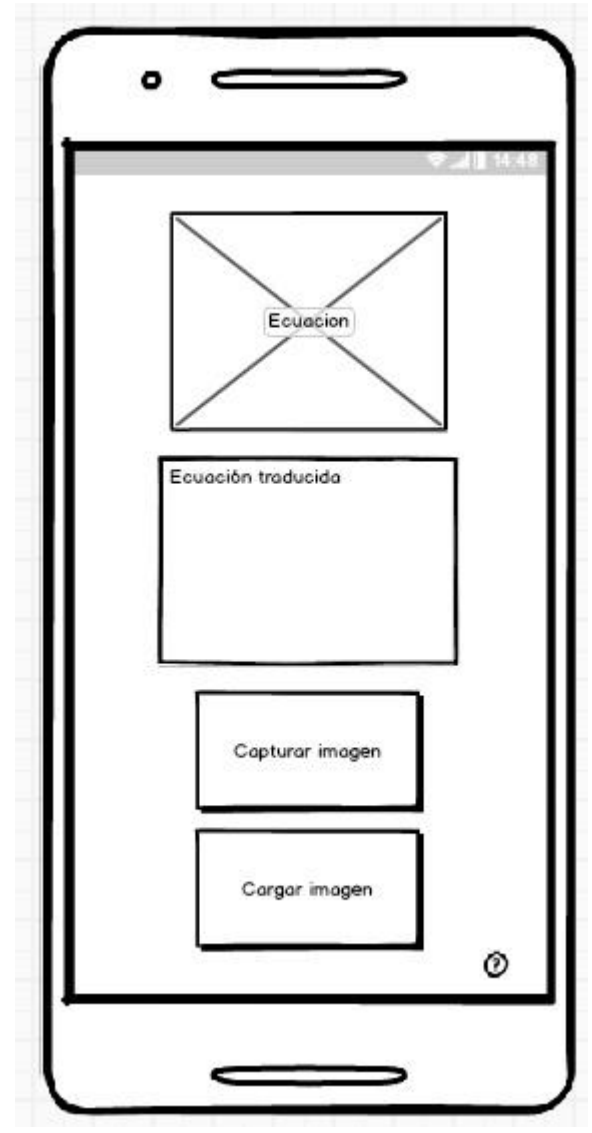

*Imagen 19: Interfaz de salida.*

Fase de producción

(Resumen)

Este apartado consta de tres secciones. En la primera sección se realiza una introducción a la aplicación y se proporciona una visión general de la especificación de recursos del sistema. Para ello se considera el análisis de requerimientos, el cual se puede analizar en el **[Anexo C](#page-111-0)**.

En la segunda sección del documento se realiza una descripción general del sistema, con el fin de conocer las principales funciones que éste debe realizar, los datos asociados y los factores, restricciones, supuestos y dependencias que afectan al desarrollo, sin entrar en excesivos detalles.

Por último, la tercera sección del documento es aquella en la que se definen detalladamente los requisitos que debe satisfacer el sistema.

#### (Funcionalidad del producto)

A continuación, se describirá de manera general la funcionalidad de programa, para ello se usará el diagrama de casos de uso del sistema.

#### (Ingreso al sistema)

Los actores que entran en juego en esta sección son: el usuario principal, a quien se le destina la aplicación y el sistema de *Talkback*, que funge como traductor audible de las acciones que se están ejecutando dentro del sistema.

El siguiente diagrama, muestra las acciones junto con los actores y sus relaciones para que sea más entendible la primera interfaz del sistema y cómo es que se integran los diversos elementos.

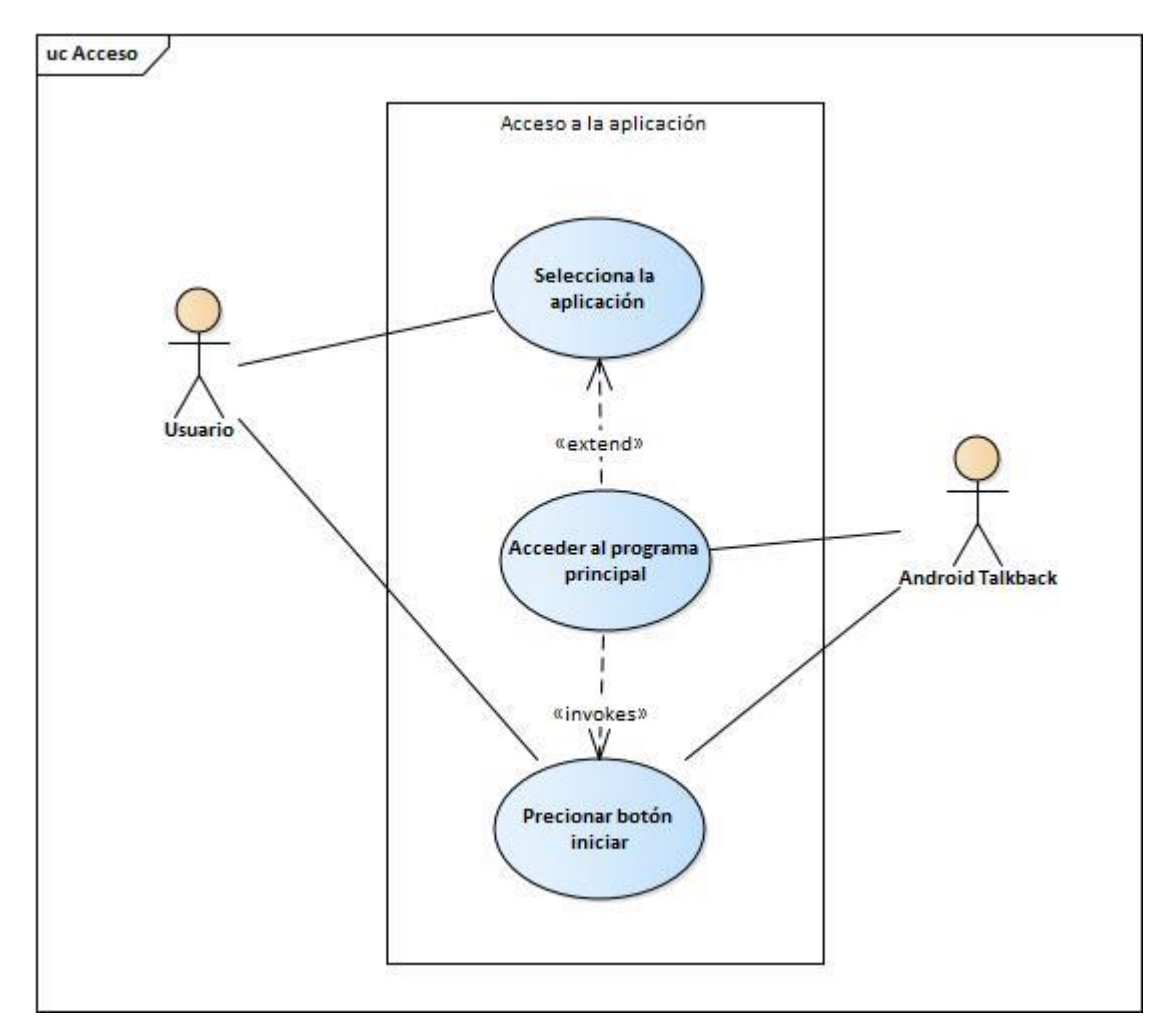

*Imagen 20: Diagrama de Caso de Uso de acceso a la aplicación*

*Tabla 2: Caso de uso "Acceso"*

### **Caso de uso CU1: Acceso**

Actor principal: Usuario.

Personal involucrado e intereses:

• Talkback

Precondiciones: El sistema tendrá que tener activado el sistema de *Talkback* de Android, mismo que está diseñado para poder asistir a personas con problemas visuales.

Garantías de éxito (Postcondiciones):

• El dispositivo tiene que tener, preferentemente, conectado audífonos para mejor claridad en el audio.

#### **Caso de uso CU1: Acceso**

• El usuario deberá ser hábil en el uso de dispositivos móviles y el uso de **Talkback** 

Escenario principal de éxito (o Flujo Básico):

- 1. El sistema tendrá que tener activado el sistema Talkback.
- 2. El usuario accederá al sistema y utilizará los dispositivos adecuados dependiendo de sus posibilidades (audífonos, bocinas, etc.).

Extensiones (o Flujos Alternativos)

- 1. No está activado el Talkback
	- a. Puede activarlo en *configuración/accesibilidad/Talkback*
	- b. Revise si sus dispositivos de salida audible funcionan correctamente.
	- c. Actualice el sistema Android.

Requisitos especiales:

- El sistema deberá tener un sistema audible fiable.
- Deberá tener un buen porcentaje de carga.
- Una disposición para la cámara y el dispositivo Kinect, así como una correcta iluminación bajo la Norma Oficial Mexicana correspondiente (NOM-007-ENER-2014)

Lista de tecnología y variaciones de datos:

- Uso de Talkback
- Accesibilidad de aplicaciones

Frecuencia: Constante.

Temas abiertos:

- ¿Puede funcionar con otras personas?
- ¿Puede funcionar sin Talkback?
- ¿Puede tener problemas de accesibilidad con algunas versiones de Android?

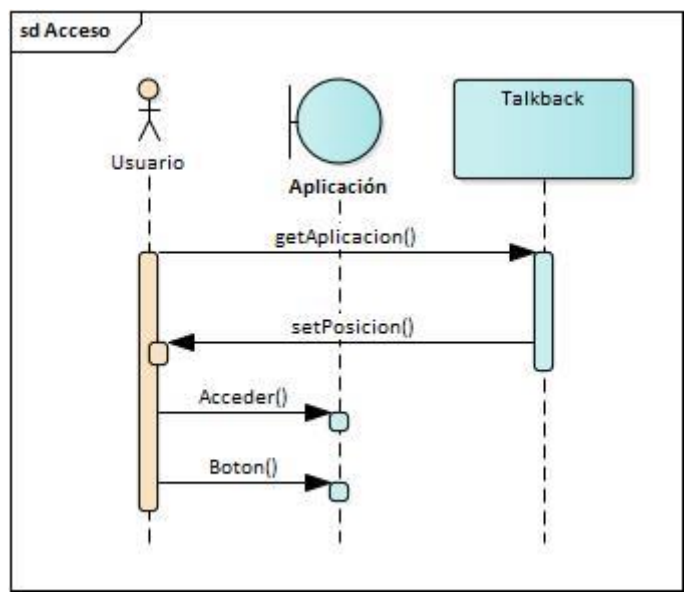

*Imagen 21: Diagrama de Secuencia de acceso*

(Selección de acciones)

Se diseña un menú muy simple, (ya que no hay necesidad de ponderar vistas por el hecho de que el usuario final será invidente), el cual contenga 2 opciones, capturar imagen (esto con ayuda de una cámara fotográfica) y cargar imagen. Estas interfaces se conjugan posteriormente en la navegación que se tenga después de la selección que se haya realizado.

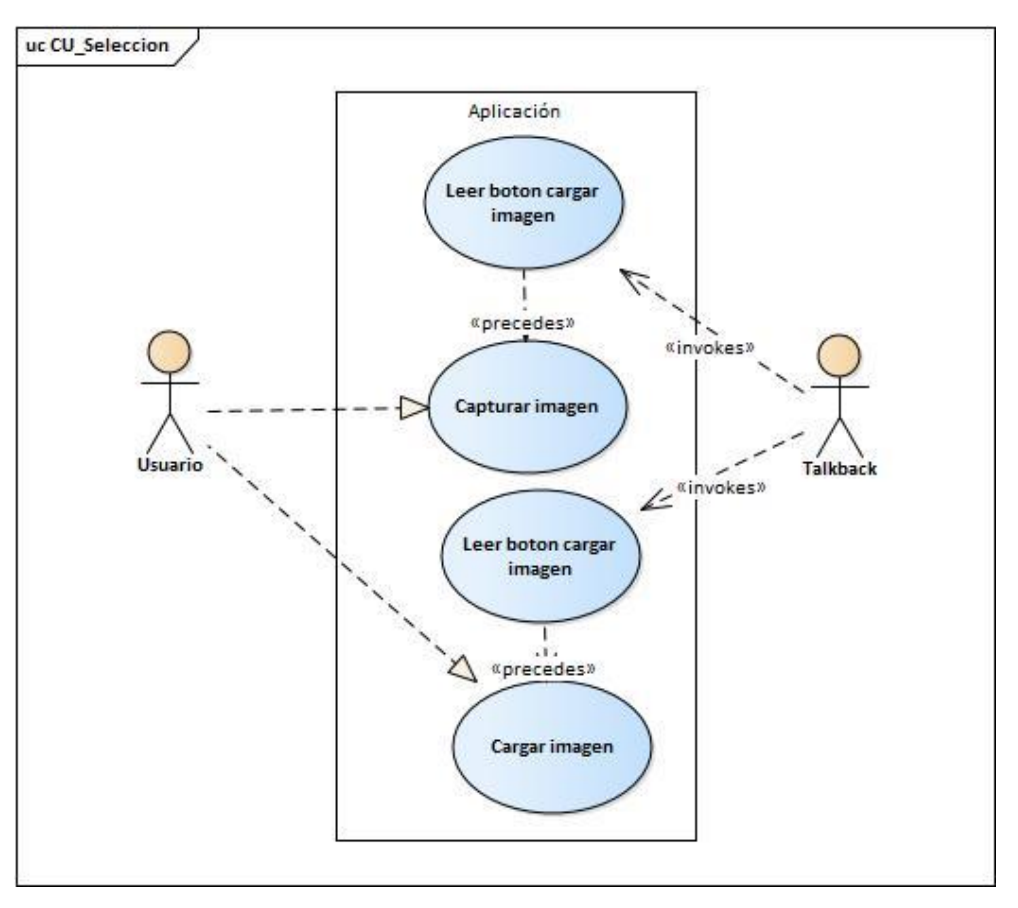

*Imagen 22: Diagrama de Caso de Uso selección de acciones.*

*Tabla 3: Caso de uso Selección de acciones (menú)*

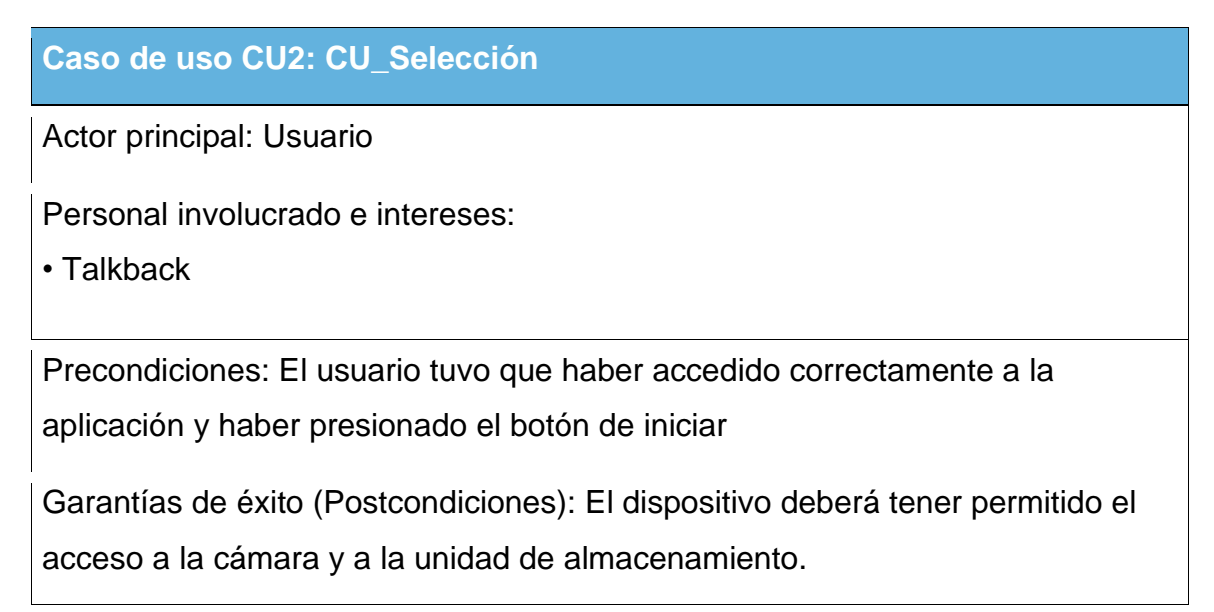

# **Caso de uso CU2: CU\_Selección**

Escenario principal de éxito (o Flujo Básico):

- 1. El programa Talkback mencionará que tiene que elegir entre dos opciones de botones
- 2. Si elige el primer botón, este lo direccionará la cámara para realizar la acción de tomar la fotografía.
- 3. El segundo botón lo llevará a una interfaz donde podrá seleccionar una imagen que se haya guardado o se haya tomado anteriormente.

Extensiones (o Flujos Alternativos)

- 1. No accede a cámara
	- a. Revisar los permisos necesarios para poder habilitar a la cámara fotográfica
- 2. No accede a archivos
	- a. Verificar que se haya dado los permisos necesarios.
	- b. Verificar en qué ruta tiene guardado los documentos (por default es en el almacenamiento interno).

Requisitos especiales:

- Habilidad en uso de cámara
- Habilidad para navegar a través de los archivos en el dispositivo móvil.

Lista de tecnología y variaciones de datos:

• Contar con todas las tecnologías en las versiones propuestas.

Frecuencia: Constante.

# **Caso de uso CU2: CU\_Selección**

Temas abiertos:

- ¿Qué sucede si no puede utilizar bien las acciones solicitadas para el manejo de la aplicación?
- ¿Cómo es posible pensar que una persona invidente sepa qué esta fotografiando?

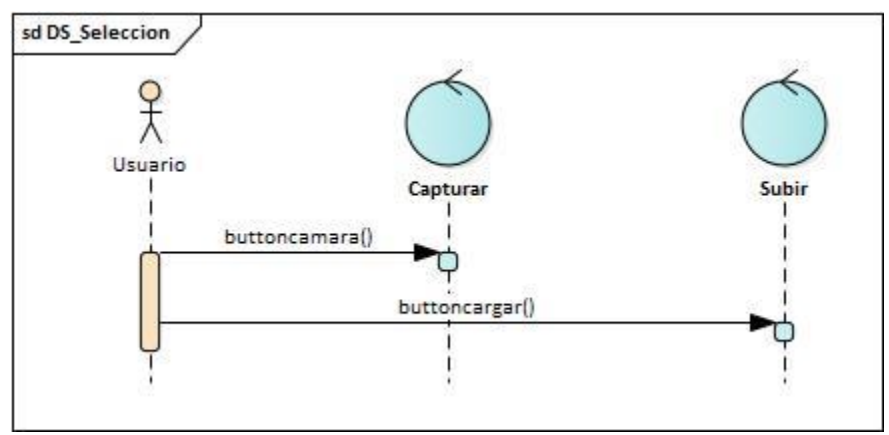

*Imagen 23: Diagrama de Secuencia de Selección*

(Captura de imagen)

Esta sección del programa se encarga de la interfaz de la cámara para poder hacer la propia captura; por consiguiente, solo se llama los métodos funciones

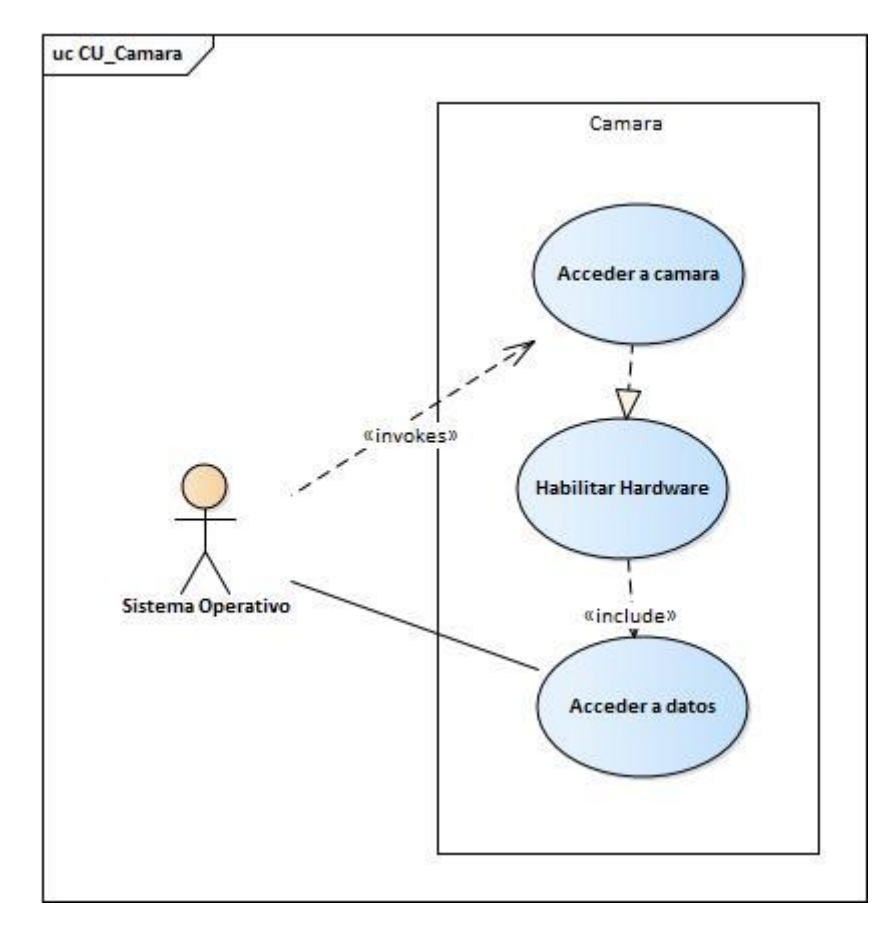

que le son necesarios para generar dicha interfaz y habilitar el hardware correspondiente.

*Imagen 24: Diagrama de Caso de Uso de Cámara*

*Tabla 4: Caso de uso Cámara*

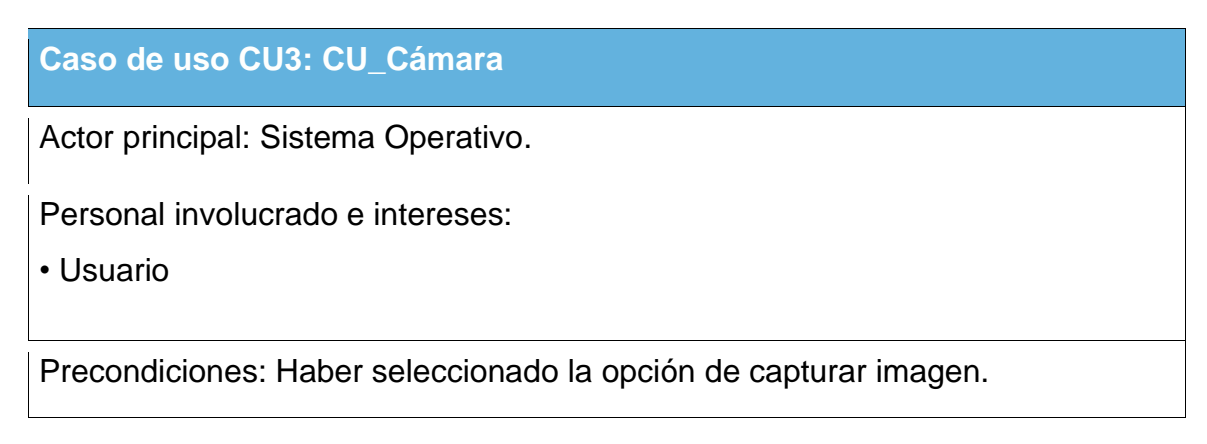

# **Caso de uso CU3: CU\_Cámara**

Garantías de éxito (Postcondiciones): Tener buena iluminación y tener un buen domino del uso del celular.

Escenario principal de éxito (o Flujo Básico):

- 1. Teniendo los permisos necesarios, se selecciona el botón de capturar imagen.
- 2. El programa carga la interfaz de cámara fotográfica y con ayuda de una buena iluminación se captura la imagen.
- 3. S accederá a los documentos del dispositivo para poder guardar la imagen.

Extensiones (o Flujos Alternativos)

- 1. No captura imagen.
	- c. Revisar los permisos de acceso a cámara.
	- d. La cámara no funciona.

Requisitos especiales:

- El usuario deberá tener la habilidad de poder enfocar bien el celular
- Tener un espacio para almacenamiento de imagen.

Lista de tecnología y variaciones de datos:

• Contar con todas las tecnologías en las versiones propuestas.

Frecuencia: Constante.

Temas abiertos:

• ¿Qué sucede si al capturar la imagen de la ecuación, esta toma también texto?

# **Caso de uso CU3: CU\_Cámara**

• ¿Qué sucede si no cuento con cámara de alta definición?

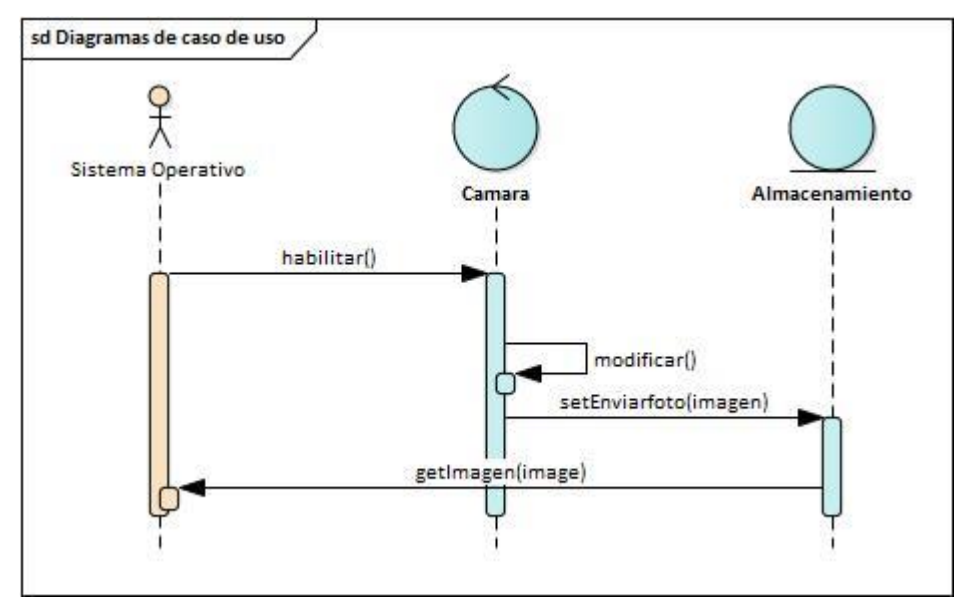

*Imagen 25: Diagrama de secuencia Uso de Cámara*

(Tratamiento, envío de imagen y recepción de JSON)

En esta sección se describá cómo se realizará el proceso de tratamiento y conversión de imagen a texto en formato latex; para ello se hará uso de la API de Mathpix que se describió anteriormente. Esta API requiere uso de internet para poder comunicarse con el servidor de Mathpix, quien será encargado de realizar la identificación de la integral y sus componentes, para así poder devolver el JSON con la información necesaria para poder realizar la interpretación de la imagen a texto ordinario.

Es importante mencionar nuevamente que solo se trabajará en cuestiones de cálculo integral, por lo que Mathpix puede interpretar cualquier ecuación, sin embargo, esta investigación solo está definida para integrales.

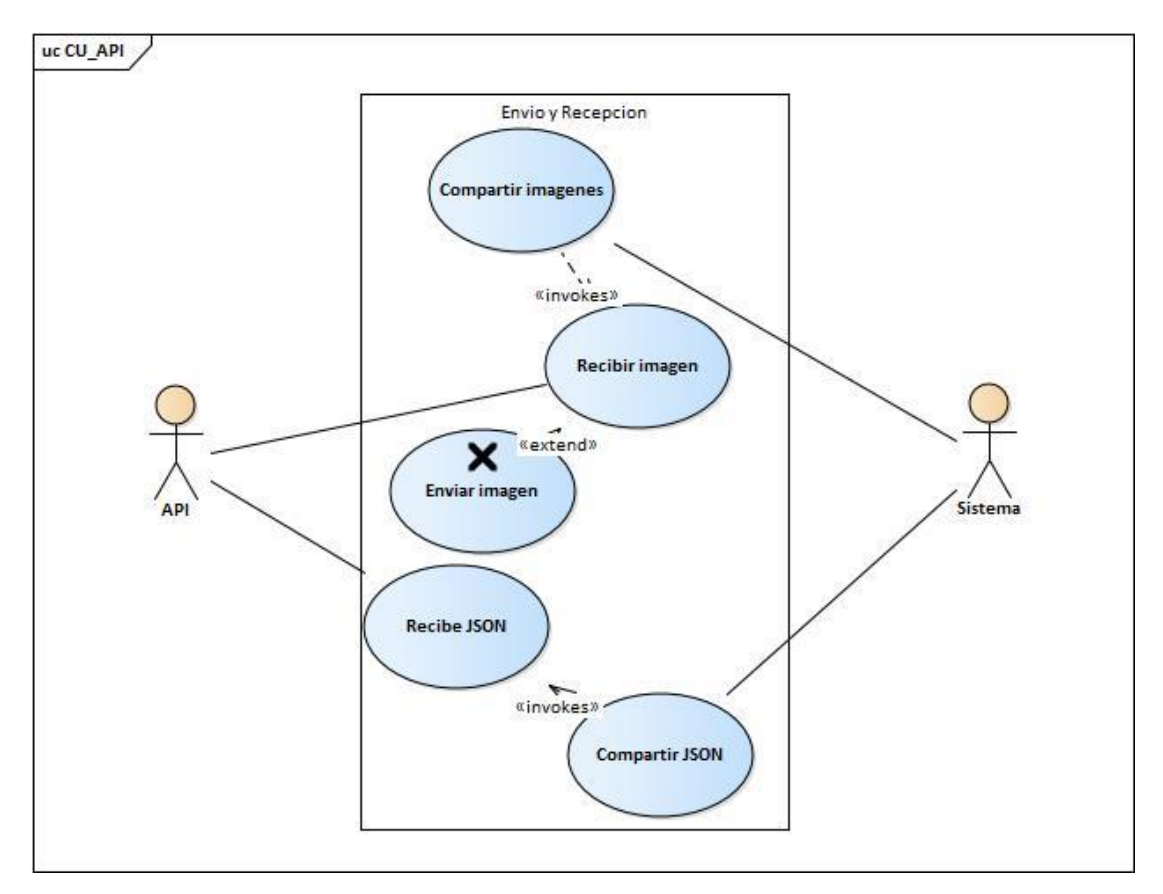

*Imagen 26: Diagrama de caso de uso de envío y recepción de datos.*

*Tabla 5: Caso de uso tratamiento, envío de imagen y recepción de JSON*

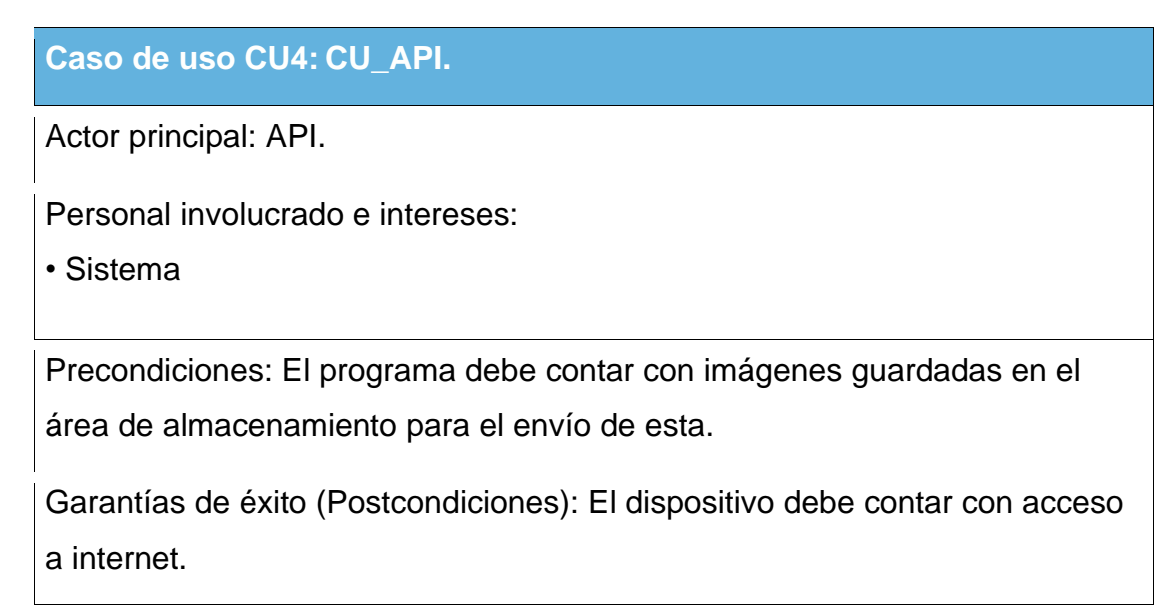
## **Caso de uso CU4: CU\_API.**

Escenario principal de éxito (o Flujo Básico):

- 1. Se selecciona la imagen del área de almacenamiento.
- 2. Esta se envía con ayuda de la API a Mathpix
- 3. El servidor de Mathpix devuelve un JSON con los elementos necesarios (código en latex de la integral)
- 4. Pone a disposición el código para tratamiento.

Extensiones (o Flujos Alternativos)

- 1. Imagen no carga.
	- a. Corroborar la extensión que se esté manejado la fotografía.
	- b. Volver a capturar la imagen.
- 2. No conecta con el servidor.
	- a. Revisar la conexión a internet.

Requisitos especiales:

- Conexión internet
- Generar cuenta en Mathpix

Lista de tecnología y variaciones de datos:

• Contar con todas las tecnologías en las versiones propuestas.

Frecuencia: Constante.

Temas abiertos:

- ¿Las manchas de la fotografía también las reconocerá?
- ¿Puede confundir algunas operaciones matemáticas?

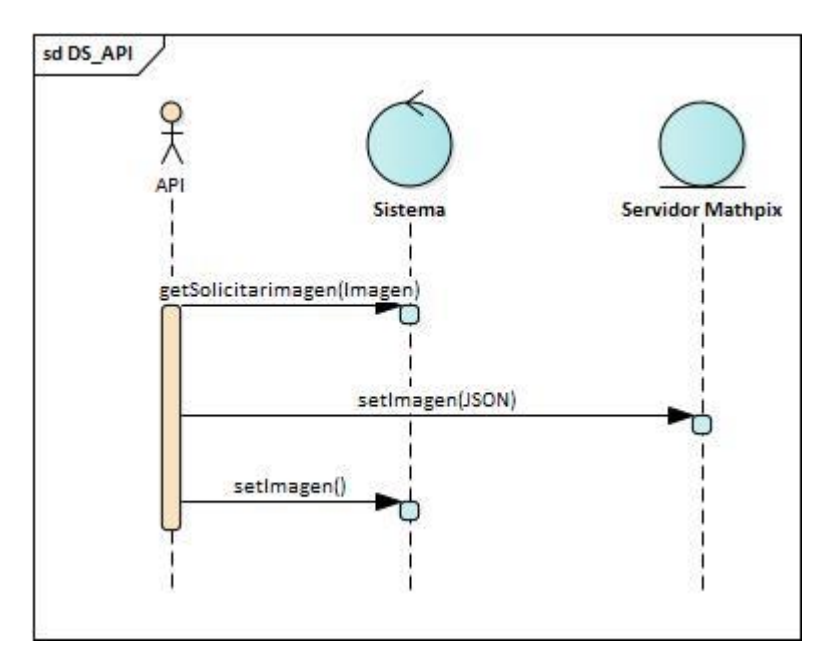

*Imagen 27: Diagrama de Secuencia de uso de Función de API*

#### (Interpretación)

Después de haber realizado el proceso de conversión de imagen a texto látex, es el momento de realizar los métodos pertinentes para poder interpretar lo que dice el lenguaje látex a español para que el mismo sistema pueda reconocerlo.

Lo anterior se conjuga con el Talkback de Android; básicamente se busca ponderar el texto traducido en una caja de texto para que sea leído y el joven invidente pueda reconocer de qué se está tratando o qué tipo de integral se va a realizar.

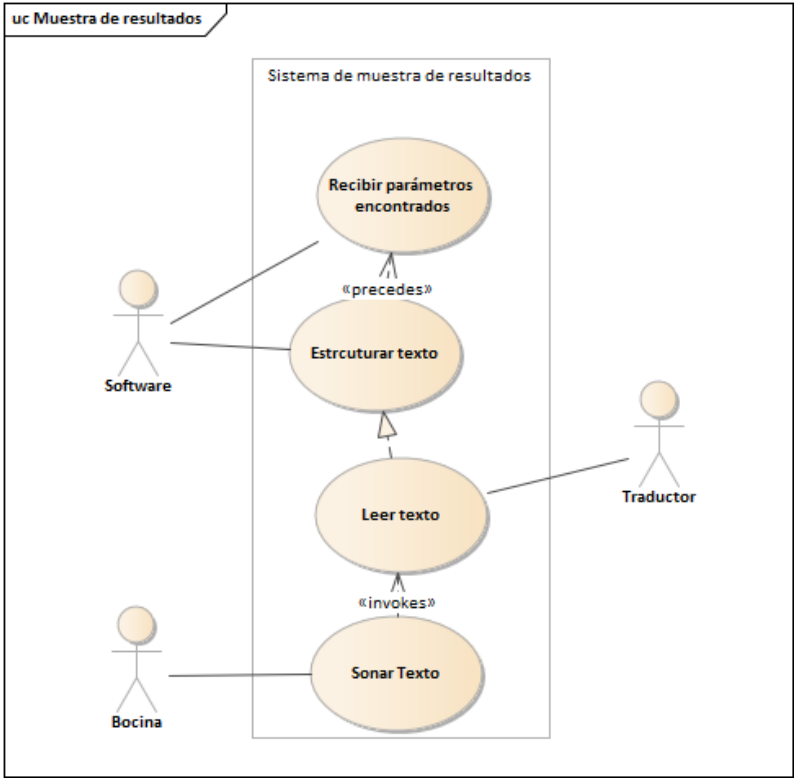

*Imagen 28: Diagrama de caso de uso de Muestra de resultados*

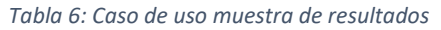

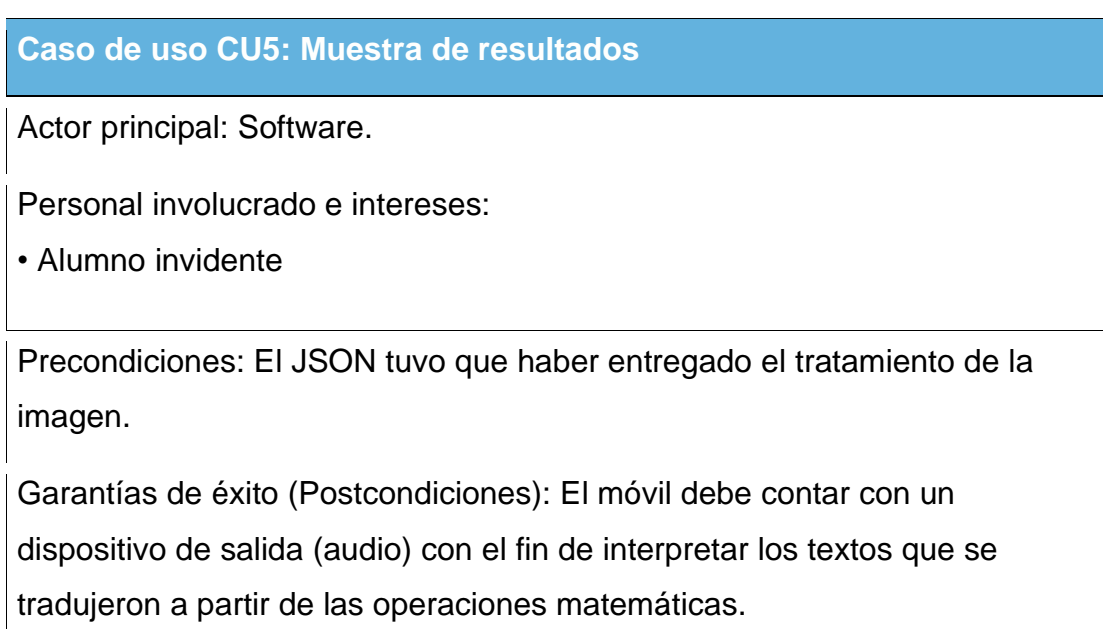

## **Caso de uso CU5: Muestra de resultados**

Escenario principal de éxito (o Flujo Básico):

- 1. El JSON deberá proporcionar la traducción realizada en formato Látex.
- 2. El software principal debe ser capaz de escribir lo que ha recibido en una caja de texto para que el traductor pueda leer por la persona invidente.
- 3. El dispositivo de salida debe de contar con un audio fiable.
- 4. El software debe ser capaz realizar otra captura más en caso de no reconocer los valores deseados.

Extensiones (o Flujos Alternativos)

- 1. No funciona
	- a. Verificar si existe un problema con el audio.
	- b. Revisar en la caja de texto que tenga contenido.
	- c. Revisar status del software para corroborar su trabajo.

Requisitos especiales:

- Tener acceso a internet
- Bocina de buena calidad.

Lista de tecnología y variaciones de datos:

• Contar con todas las tecnologías propuestas.

Frecuencia: Constante.

Temas abiertos:

• ¿Se pueden utilizar audífonos?

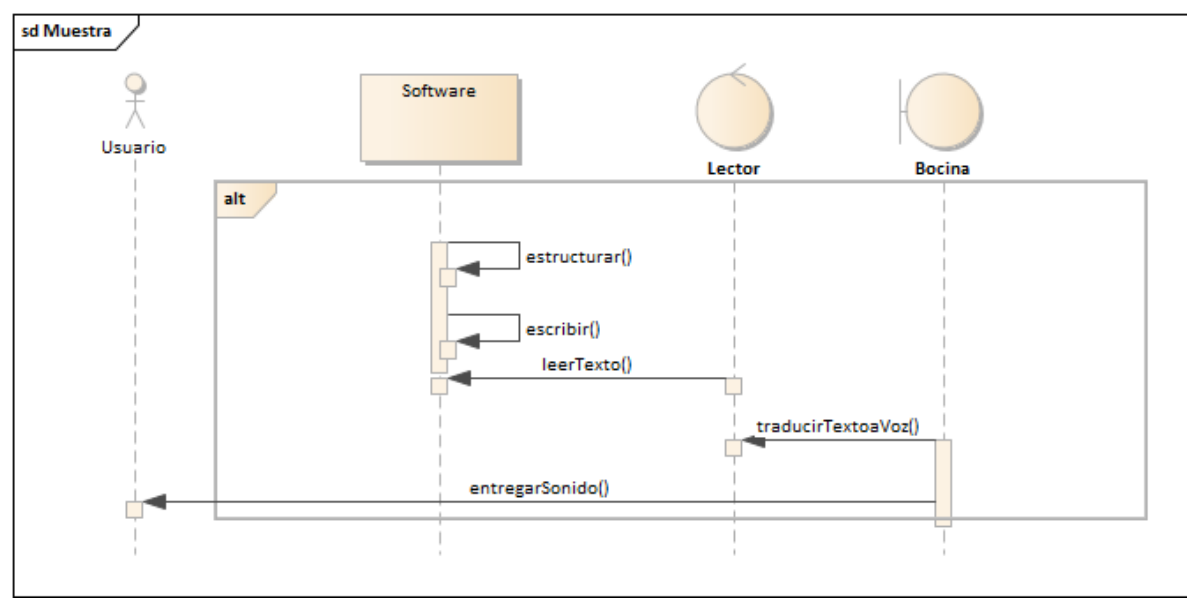

*Imagen 29: Diagrama de Secuencia de Muestra de resultados.*

#### Fase de Estabilización

En este apartado se llevará a cabo las últimas acciones de integración para asegurar que el sistema completo funcione correctamente. Por ello, se describirá cómo se va estructurando y cómo funcionará antes de su lanzamiento.

#### (Localización)

Es evidente que, para su promoción, se requerirá de un ícono o diseño que ayuda a localización en cuanto a personas que ayuden a instalar el sistema. Por lo mientras, se utiliza la aplicación sin ícono personalizado ([Imagen 30: App](#page-77-0)  [Mathview](#page-77-0)).

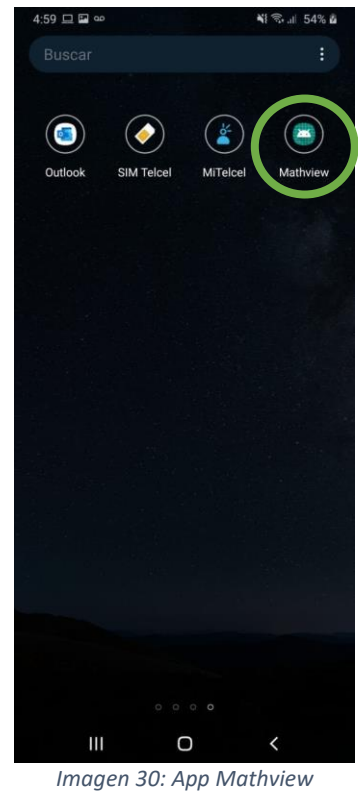

<span id="page-77-0"></span>(Menú de inicio)

Una vez que se entre al sistema, podrán encontrar el nombre de la aplicación, juntamente con la opción de iniciar la acción como se muestra a continuación ([Imagen 31: Menú de inicio de Mathview](#page-78-0)):

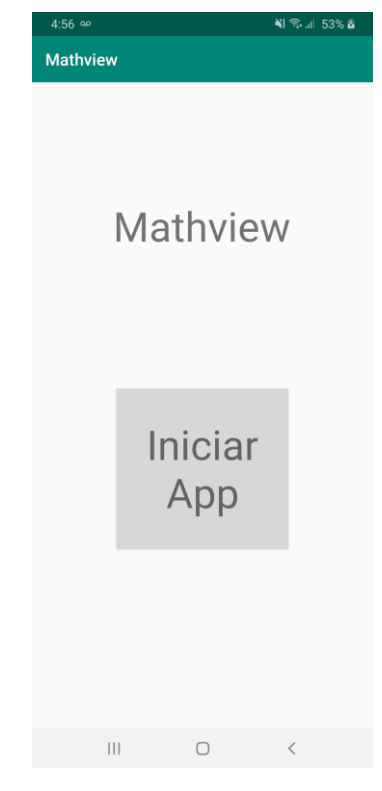

*Imagen 31: Menú de inicio de Mathview*

<span id="page-78-0"></span>(Menú de opciones)

Como se había mencionado en el apartado correspondiente, el alumno tendrá la posibilidad de poder seleccionar si quiere entrar directamente a la cámara fotográfica o a sus imágenes guardadas para poder hacer su análisis e interpretación. Dicho menú se muestra a continuación (Imagen [32: Menú de](#page-79-0)  [opciones](#page-79-0)):

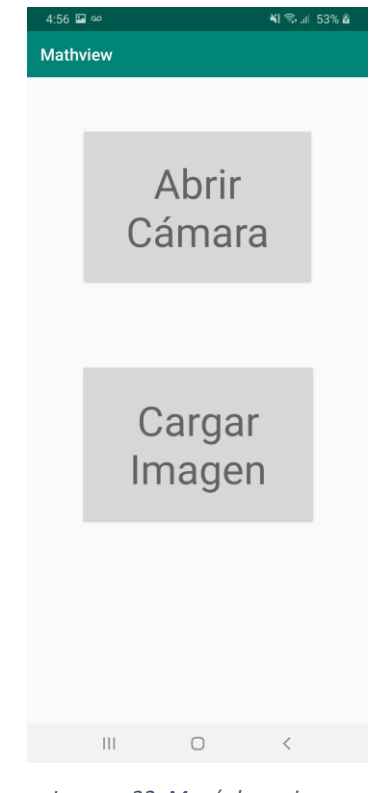

*Imagen 32: Menú de opciones*

#### <span id="page-79-0"></span>(Opción 1: Cámara)

La primera opción que tiene la función de acceder a cámara para poder capturar la imagen. Este punto genera mucha controversia puesto que cómo es posible que un chico invidente pueda tomar una foto; esto es fácilmente justificable puesto que la mayoría de las veces se estudia con ayuda de un equipo de cómputo, analizando libros virtuales; sin embargo, cuando llega a encontrar una imagen, el traductor le menciona que se acaba de encontrar una imagen, cuando de lo que se trata es una ecuación. Esto surge a raíz de que, algunos traductores (en especial los libres) les es imposible implementar un traductor de ecuaciones debió a la complejidad que ello conlleva. Es por ello por lo que se da esta opción [\(Imagen 33: Acceso a cámara\)](#page-80-0).

 $\int_{5}^{2} 3x^{2} - 2x + 3dx$  $\overline{O}$  $\left\lvert \cdot \right\rvert$  $\bigcirc$  $\langle$ *Imagen 33: Acceso a cámara*

<span id="page-80-0"></span>(Opción 2: Acceso a imágenes)

Para esta opción se debe pensar que hay un lugar disponible para el resguardo de estas imágenes, y por ello puede seleccionar la imagen que quisiera tratar [\(Imagen 34: Selección de imagen\)](#page-81-0):

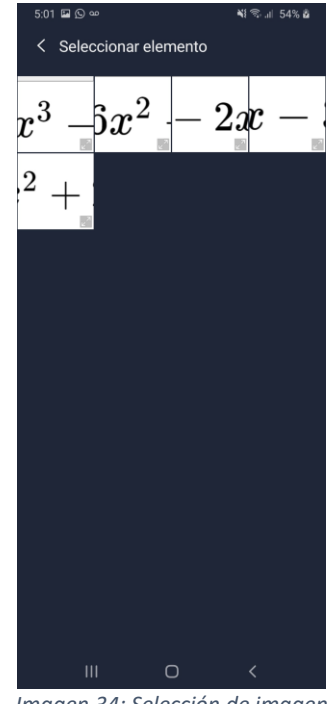

*Imagen 34: Selección de imagen*

<span id="page-81-0"></span>(Muestra de resultados)

Finalmente se muestra la interfaz donde se mostrará el resultado; anteriormente se había mencionado que contará con un *ImageView* donde se mostrará la imagen y un *TextView* donde ponderará el resultado traducido de la integral que se haya realizado ([Imagen 35: Estructura de salida](#page-82-0)).

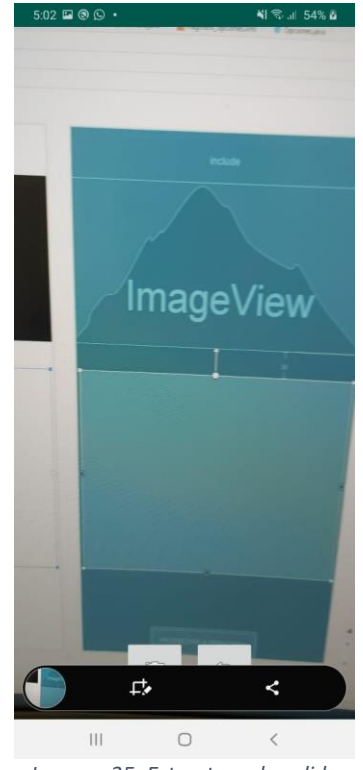

*Imagen 35: Estructura de salida*

<span id="page-82-0"></span>Fase de Pruebas

En esta sección se realizarán las pruebas de la conectividad; sin embargo, se realizaron por medio de la simulación que tiene dentro de si la página de Mathpix: Por lo anterior obtenemos lo siguientes resultados ([Imagen 36: Software Mathpix,](#page-83-0)  [donde se extrae el OCR de una integral.](#page-83-0)).

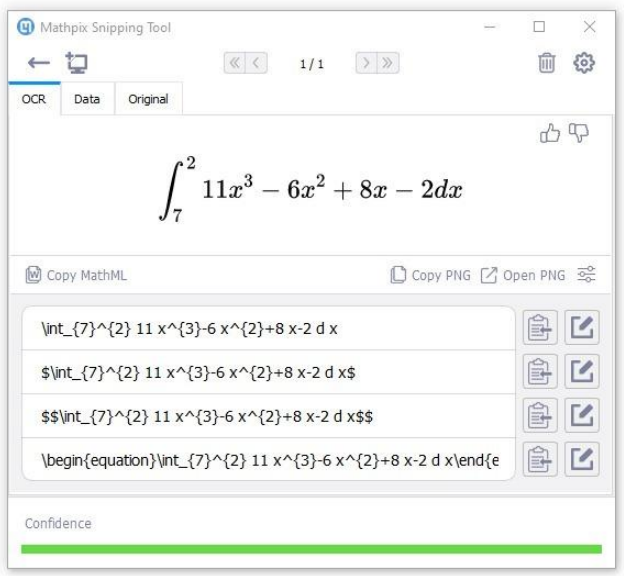

*Imagen 36: Software Mathpix, donde se extrae el OCR de una integral.*

<span id="page-83-0"></span>Como se deja entrever, el sistema extrae la integral, y devuelve el formato latex para poder utilizarlo e interpretarlo. Por lo anterior, se realiza una clase que ayudará a realizar esa interpretación.

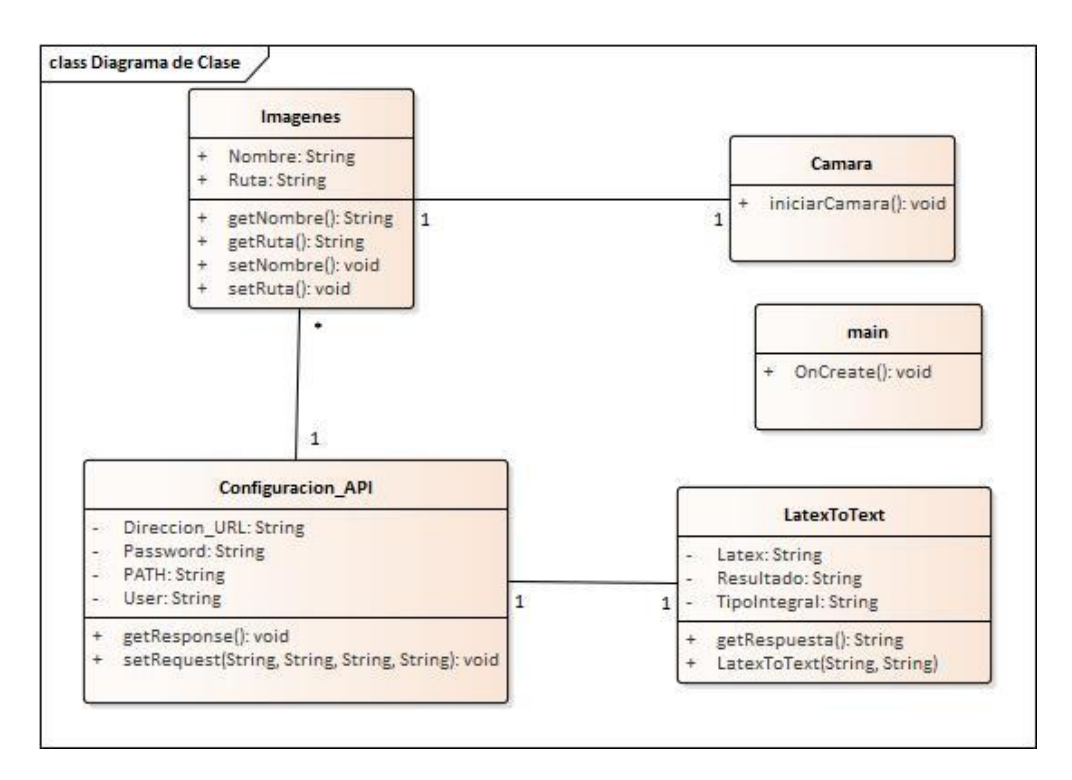

*Imagen 37: Diagrama de Clase*

Con todo ello, podemos realizar una pequeña simulación con la misma información que se consideran en [Imagen 36: Software Mathpix, donde se extrae](#page-83-0)  [el OCR de una integral.,](#page-83-0) obteniendo lo siguiente [\(Imagen 38: Primer resultado de](#page-84-0)  [traducción de integral.\)](#page-84-0)

<span id="page-84-0"></span>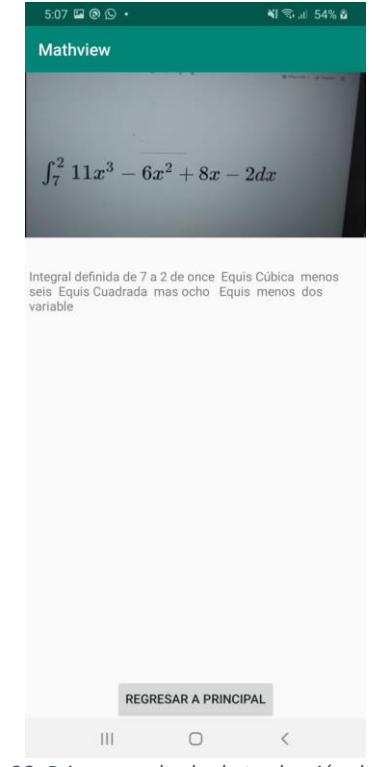

*Imagen 38: Primer resultado de traducción de integral.*

#### **CÁPITULO III: IMPLEMENTACIÓN Y PRUEBAS**

#### **3.1 Análisis de datos**

Es esta sección se llevará acabo el análisis de la información por parte de las encuestas realizadas a jóvenes invidentes dentro de la región de Teziutlán Puebla. Si bien se realizará un análisis estadístico y probabilístico, debe quedar en claro que, por el pequeño número de alumnos que se encuentran estudiando en nivel medio superior con problemas visuales, se ha decidido trabajar con un enfoque cualitativo; sin embargo, se cree conveniente que un análisis de esta magnitud y debido al aporte que se pretende dar, se cree conveniente poder realizar un análisis de ésta índole para poder dar más solidez a la presente investigación.

Como se describió en el capítulo anterior, se realizó una encuesta con los datos más relevantes para poder obtener una buena aproximación a un entorno general. El número de chicos que se encuestaron fueron 4, ya que la cantidad de personas con ceguera no excede las 40 en el municipio (**[Anexo A](#page-104-0)**)

Los jóvenes de muestra no fueron tomados por su edad, sino por el grado en el cual están cursando; sin embargo, esta encuesta fue para los jóvenes que asisten a clases de los cuales 1 persona se encuentra en secundaria y las otras 3 en preparatoria. Si bien, estos datos no son (hasta un determinado momento) los que se buscan en cuanto a la muestra, ayudan a predecir cómo se comportará una población a partir de estos datos que se están manejando obtenidos de la encuesta.

Se realizará el análisis lo más minucioso posible para no causar confusión. Recordando la [Tabla 1: Respuesta de los encuestados](#page-48-0) se manipularán los datos para poder generar estadísticas a partir de ellos.

Primera pregunta: Diagrama de Venn, diligencia por parte de la escuela en su estudio

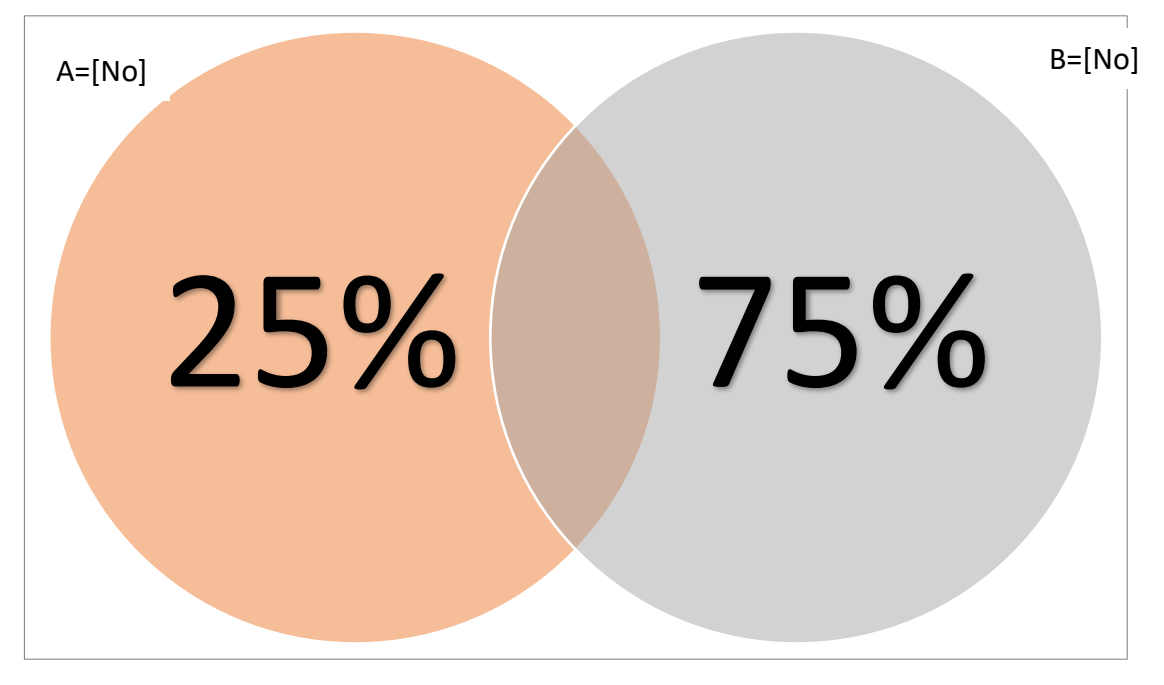

*Imagen 39: Diagrama de Venn de la diligencia que tienen las escuelas con los alumnos invidentes.*

Pregunta 2: Diagrama de Venn, Problemas, materias con que tienen más problema

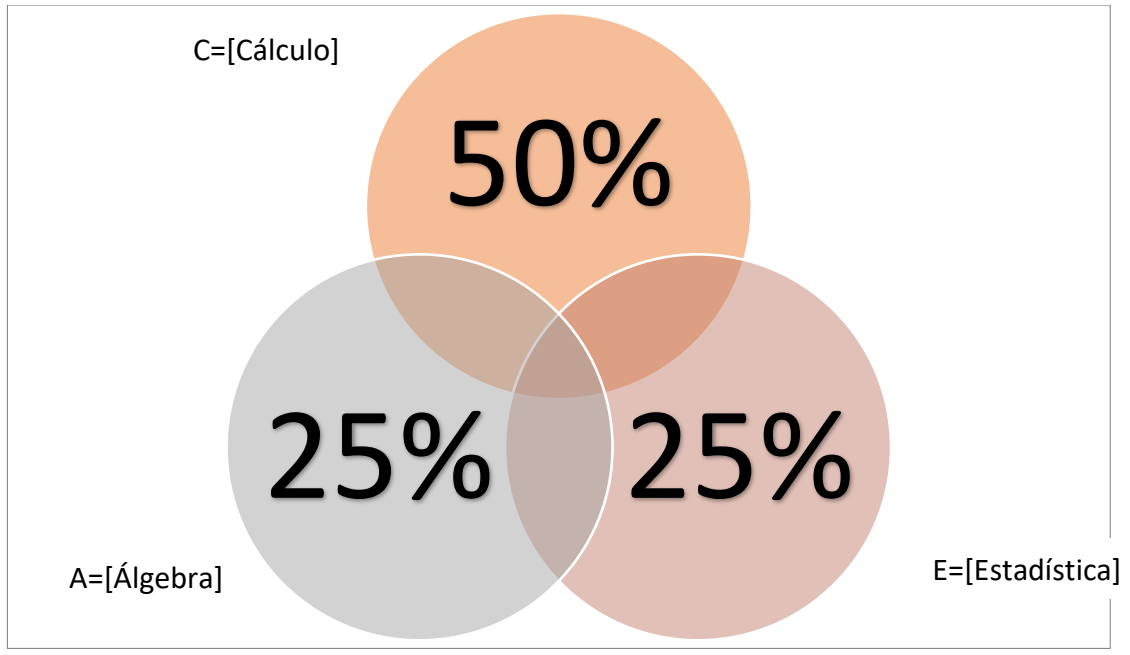

*Imagen 40: Diagrama de Venn de los alumnos que tiene problemas con materias de matemáticas.*

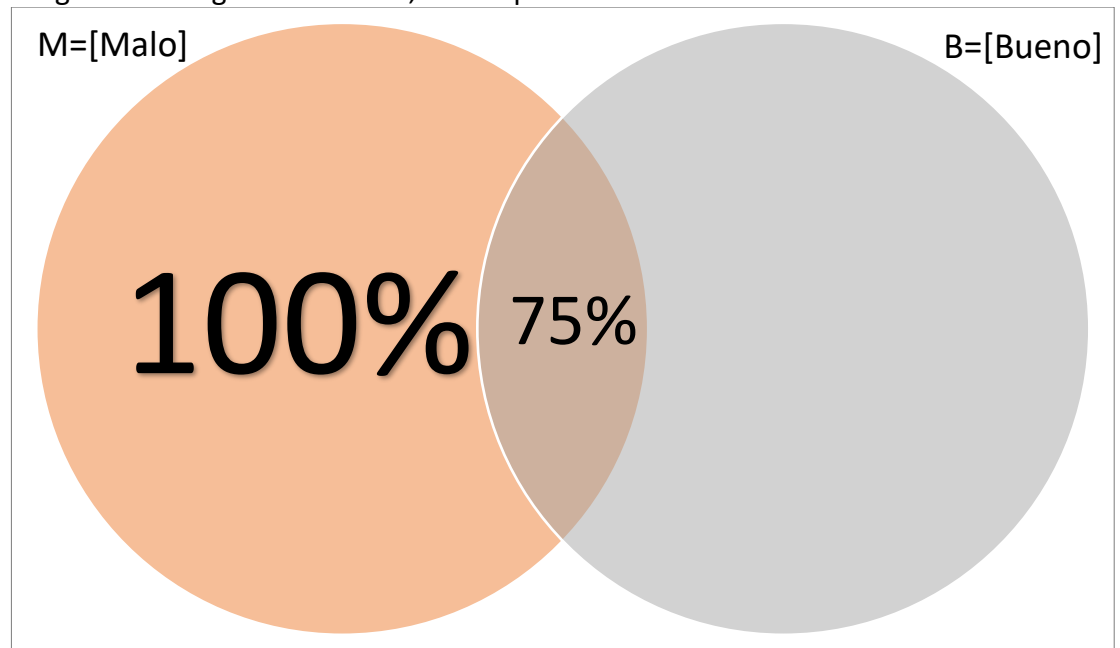

<span id="page-87-0"></span>Pregunta 3: Diagrama de Venn, Desempeño en matemáticas.

*Imagen 41: Diagrama de Venn del desempeño que muestran en matemáticas.*

Pregunta 4: Diagrama de Venn, participación en clase.

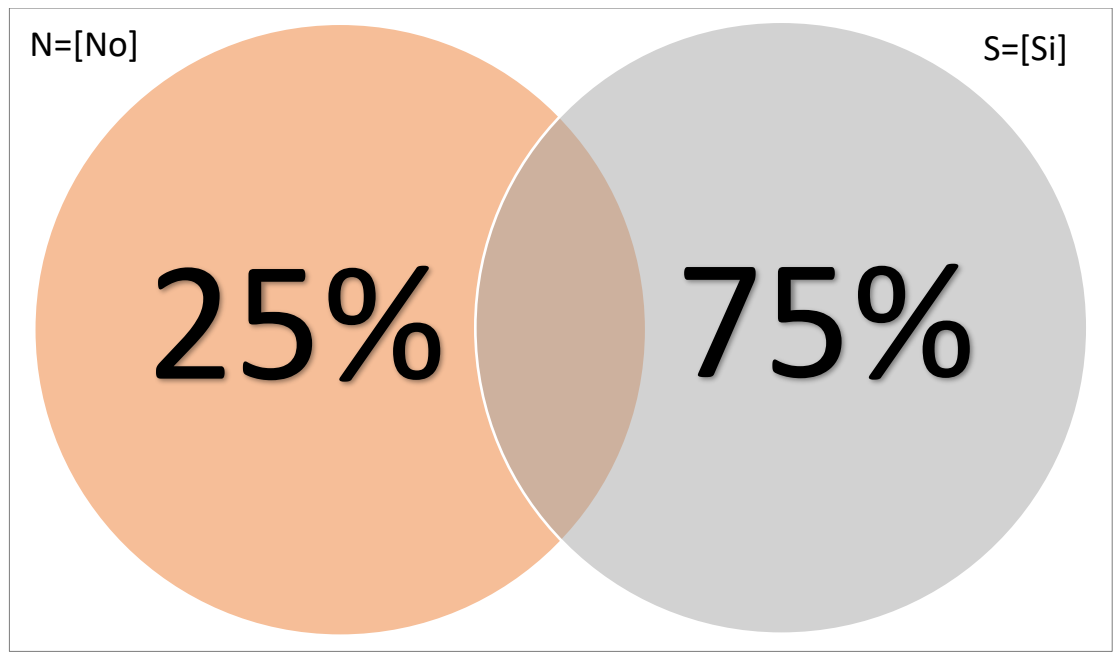

*Imagen 42: Diagrama de Venn, participación en clase*

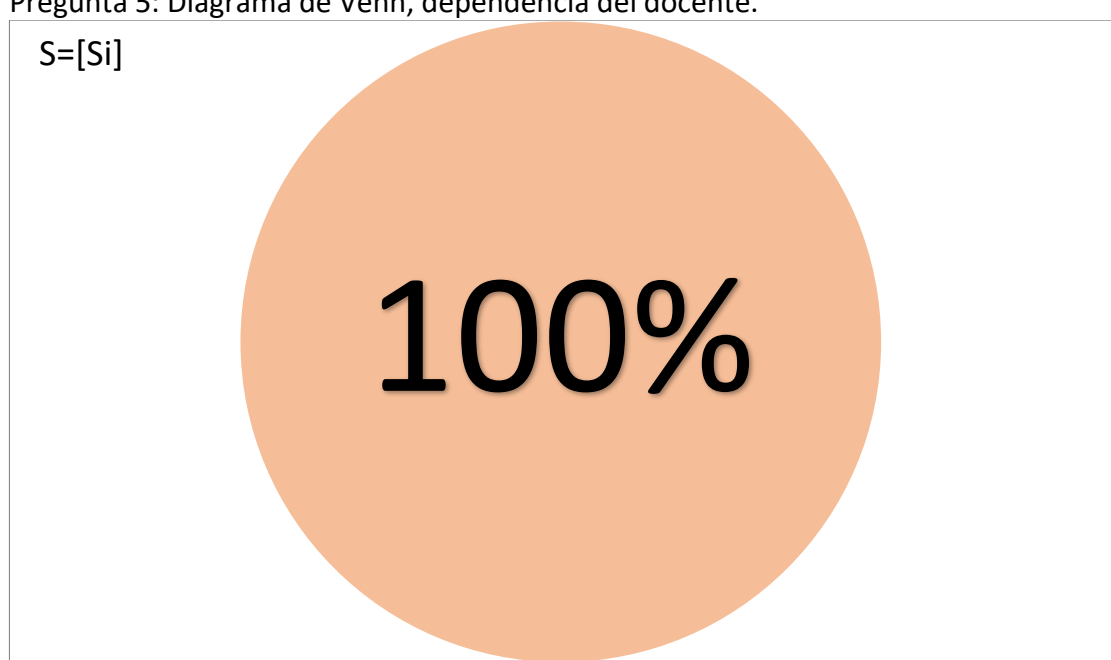

Pregunta 5: Diagrama de Venn, dependencia del docente.

*Imagen 43: Diagrama de Venn de la dependencia del docente en el proceso enseñanza aprendizaje.*

Pregunta 6: Diagrama de Venn, estudio personal.

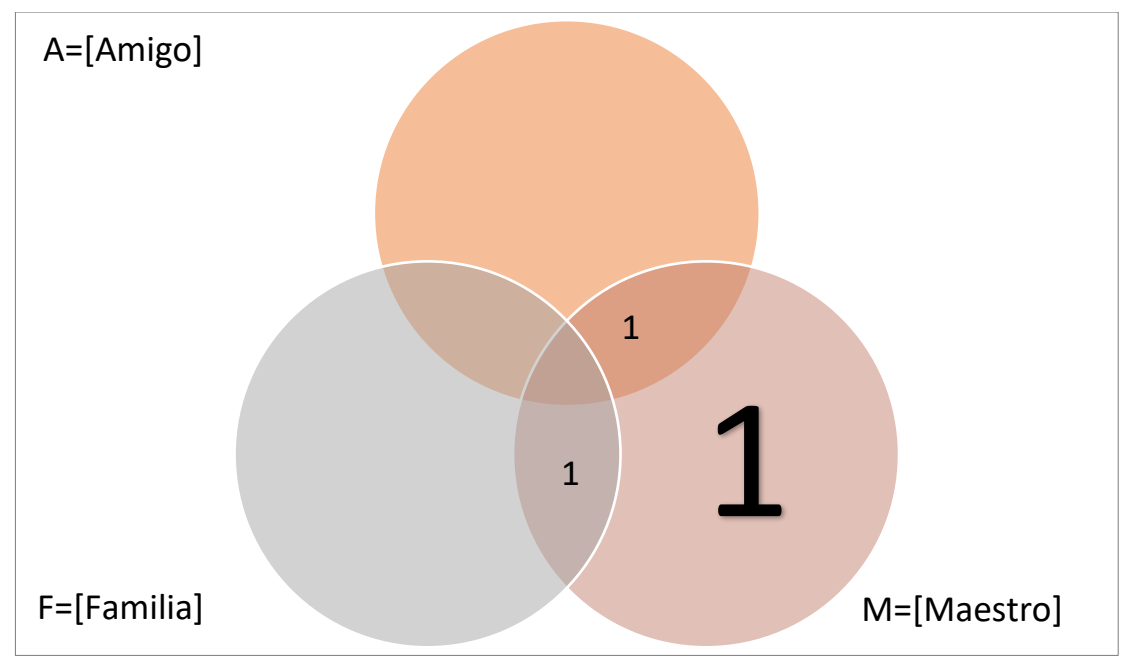

*Imagen 44: Diagrama de Venn de la dependencia de otra persona para el estudio personal.*

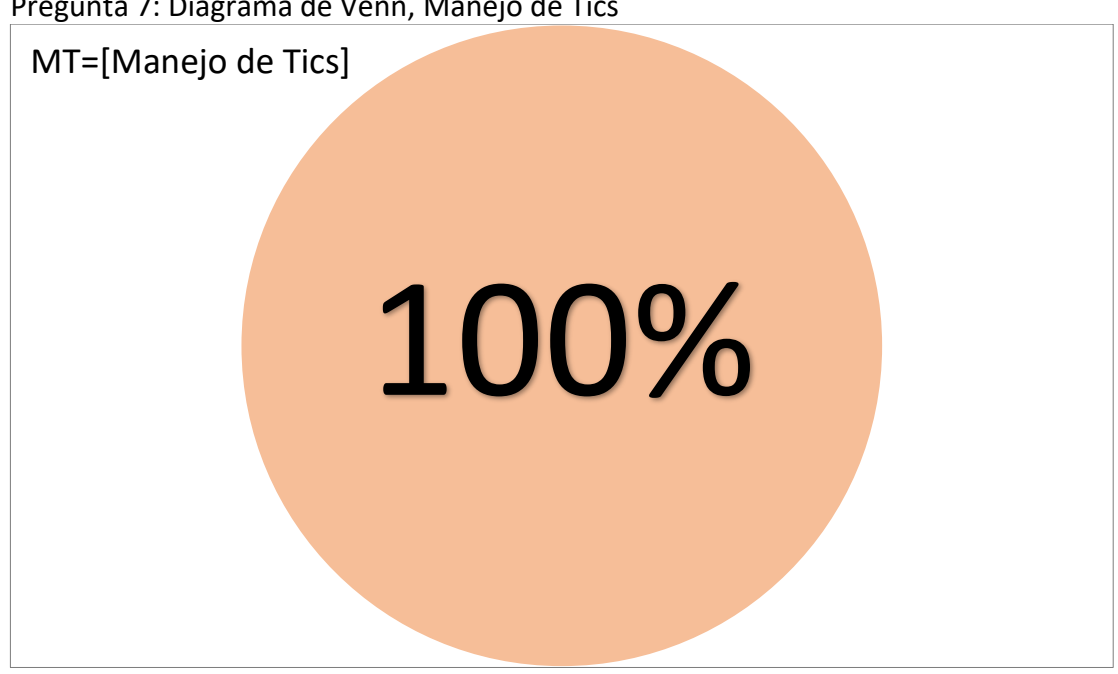

*Imagen 45: Diagrama de Venn del manejo de las Tecnologías de Información y Comunicación.*

Pregunta 8: Diagrama Venn, conocimientos de Braille matemático.

#### <span id="page-89-0"></span>Pregunta 7: Diagrama de Venn, Manejo de Tics

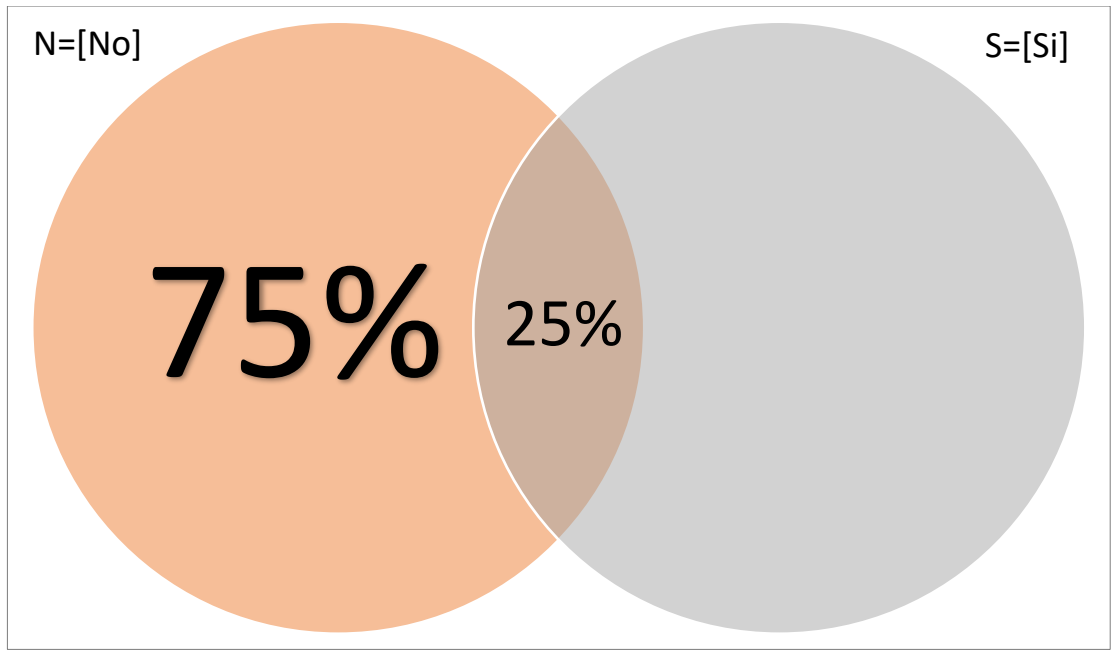

*Imagen 46: Diagrama de Venn del conocimiento del lenguaje braille matemático.*

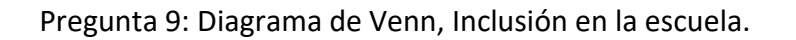

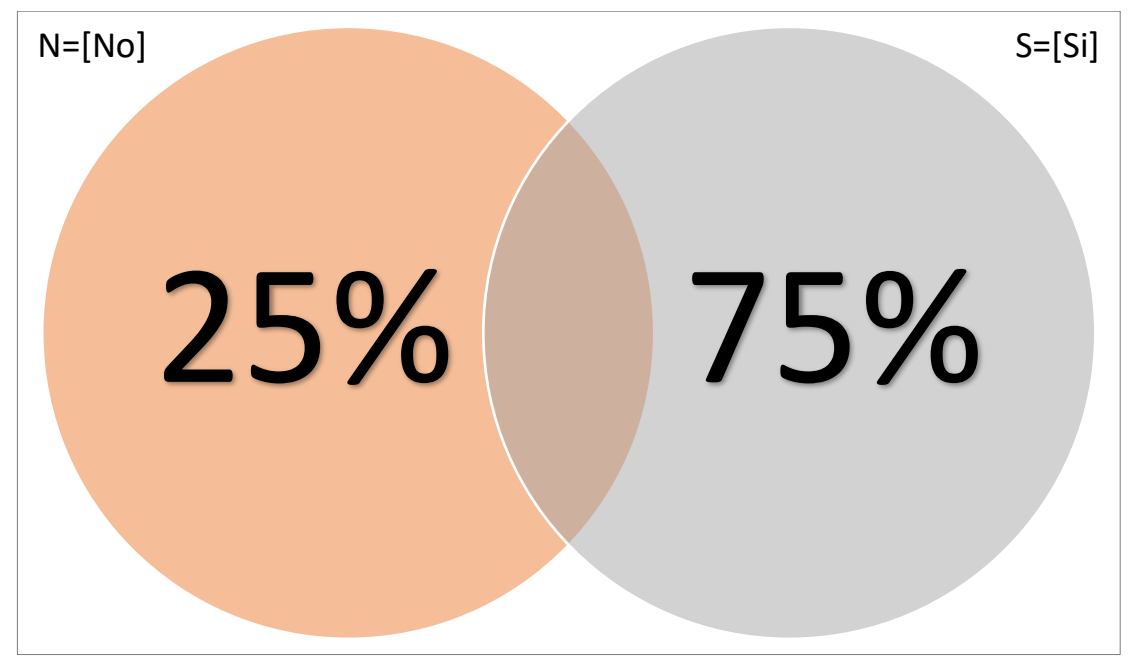

*Imagen 47: Diagrama de Venn de la inclusión en la escuela.*

Pregunta 10: Diagrama de Venn, Aprobación de una aplicación.

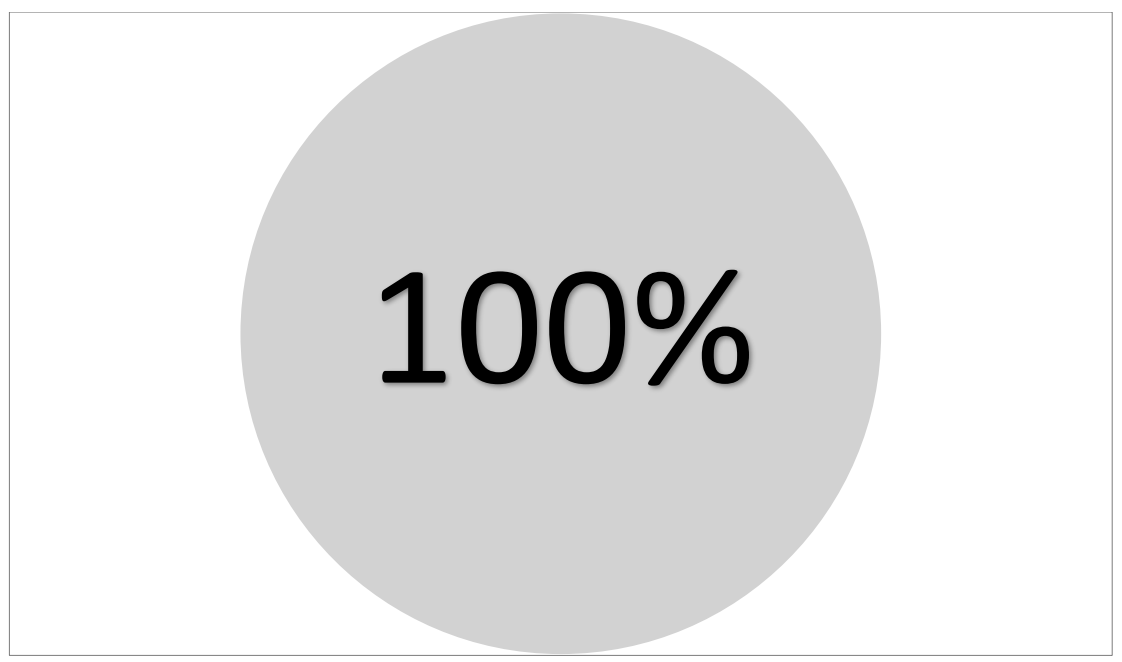

*Imagen 48: Diagrama de Venn de la aprobación de la idea de una aplicación.*

### **3.2 Selección de pruebas estadísticas**

Una vez realizado el análisis de datos, se procede a la selección de pruebas estadísticas para poder inferir el comportamiento que tendrán las muestras; por la pequeña cantidad de muestras, solo se hizo unas cuantas operaciones que se muestran en los siguientes párrafos.

#### 3.2.1 Probabilidad condicional

Sean  $(\Omega, \mathcal{A}, \mathbb{R})$  un espacio de probabilidad y sea  $B \in \mathcal{A}$  tal que  $P(B) > 0$ . Definimos una nueva función  $P(\cdot |B)$  de  $\mathcal A$  en ℝ mediante:

> $P(A|B) = \frac{P(A \cap B)}{P(B)}$  $\frac{(A \cap B)}{P(B)}$  para todo  $A \in \mathcal{A}$ *Ecuación 2: Ecuación de Probabilidad condicional*

Esta función  $P(\cdot | B)$  que se ha definido es una función de probabilidad; en efecto:

 $P(A|B) \geq 0$  para todo  $A \in \mathcal{A}$ 

$$
P(\Omega|B) = \frac{P(\Omega \cap B)}{P(B)} = \frac{P(B)}{P(B)} = 1
$$
  
Equation 3: Probabilidad general.

Sean  $A_1, A_2, ...$  un conjunto distinto de  $A$  entonces:

$$
P\left(\bigcup_{i=1}^{\infty} A_i | B\right) = \frac{P(B \cap \bigcup_{i=1}^{\infty} A_i)}{P(B)} = \frac{P(\bigcup_{i=1}^{\infty} B \cap A_i)}{P(B)} = \frac{\sum_{i=1}^{\infty} P(B \cap A_i)}{P(B)} = \sum_{i=1}^{\infty} P(A_i | B)
$$
  
Euación 4: Probabilidad de unión generalizada de que ocurra un evento dado B.

*P*( $·$  |*B*) se llama probabilidad condicional de *conjunto* dado *B*.

#### 3.2.2 Demostración de un buen desempeño dado que no conocen Braille

Para demostrar un punto importante de la hipótesis en el cual se propone una aplicación para reforzar el estudio personal de cálculo integral, se debe mencionar que existen también otras opciones para poder estudiar de manera personal; sin embargo, algunos métodos (como lo es el Braille matemático) son complicados ser impartidos por parte de docentes que no conocen el método o que no son capacitados para poder atender las necesidades de los jóvenes invidentes y por parte de los dicentes invidentes suele ser complicado aprender el Braille matemático juntamente con las clases normales. Por ello, se considera que el 25% de los encuestados conoces el Braille matemático lo que se sigue que no muchas jóvenes conoces dicho sistema; es por ello que en la hipótesis se plantea una aplicación móvil que sea atractiva e innovadora para fomentar el estudio por medios iguales que los demás chicos.

Con lo anterior, se muestra el análisis condicional de que un alumno tenga un buen desempeño dado que no conoce el lenguaje matemático Braille.

 $P(A)$  = Desempeño en matemáticas = 75%  $P(B)$  = Conocer el lenguaje Braille matemático = 25%  $P(B') =$  Complemento de no conocer Braille matemático = 75%  $P(A \cap B) =$  Ambos = 25%

$$
P(A|B') = \frac{P(A \cap B)}{P(B')} = \frac{0.25}{0.75} = 0.333
$$

Por consiguiente, se tiene un 33.33 % de probabilidad de que un alumno tenga un buen desempeño en el área de matemáticas dado que no conoce el lenguaje Braille matemático.

3.2.3 Teorema de Bayes

El teorema de Bayes permite el cálculo de probabilidades después de haber sido realizado un experimento, basándose en el conocimiento de la ocurrencia de ciertos eventos que dependan del evento estudiado.

Para esto, considera la definición de probabilidad total; sea  $A_3, A_2, ..., A_k$  cuya unión es el espacio muestral  $S = \{A_1 \cup A_2 \cup ... \cup A_K\}$  y B otro evento; entonces:

$$
P(B) = P(A_1)P(B|A_1) + P(A_2)P(B|A_2) + \dots + P(A_k)P(B|A_k)
$$

$$
P(B) = \sum_{\substack{i=1 \ \text{Euclidean } S: \text{ Probabilidad Total.}}}^{k} P(A_i)P(B|A_i)
$$

A partir de esta ecuación, se puede deducir el teorema de Bayes de la siguiente manera:

$$
P(A_i|B) = \frac{P(A_i)P(B|A_i)}{\sum_{i=1}^{k} P(A_i)P(B|A_i)}
$$
  
Equación 6: Teorema de Bayes

3.2.4 Demostración de alumnos que estudian cálculo sin ayuda de personas. Considerando las [Imagen 40: Diagrama de Venn de los alumnos que tiene](#page-87-0)  [problemas con materias de matemáticas.](#page-87-0) Y [Imagen 44: Diagrama de Venn de la](#page-89-0)  [dependencia de otra persona para el estudio personal.](#page-89-0) Se puede demostrar cuantos alumnos se estudian cálculo de manera independiente. Considerando las siguientes probabilidades:

 $P(Al) = \text{Algebra} = 25\%$ 

 $P(C) =$  Cálculo = 50%  $P(Es) =$  Estadística = 25%

 $P(Am) = \text{Amigo} = 25\%$  $P(M) =$ Maestro = 25%  $P(Am \cap M)$  = Intersección de amigo y maestro = 75%  $P(Am \cap F)$  = Intersección de amigo y familia = 50%

 $P(D)$  = Probabilidad de que una persona no estudie con alguien = 75%

A partir de ahí, podemos encontrar la probabilidad individual condicional de las materias que se estudian de manera independiente.

$$
P(C|D') = \frac{.5}{.75} = 0.666
$$
  

$$
P(Al|D) = \frac{.25}{.75} = 0.333
$$
  

$$
P(Es|D) = \frac{.25}{.75} = 0.333
$$

Finalmente, se utilizará el teorema de Bayes para deducir cuantas personas estudian solos cálculo integral.

$$
P(D|C) = \frac{(.75)(0.666)}{(0.75)(0.666) + (0.75)(0.333) + (0.75)(0.333)}
$$

$$
P(D|C) = .5 = 50\%
$$

Podemos concluir que el 50% de los jóvenes estudia el cálculo integral de manera individual.

Esta distribución de probabilidad da un buen modelo para datos que representan el número de sucesos de un evento especificado de una unidad determinada de tiempo o espacio.

Sea  $\mu$  el número promedio de veces que ocurre un evento en cierto tiempo o espacio. La probabilidad de  $k$  sucesos de este evento es

$$
P(x = k) = \frac{\mu^k e^{-\mu}}{k!}
$$
  
Ecuación 7: Distribution de Poisson.

Obteniendo la desviación estándar:  $\sigma = \sqrt{\mu}$ 

3.2.6 Demostración de inclusión en las escuelas Considerando  $\mu = .5$  podemos analizar cuanta inclusión existe en las escuelas con personas invidentes utilizando la distribución de Poisson; que sean en de 0 a 2 personas tenemos

$$
P(x = 0) = \frac{(.5)^{0}(e)^{-.5}}{0!} = 0.6065
$$

$$
P(x = 1) = \frac{(.5)^{1}(e)^{-.5}}{1!} = 0.3032
$$

$$
P(x = 2) = \frac{(.5)^{2}(e)^{-.5}}{2!} = 0.0758
$$

$$
P(x \le 2) = 0.6065 + 0.3032 + 0.0758 = 0.9855
$$

Gracias a la distribución de Poisson podemos concluir que en los institutos están a favor de la inclusión con personas de condición visual entre cero y dos casos.

#### 3.2.7 Distribución binomial

También llamada distribución de Bernoulli se enfoca en éxito y fracasos de los datos a analizar. Su función de distribución se da por:

$$
P(X = x) = {n \choose x} p^x (1-p)^{n-x}
$$

Donde:

 $p$  es éxito

 $p-1 = q$  es fracaso

 $n$  es el número de intentos o repeticiones

 $x$  es el valor esperado

#### 3.2.8 Participación en clase

Considerando la distribución binomial, se requiere encontrar cuál es la probabilidad de que un alumno no participe en clase, considerando que son una muestra de 4 alumnos y que el porcentaje de participación es de 75% de participación.

$$
P(X = 1) = {4 \choose 1} (.75)^{1} (.25)^{3}
$$

$$
P(X = 1) = 0.0468
$$

Como se muestra, si tomamos a un alumno al azar, la probabilidad de que participe en clase es de 4.68%. Esto es por razones que no se ponderaron en la encuesta, sin embargo, esto crea lagunas en cuanto a la forma de aprender de los jóvenes invidentes puesto que, al no participar, no pondera su punto de vista y en contraste solo se quedan con su idea (sea errónea o no) sin tener una retroalimentación propia de su concepción y por ello tiene problemas a largo plazo. Esto lo podemos notar en clases básicas de matemáticas, puesto que, si no se tiene una base bien sustentada, se sigue a que en materias más avanzadas no tendrán una forma de entender mejor.

#### **3.3 Realización de análisis (Interpretación)**

Como se pudo observar con los análisis realizados en el punto anterior, y dado que es una investigación de tipo cualitativa, es posible determinar los siguientes puntos:

- Los alumnos invidentes tienen un gran potencial de estudiar por su cuenta; sin embargo, se les hace difícil encontrar a alguien que los vaya orientando en su proceso de estudio personal (familiar y/o amigos) puesto que algunas veces tienen problemas para entender y transmitir el conocimiento.
- La mayor parte de las materias con los cuales se tiene problema son con materias que tiene relación con matemáticas, específicamente cálculo.
- La mayoría de los jóvenes tienen gran interés y habilidad con el uso de las tecnologías de información y comunicación.
- Las escuelas si están comprometidas con a la inclusión de las personas inválidas, específicamente chicos invidentes.
- Si hacemos una selección de un joven, es probable que no pueda aprobar su curso de matemáticas, y si lo llegase a hacer, este tendrá aún áreas de oportunidad en su conocimiento por lo cual no se pude decir que alcanzó todas las competencias.
- El desarrollo de una aplicación-traductor de integrales puede fortaleces en gran medida el estudio personal de los jóvenes.

#### **3.4 Comprobación de la Hipótesis**

Derivado de todo el análisis que se ha realizado y bajo las perspectivas cualitativas que se han logrado entrever en el desarrollo de esta propuesta, se determina que la hipótesis es aceptada, la cual nos dicta que el desarrollo de una aplicación móvil, aplicado a la visión artificial, SI ayuda de manera pronta al aprendizaje lógico-matemático en alumnos de nivel medio superior con problemas de visión (ceguera) en la región de Teziutlán, Puebla.

## **CÁPITULO IV: RESULTADOS Y CONCLUSIONES**

#### **4.1 Resultados**

Después de analizar las cuestiones probabilísticas que incluyen el análisis de este proyecto, se procede a demostrar los resultados obtenidos de la aplicación que se diseñó.

Para lograr este cometido, se utilizará pruebas simuladas automáticas para poder analizar todo lo referente a la conexión de la API. Para ello utilizaremos el software *Postman* el cual permite crear y enviar cualquier solicitud HTTP. Postman es muy útil para probar y jugar rápidamente con cualquier API.

Con respecto a lo anterior, se procede a realizar la prueba de la API para poder obtener el resultado de la conversión de imagen a latex, obteniendo lo siguiente ([Imagen 49: Verificación y resultados por Postman](#page-98-0)):

|                                                                                               | <b>My Workspace v</b><br>$\frac{1}{4}$ Invite                                                            |                                        | $\mathbf{c}$ $\mathbf{c}$ | A<br>Upgrade            |
|-----------------------------------------------------------------------------------------------|----------------------------------------------------------------------------------------------------|----------------------------------------|---------------------------|-------------------------|
| Q Filter                                                                                      | $+$<br>POST Mathpix<br>۰<br>Launchpad                                                                    |                                        | No Environment            | *<br>$\sqrt{ }$         |
| Collections<br>APIs<br>History                                                                | Mathpix                                                                                                  |                                        | Comments 0                | Examples 0 v            |
| $\mathsf{C}$<br>+ New API                                                                     | https://api.mathpix.com/v3/text<br>POST<br>w.                                                            |                                        | <b>Send</b>               | Save <b>*</b>           |
| No APIs yet<br>APIs define related collections and                                            | Authorization ·<br>Pre-request Script<br>Tests<br>Params<br>Headers (9)<br>Body<br>→ 8 hidden<br>Headers | Settings                               |                           | Cookies Code            |
| environments under a consistent schema.                                                       | KEY                                                                                                    | DESCRIPTION                            |                           | *** Bulk Edit Presets * |
| Create an API                                                                                 | miguesac_yahoo_com_mx_03694b<br>Key                                                                      | Description                            |                           |                         |
|                                                                                               |                                                                                                    |                                        |                           |                         |
| New to APIs in Postman?<br>Take a tour and see all that you<br>can do within the API Builder. | Test Results (1/1)<br>Cookies (1)<br>Headers (9)<br>Body<br>Skipped<br>All<br>Passed<br>Failed           | Status: 200 OK Time: 161ms Size: 724 B |                           | Save Response           |
| Start                                                                                         | Response time is less than 200ms<br><b>PASS</b>                                                          |                                        |                           |                         |
|                                                                                               | Show me how                                                                                              |                                        |                           |                         |

<span id="page-98-0"></span>*Imagen 49: Verificación y resultados por Postman*

Con esto demostrado, se procede a realizar la aplicación de la app para mostrar cómo es que funciona.

A continuación, se observa el funcionamiento del proyecto a partir de las capturas fotográficas que va obteniendo, y cómo las interpreta en formato texto para que el Talkback de Android pueda describirlos.

Ejemplo de  $\int_a^b 4x^5 + 6x^4 - 7x^3 - 2x^2 + 9x + 5dx$ 

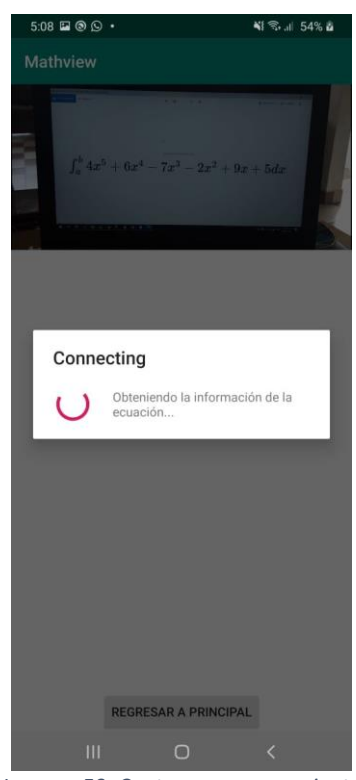

*Imagen 50: Captura y procesamiento*

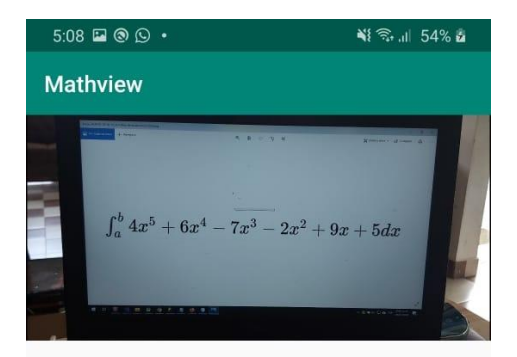

Integral definida de a a b de cuatro Equis a la quinta mas<br>seis Equis a la cuarta menos siete Equis Cúbica menos<br>dos Equis Cuadrada mas nueve Equis mas cinco<br>variable

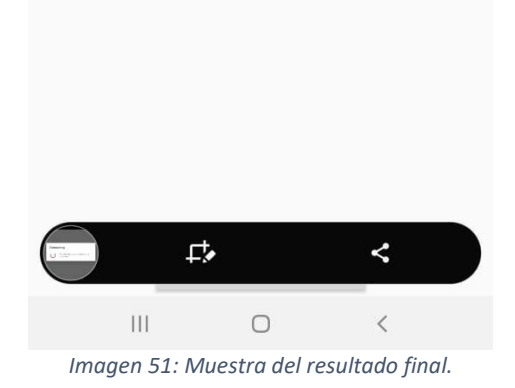

Ejemplo 2:  $\int_5^b 2x - 3 dx$ 

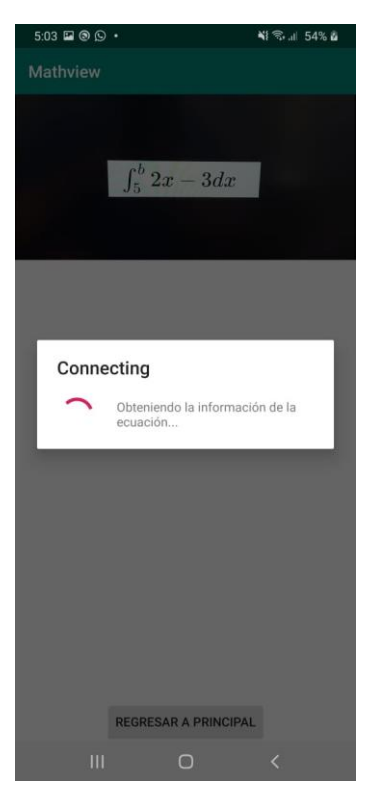

*Imagen 52: Captura y procesamiento de ejemplo 2*

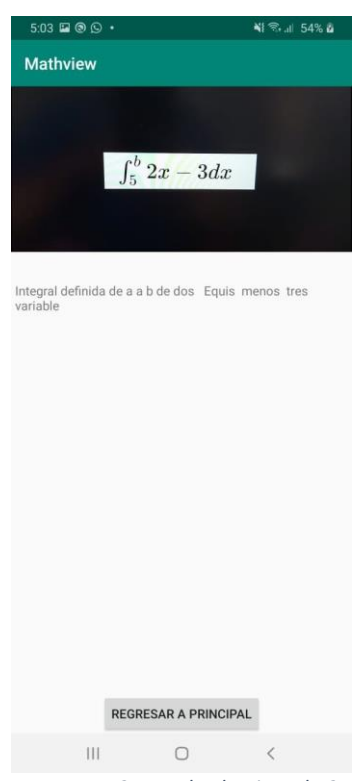

*Imagen 53: Resultado ejemplo 2*

# Ejemplo 3  $\int_{5}^{2} 3x^{2} - 2x + 3dx$

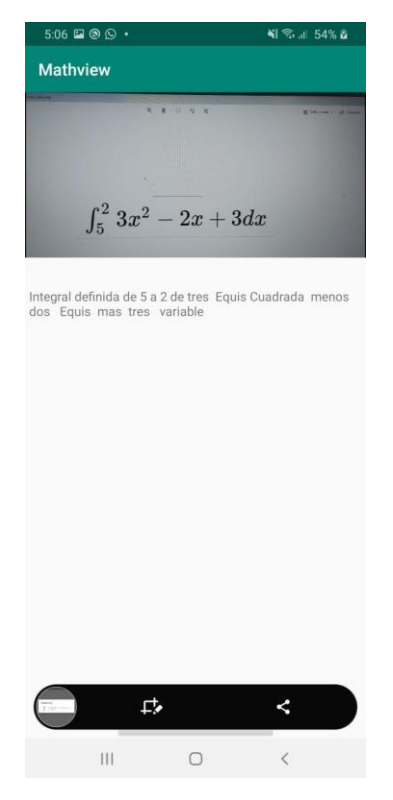

*Imagen 54: Resultado del ejemplo 3*

#### **4.2 Conclusiones**

Derivado de todo lo analizado en este documento, y bajo las aproximaciones probabilísticas y simulaciones, se tienen las siguientes conclusiones del proyecto:

- 1. La mayoría de los jóvenes invidentes tiene problemas con respecto al aprendizaje de alguna materia de matemáticas.
- 2. Si bien existen esfuerzos que ayuden a estos jóvenes, la mayoría del tiempo no se podrá contar con algún intérprete que los sustente al momento de estudiar.
- 3. Los jóvenes invidentes tienen un buen dominio del uso de las tecnologías de información y comunicación.
- 4. El desarrollo de una app que ayude a su estudio en la rama de cálculo integral, enfocándose en el área de nivel medio superior, es una gran forma de poder solventar la necesitad de alguien que ayude a estudiar con la persona invidente.
- 5. El joven obtendrá una formación integral y tendrá las mismas oportunidades para poder aspirar a entrar a un nivel universitario sin necesidad de tener privilegios dado su condición, lo que fortalecerá su autoestima.
- 6. Es necesario realizar una aplicación integral que englobe no solo el tema de cálculo integral sino también aquellos temas más complejos para niveles universitarios.
- 7. Realizar la propuesta de manera que sea multiplataforma para alcanzar aún más la población estudiantil con problemas visuales.

Con todo lo anterior se muestra que la idea de una aplicación para poder ayudar a personas invidentes en su estudio de matemáticas en el área de cálculo integral es benéfica para la sociedad, específicamente en la zona de Teziutlán, Puebla.

## **ANEXOS**

## **Anexo A**

<span id="page-104-0"></span>Información de las personas con discapacidad visual en el municipio de Teziutlán, Puebla

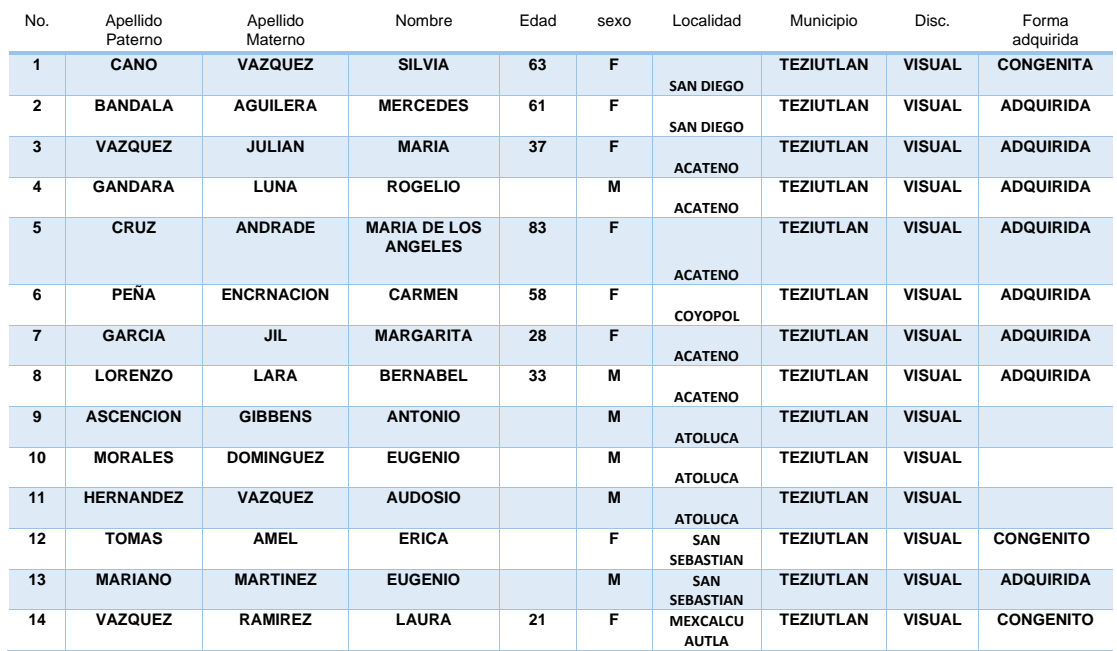

## **Anexo B**

Diagrama de Gantt para el desarrollo del proyecto.

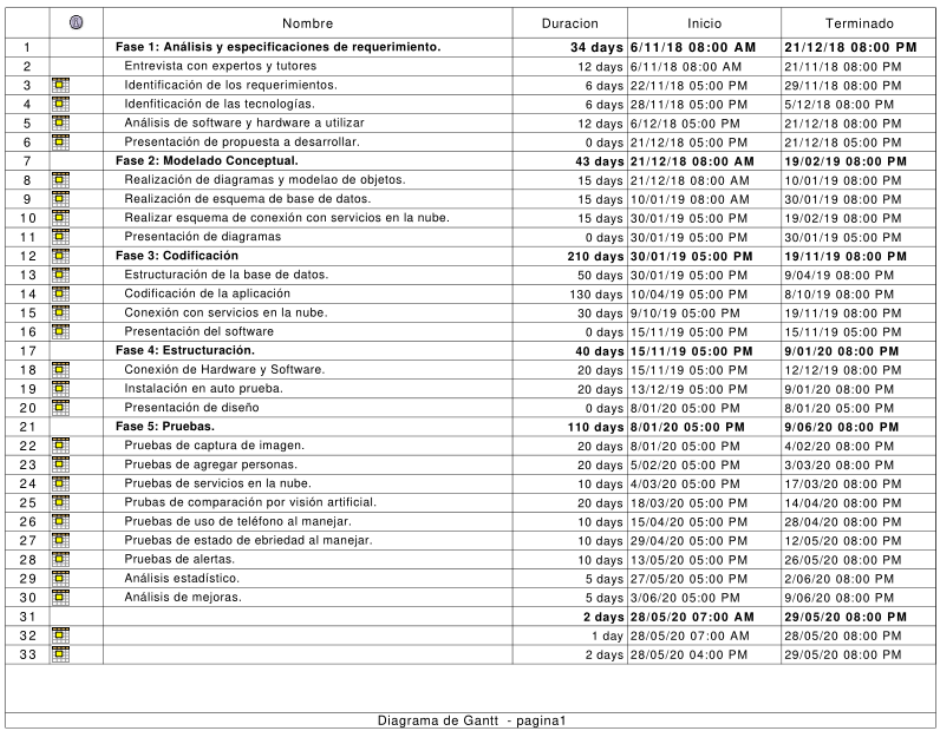

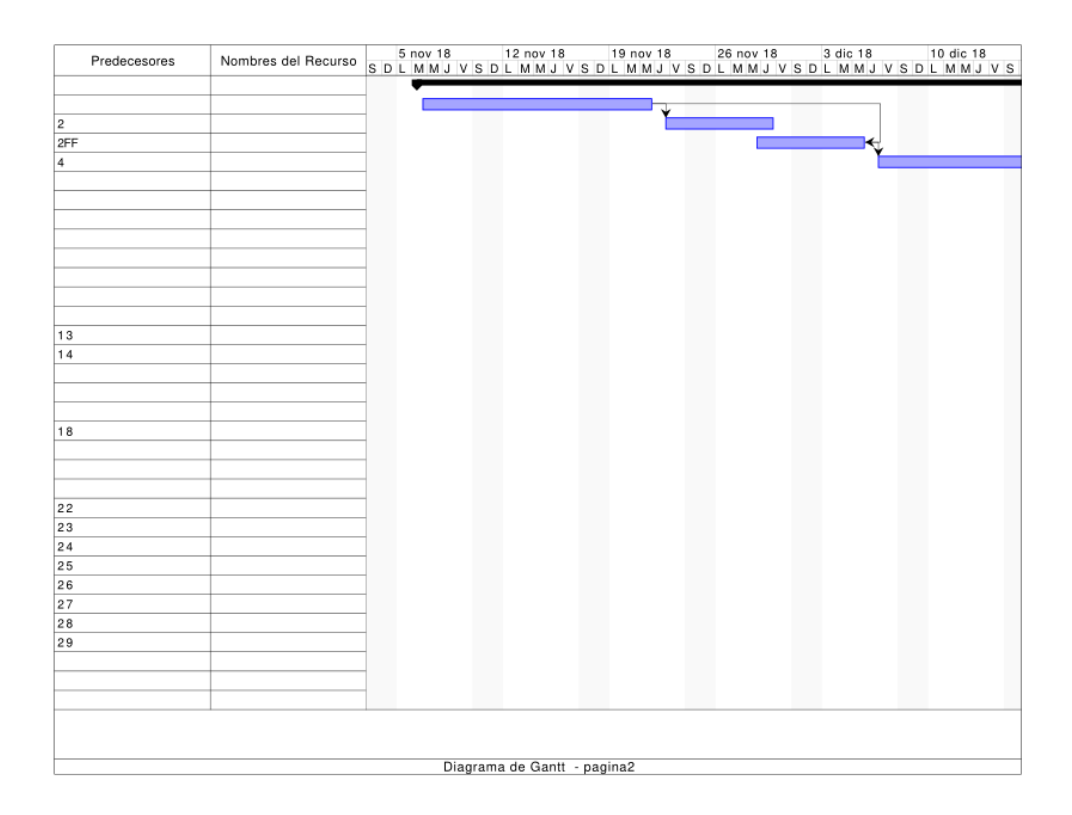

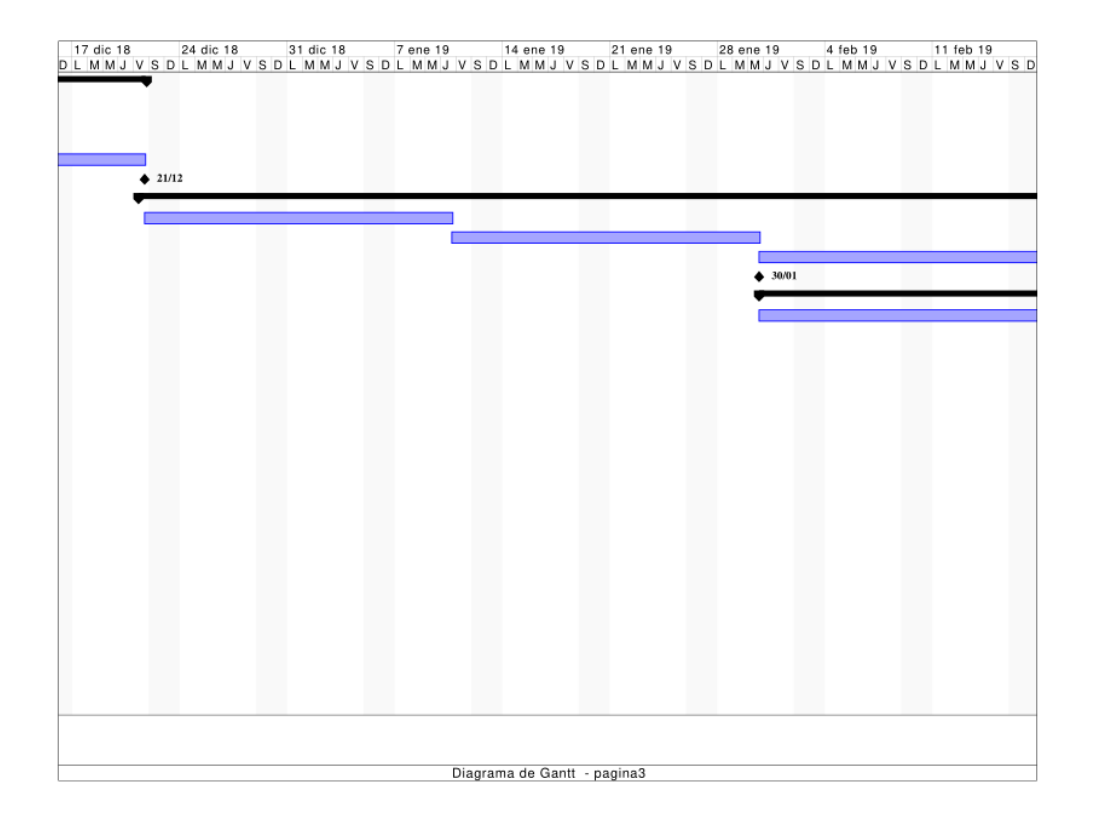

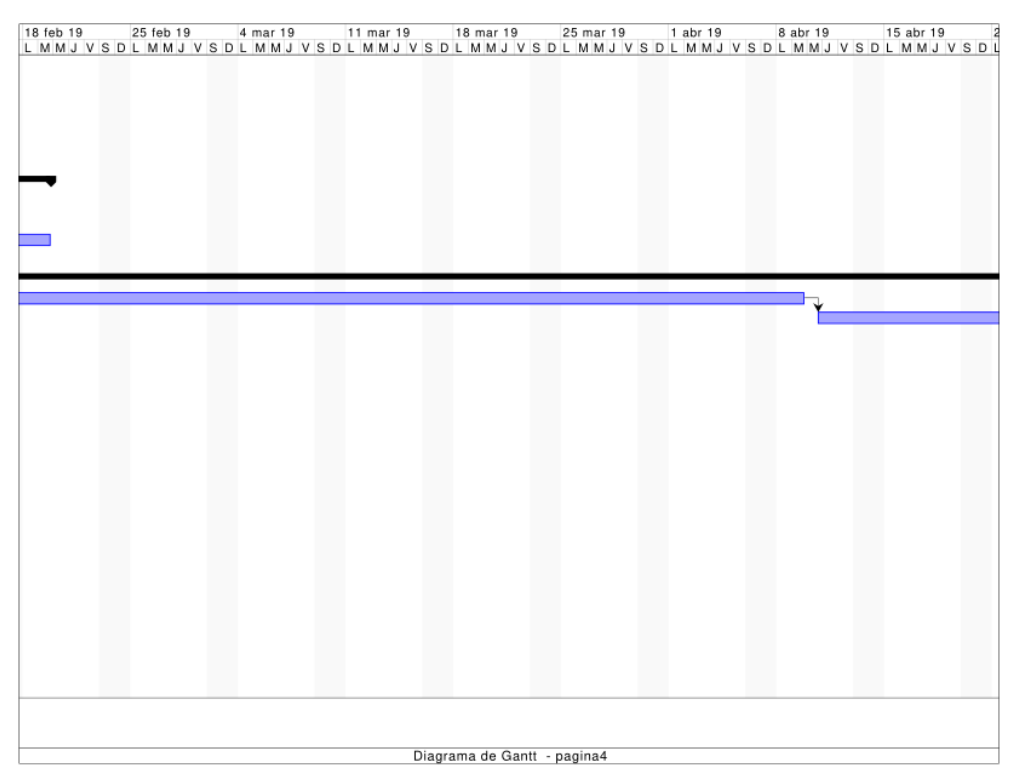

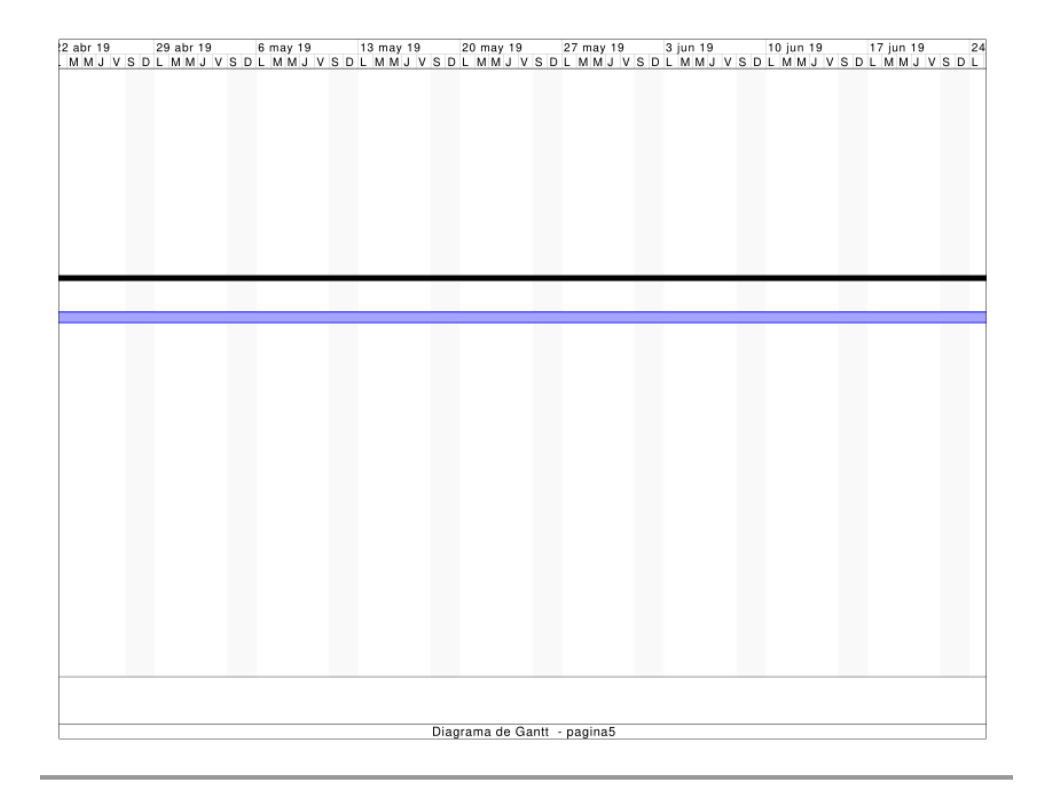

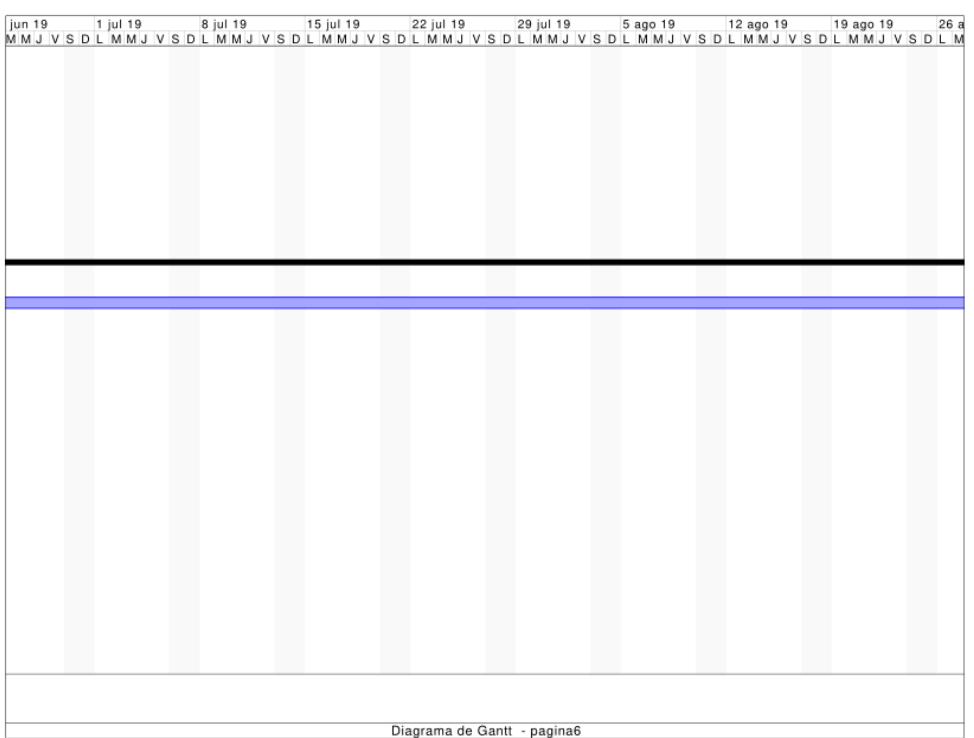
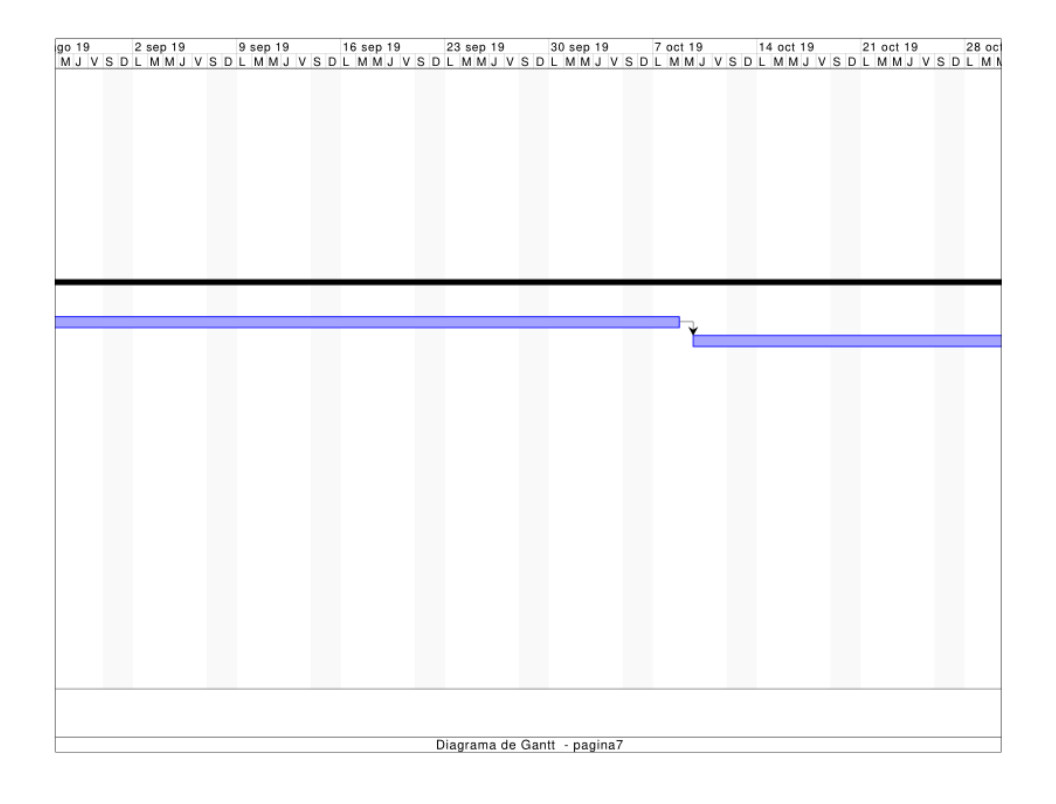

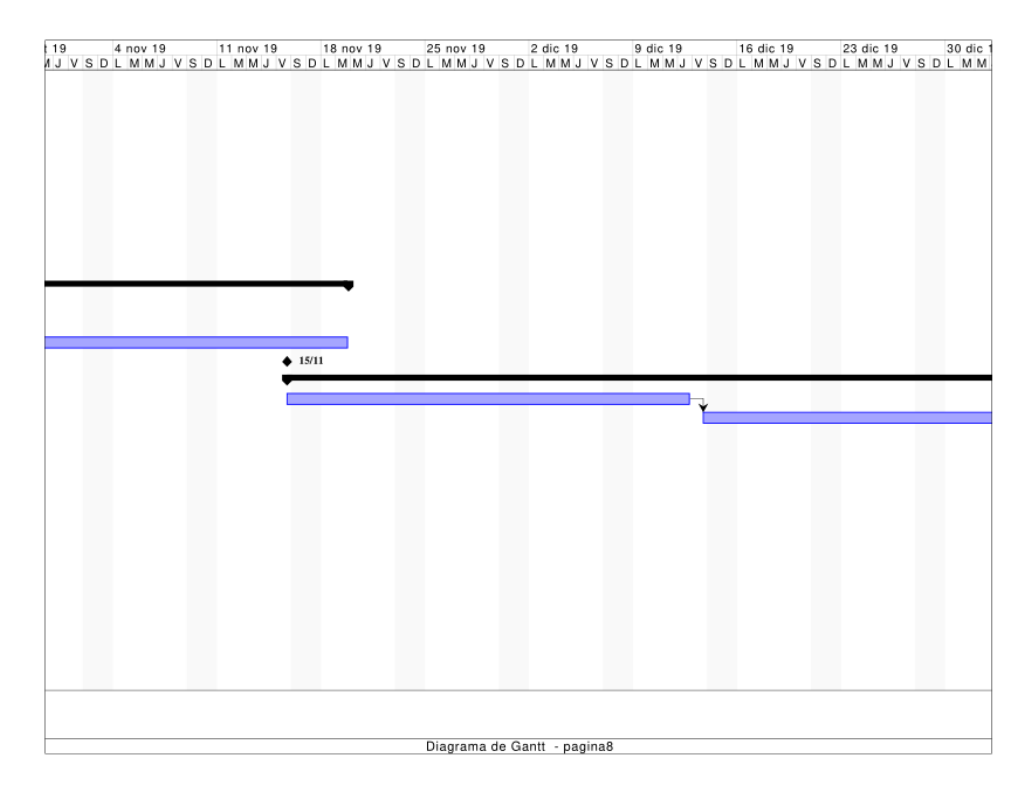

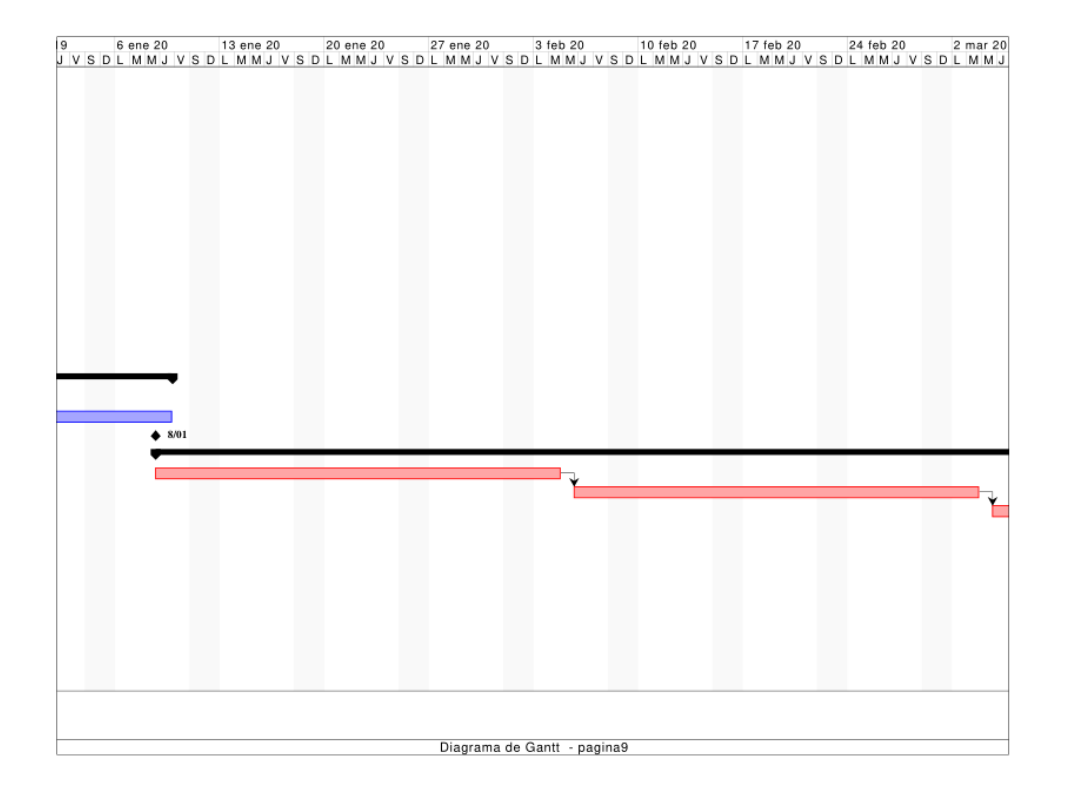

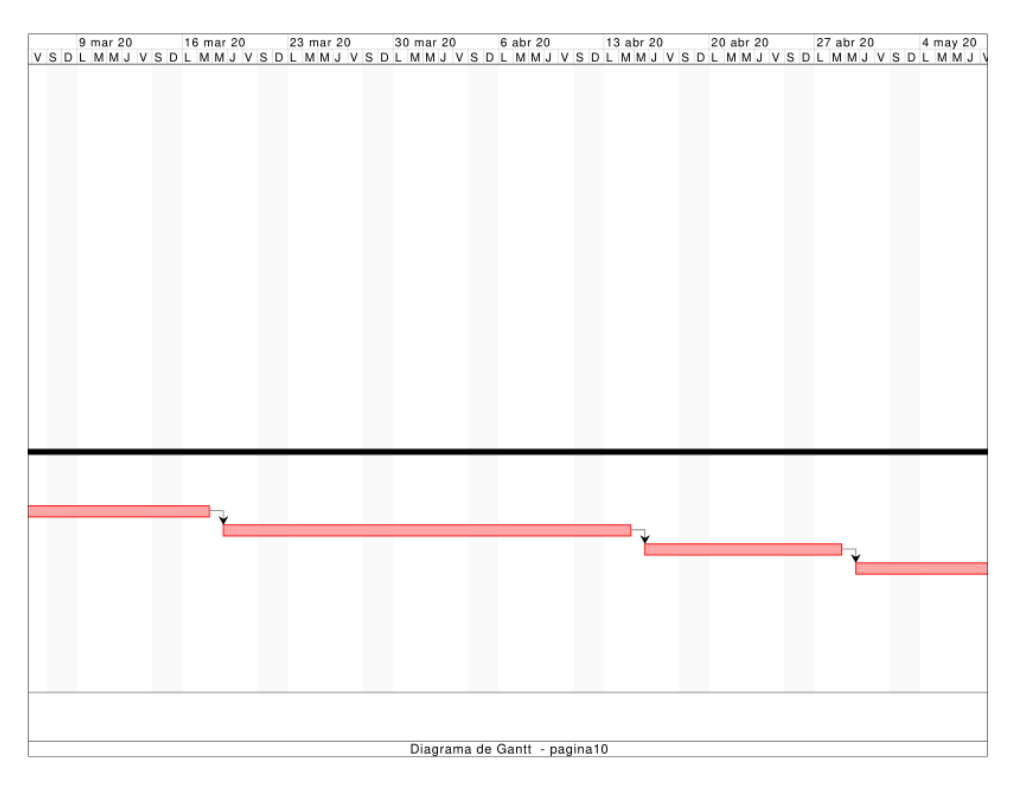

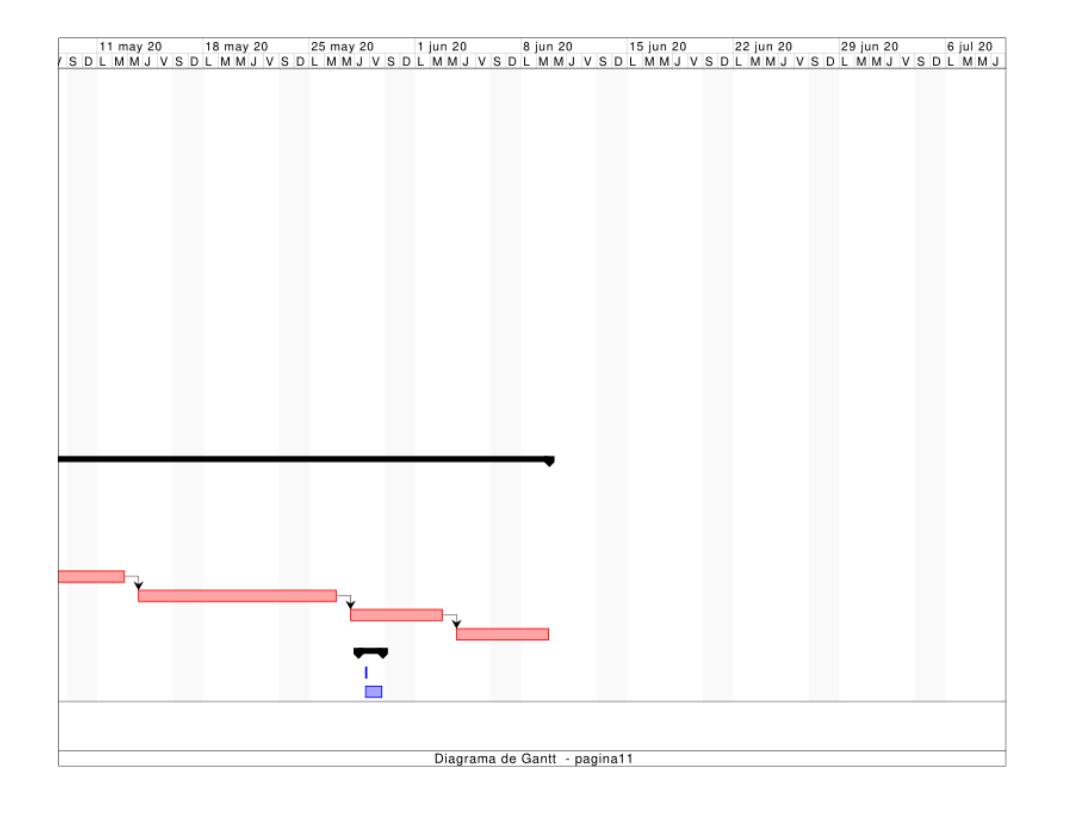

# **Anexo C**

Definiciones, acrónimos y abreviaturas

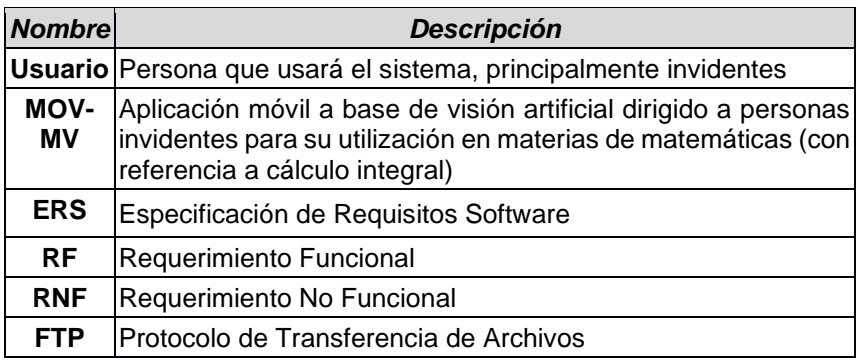

### Referencias

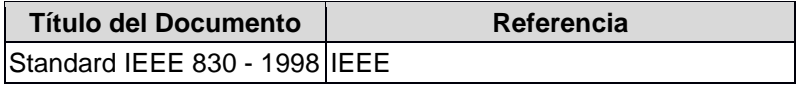

## **Requerimientos Funcionales**

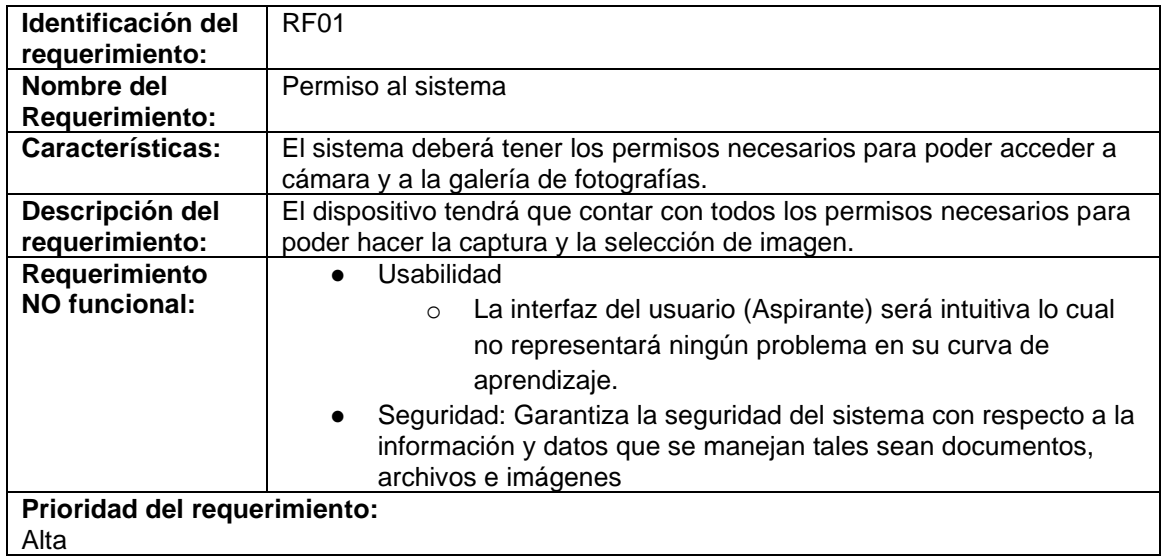

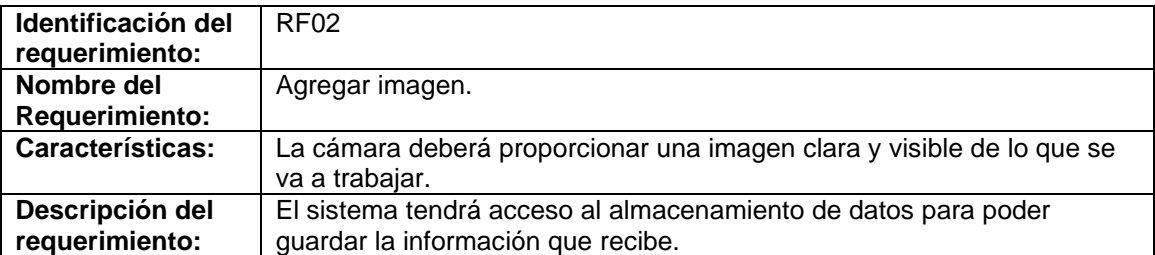

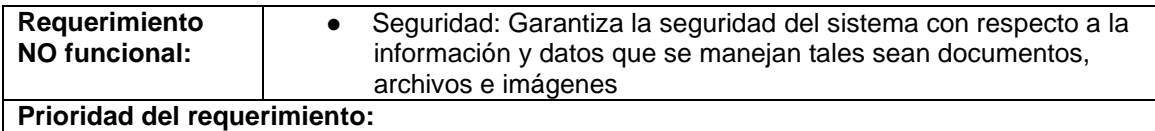

Alta

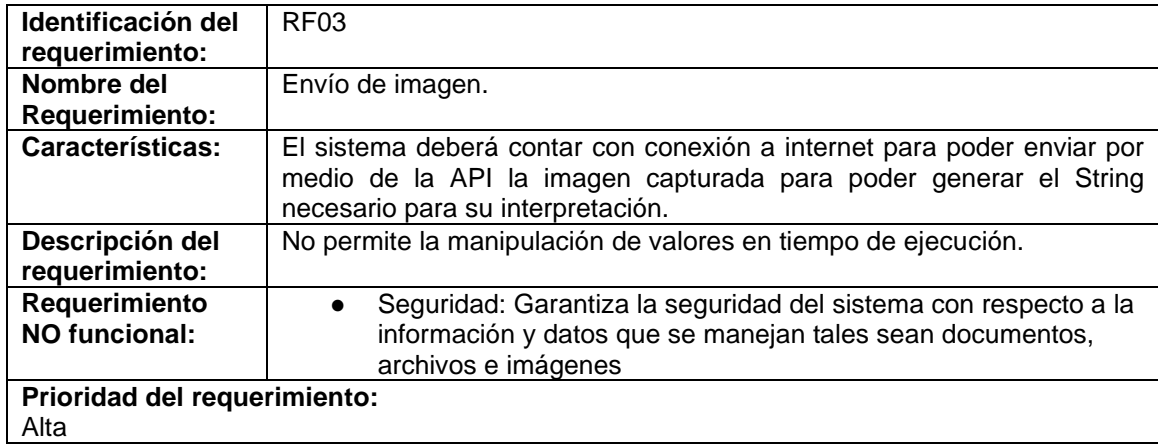

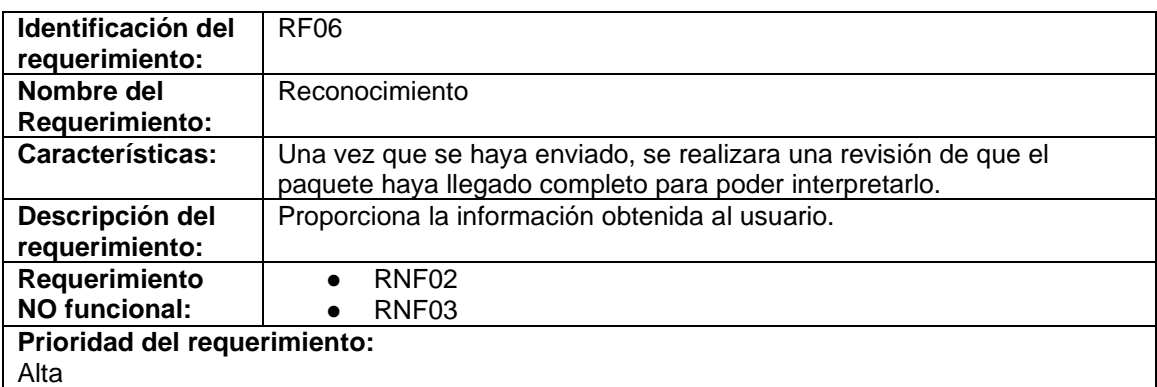

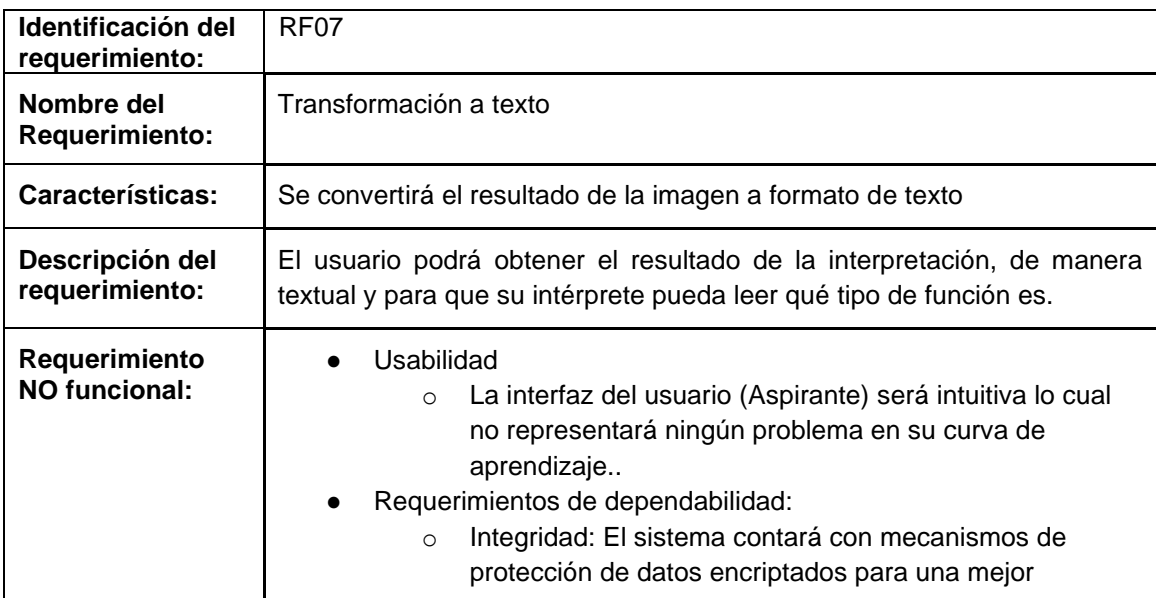

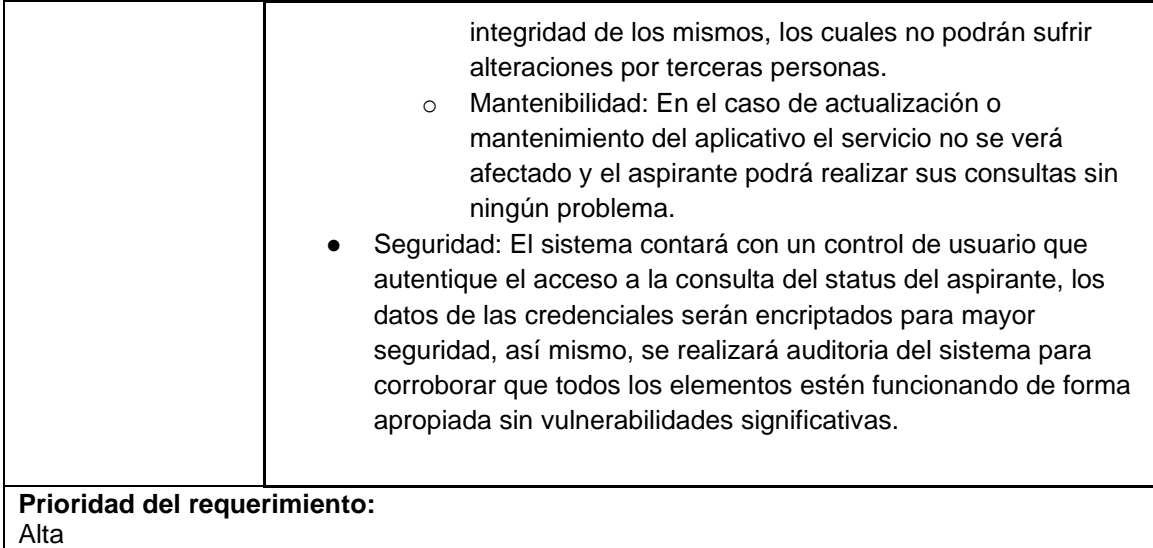

#### **Identificación del requerimiento:**  RNF01 **Nombre del Requerimiento:**  Interfaz del sistema. **Características:** El sistema presentará una interfaz de usuario sencilla para que sea de fácil manejo a los usuarios del sistema. **Descripción del requerimiento:** El sistema debe tener una interfaz de uso intuitiva y sencilla. **Prioridad del requerimiento:**  Alta

### **Requerimientos No Funcionales.**

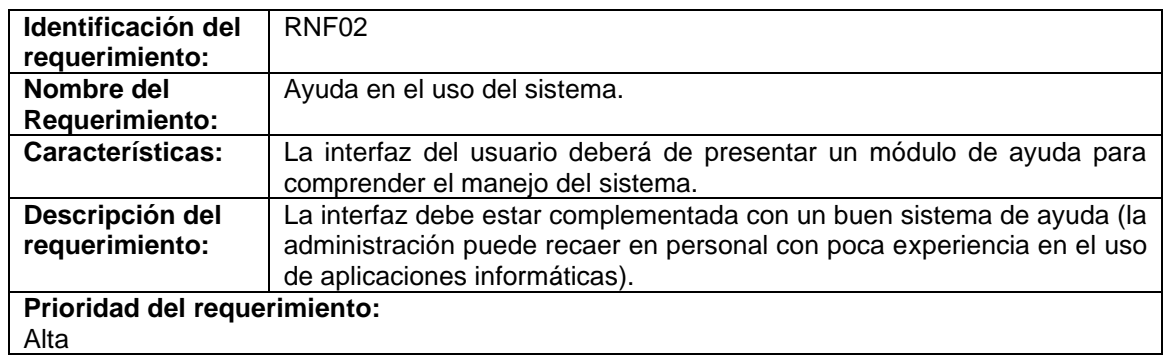

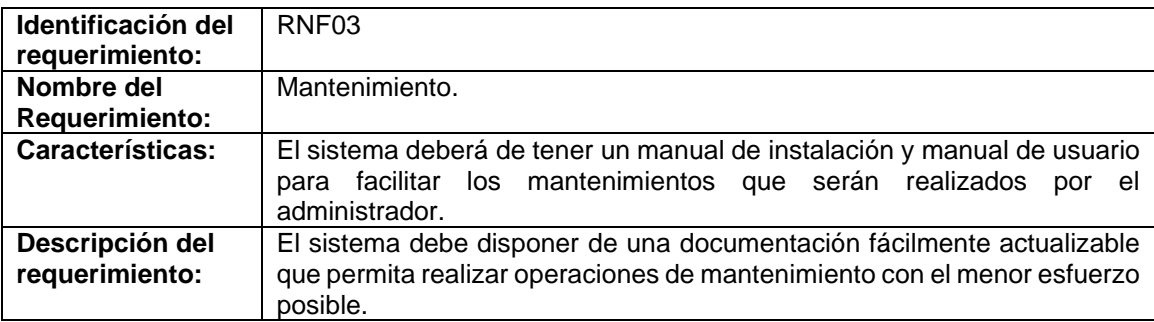

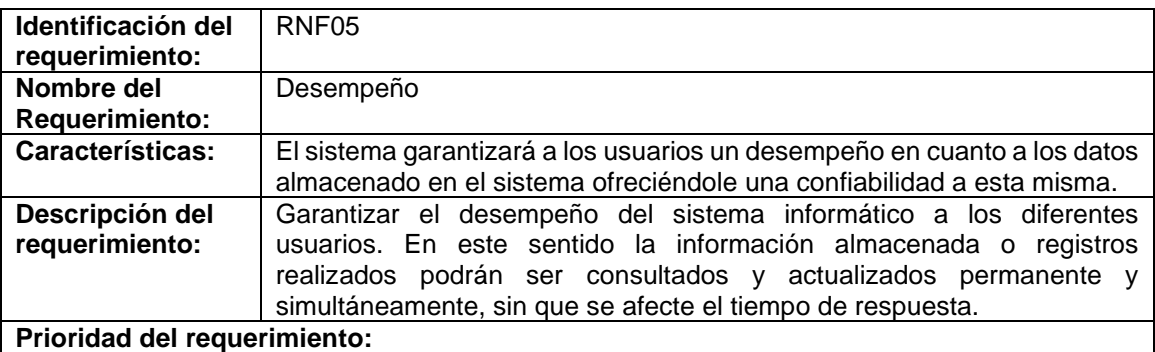

Alta

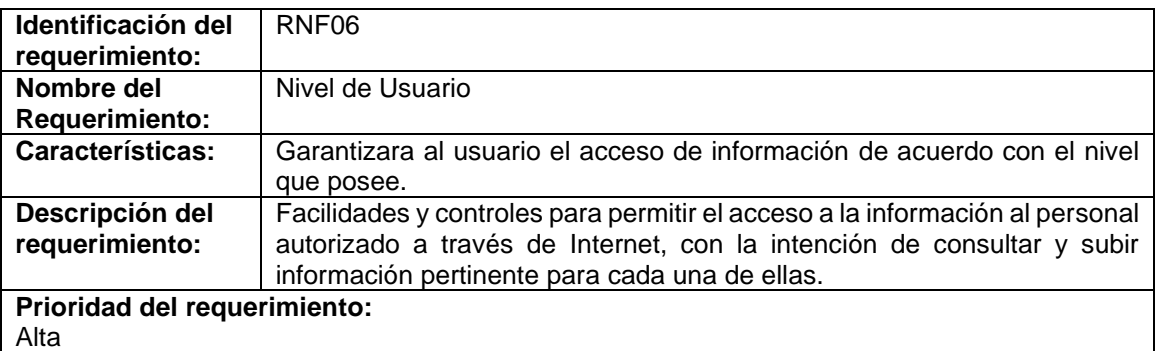

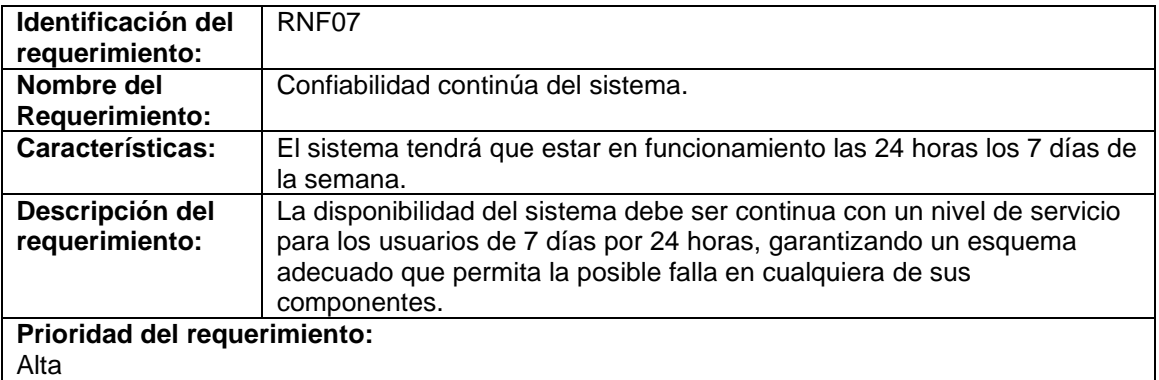

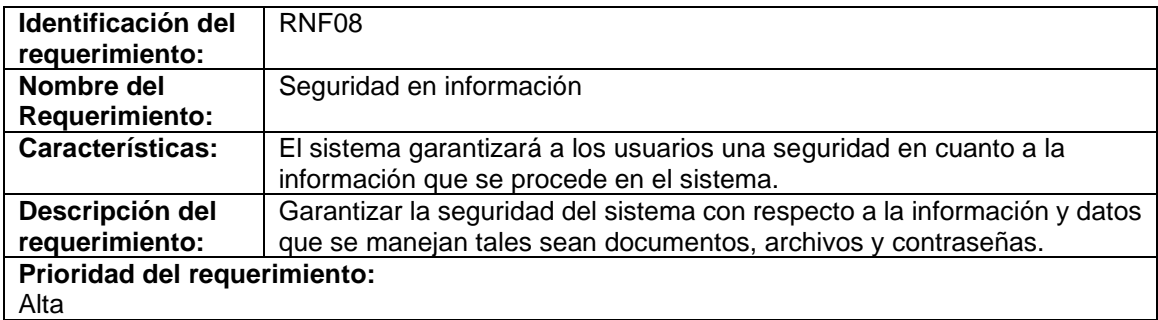

# **BIBLIOGRAFÍA**

Caballero Jiménez Francisco, E. R. J. G. (2016). "El rechazo al aprendizaje de las matemáticas a causa de la violencia en el bachillerato tecnológico." Ra Ximhai **3**: 20.

Campo, J. E. F. d. (2004). Braille y Matemáticas.

CDHEC (2017) "Obstáculos y Retos de la Inclusión Educativa de personas con Discapacidad Visual en la Educación Superior."

David, M. R. (s/f). El lenguaje Python.

ENADID (2018). "Encuesta Nacional de la Dinámica Demográfica." INEGI. Fernando, Castejón Limas Manuel, Ordieres Medé Joaquín, Vergara González Eliseo, (2006). Técnicas y algoritmos básicos de visión aritificial.

Florian Dramas, S. J. T., Christopher Jouffrais (2010). "Artificial vision for the blind: a bio-inspired alglrithm for objects and obstacles detection." World Scientific **10**: 14.

González Marcos Ana, M. d. P. A. F. J., Pérnia Espinoza Alpha Verónica, Alba Elias Fernando, Castejón Limas Manuel, Ordieres Medé Joaquín, Vergara González Eliseo, (2006). Técnicas y algoritmos básicos de visión aritificial. Hyvärinen, L. (1998). La visión normal y anormal en los niños ; La clasificación de las deficiencias y discapacidades visuales.

Leidys Tatiana Hurtado Lozano, M. A. A. M. (2014). "Inclusión educativa de las personas con discapacidad en colombia." CES Movimiento y Salud: 45.

Minichino Joe, H. J. (2015). Learning OpenCV 3 Computer Vision with Python. Roberto Hernández Sampieri, C. F. C., Pilar Baptista Lucio (2014). Metodologúa de la Investigación.

Robles, J. N. and D. M. Navarro (2012). "Analfabetismo en México: una deuda social." Revista nacional de estadística y geografía **3**.

Rucha Diphode, M. G., Ashwini Garud, Tejaswini Ghyge, Parmider Kaur (2017). "Be My Eyes: Android App for visually impaired people." ResearchGate.

Silvia Patricia Aquino Zúñiga, V. G. M., Jesús Izquierdo (2012). "La inclusión educativa de ciegos y baja visión en el nivel superior. Un estudio de caso." Sinética revista electrónica de educación.

unión, C. d. D. d. H. C. d. l. (2011). Ley general para la inclusión de las personas con discapacidad. S. General, 2018.

Vélez Serrano José Francisco, M. D. A. B., Sánchez Calle Ángel, Sánchez Marín José Luis Esteban (2016). Visión opor Computadora.